### **UNIVERSIDAD DE EL SALVADOR**

## **FACULTAD DE INGENIERÍA Y ARQUITECTURA**

## **ESCUELA DE POSGRADO**

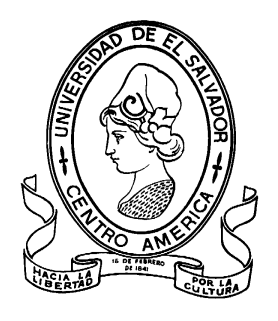

# **MODELACIÓN NUMÉRICA DEL ACUÍFERO DE ZAPOTITAN, HASTA LA CONFLUENCIA DEL RÍO SUCIO CON EL RÍO FRÍO (LAS LÁGRIMAS O AGUA CALIENTE)**

PRESENTADO POR:

# **JOSÉ ALEJANDRO MACHUCA LAÍNEZ**

PARA OPTAR AL TITULO DE:

# **MAESTRO EN GESTIÓN DE RECURSOS HIDROGEOLÓGICOS**

**CIUDAD UNIVERSITARIA, NOVIEMBRE DE 2022**

### **UNIVERSIDAD DE EL SALVADOR**

### RECTOR:

### **MSc. ROGER ARMANDO ARIAS ALVARADO**

SECRETARIO GENERAL:

### **MSc. FRANCISCO ANTONIO ALARCON SANDOVAL**

### **FACULTAD DE INGENIERÍA Y ARQUITECTURA**

DECANO:

### **PhD. EDGAR ARMANDO PEÑA FIGUEROA**

SECRETARIO:

### **ING. JULIO ALBERTO PORTILLO**

### **ESCUELA DE POSGRADO**

DIRECTOR:

**MSc. MANUEL ROBERTO MONTEJO SANTOS**

# **UNIVERSIDAD DE EL SALVADOR FACULTAD DE INGENIERIA Y ARQUITECTURA ESCUELA DE POSGRADO**

Trabajo de Graduación previo a la opción al Grado de:

**MAESTRO EN GESTIÓN DE RECURSOS HIDROGEOLÓGICOS** 

Título:

# **MODELACIÓN NUMÉRICA DEL ACUÍFERO DE ZAPOTITAN, HASTA LA CONFLUENCIA DEL RÍO SUCIO CON EL RÍO FRÍO (LAS LÁGRIMAS O AGUA CALIENTE)**

Presentado por:

## **JOSÉ ALEJANDRO MACHUCA LAÍNEZ**

Trabajo de Graduación Aprobado por:

Docente Asesor(a):

## **DRA. MARCIA LIZETH BARRERA DE CALDERÓN**

SAN SALVADOR, NOVIEMBRE DE 2022

Trabajo de Graduación Aprobado por:

Docente Asesor:

Manufaction

# **DRA. MARCIA LIZETH BARRERA DE CALDERÓN**

#### <span id="page-8-0"></span>**RESUMEN**

El acuífero de Zapotitán es reconocido por presentar demandas de todo tipo de usuarios, cuyos volúmenes han presentado un incremento considerable en los últimos 50 años. A la fecha se desconocen los volúmenes de los componentes de balance hídrico y principalmente la relación que puede existir entre los aprovechamientos de agua subterránea con las cotas del nivel freático.

Para abordar este problema se realiza un modelo hidrogeológico conceptual a partir de información de perforación de pozos, modelos digitales de elevaciones, estimaciones de flujos que ingresan al sistema acuífero y niveles de pozos dando como resultado un modelo numérico de flujo de agua subterránea de 3 capas de la siguiente forma: un acuífero libre, un acuitardo o capa confinante y finalmente un acuífero confinado. Como criterio principal para la determinación de los espesores se ha tenido como insumo las pruebas geofísicas presentadas en los informes de perforación de pozos.

El modelo numérico fue calibrado en régimen permanente, según los valores presentados en 12 pozos de observación registrados por el Ministerio del Medio Ambiente y Recursos Naturales en su plataforma SIHI (Sistema de Información Hídrica).

El modelo también obedece a una interacción de flujos provenientes de los complejos volcánicos de Santa Ana y San Salvador, siendo sus principales aportaciones de agua subterránea hacia el interior del acuífero confinado de Zapotitán, dejando en un segundo plano los efectos de recarga locales o por los retornos provenientes de las demandas agrarias. Estos últimos tienen mayor incidencia en sus efectos al acuífero libre.

Como principal demanda hídrica se identifica la poblacional, no obstante, se hace del conocimiento que las bases de datos han sido limitadas a la información disponible en el MARN (SIHI, PNGIRH).

Los parámetros hidráulicos de las unidades hidroestratigráficas son las siguientes: para el acuífero libre se determinó una conductividad hidráulica de 4.65 x10<sup>-5</sup> m/s; el segundo estrato ha sido modelado con valores equivalentes a un acuitardo correspondientes a  $2.31 \times 10^{-6}$  m/s y el tercer estrato con valores de  $2x10^{-4}$  m/s, muy similar a lo utilizado por Walter (2006) correspondiente a 1.7x10<sup>-4</sup> m/s. Estos parámetros permanecieron constantes en el modelo.

Del balance de masa se puede observar que el 89% de las entradas corresponden a las recargas provenientes del volcán de San Salvador, Santa Ana y de la cordillera del Bálsamo, el 3% corresponde a la recarga directa en el área de análisis (hacia adentro de la frontera del modelo), el 8% de las entradas son obtenidas a partir de la carga constante especificada para la laguna de Chanmico. Reinterpretando esta situación, la suma de las cargas constante y el flujo de los complejos volcánicos equivale al 96% de las entradas al sistema.

### <span id="page-10-0"></span>**AGRADECIMIENTOS**

Agradezco a Dios Todo Poderoso por darme la oportunidad de escribir un libro.

A mi esposa Yanirita, mis hijas Valeria y Marcela por brindarme sus muestras de amor, apoyo y el tiempo para el desarrollo del máster.

A mis compañeros de maestría por su apoyo en el desarrollo de las materias y evaluaciones, principalmente a Eduardo Echeverría, Tania Maltez, Jonathan Canizales y Bernardo Romero. A mis maestros por las enseñanzas brindadas.

A mi directora de tesis, Dra. Marcia de Calderón, por el tiempo y sus invaluables consejos para la mejora de la investigación.

A la Cooperación Italiana, quienes mediante el proyecto Agua Futura financiaron completamente estos estudios.

# 8

"Hacia la Libertad por la Cultura"

*"Como consecuencia de la erupción del 3 de noviembre de 1658 quedó realzado un cono de lavas: el volcán del Playón...obstruyó el curso natural del Nixapán o río Sucio...se formó una dilatada ciénaga o laguna hacia el pueblo de Guaymoco (hoy Armenia). Con el tiempo, el Río Sucio trabajó un nuevo curso hacia el Lempa y a partir de entonces, se retiraron o consumieron las aguas, más pronto en unas partes que otras, hasta quedar reducida la gran inundación del valle a laguneta o ciénaga de Guaymoco - más tarde nombrada de Zapotitán- , la cual laguna -dice el Protocolo antiguo - no es de tanta extensión como esta ciudad de San Salvador, cuyo ámbito es muy corto" (Lardé, 1974)*

### **INDICE**

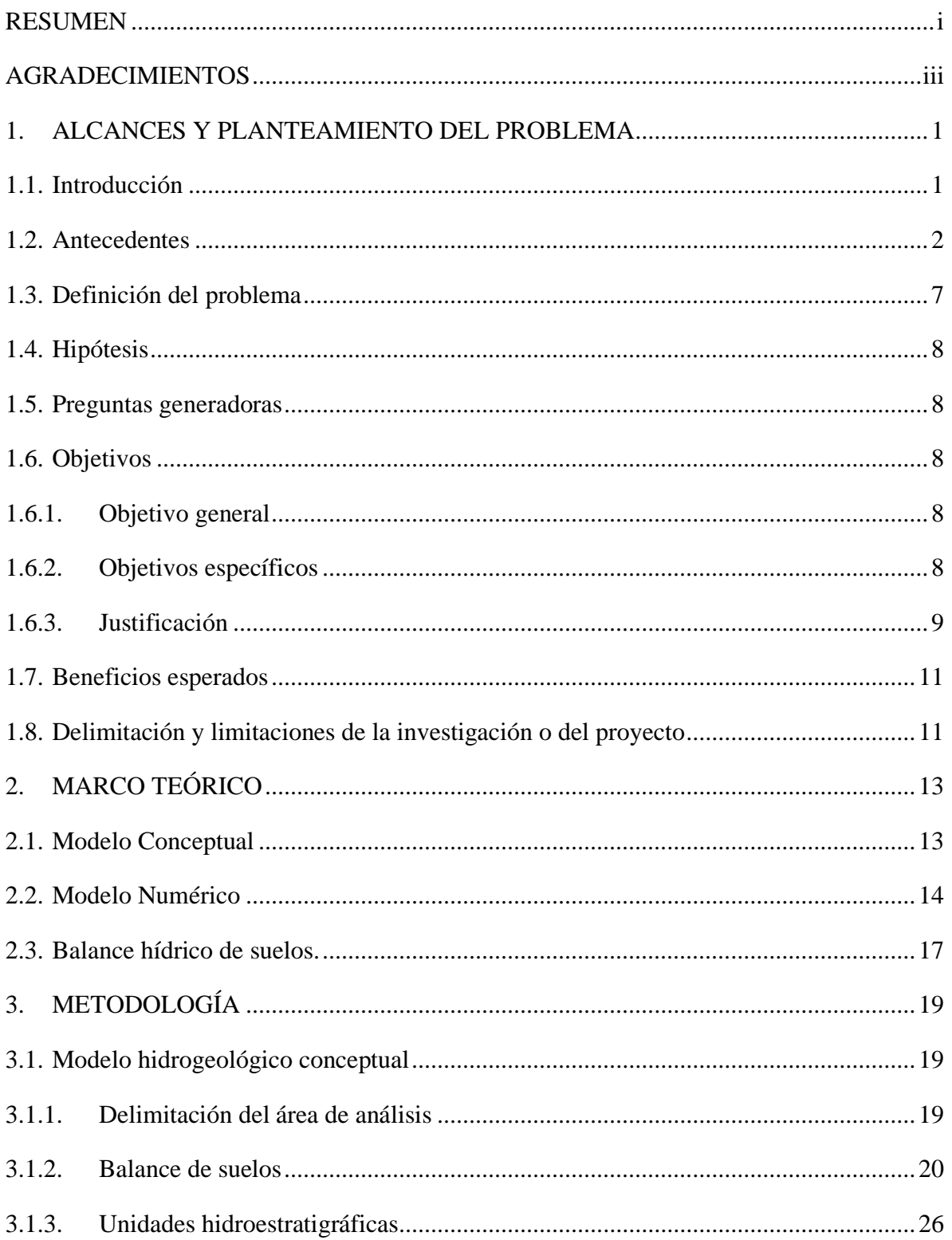

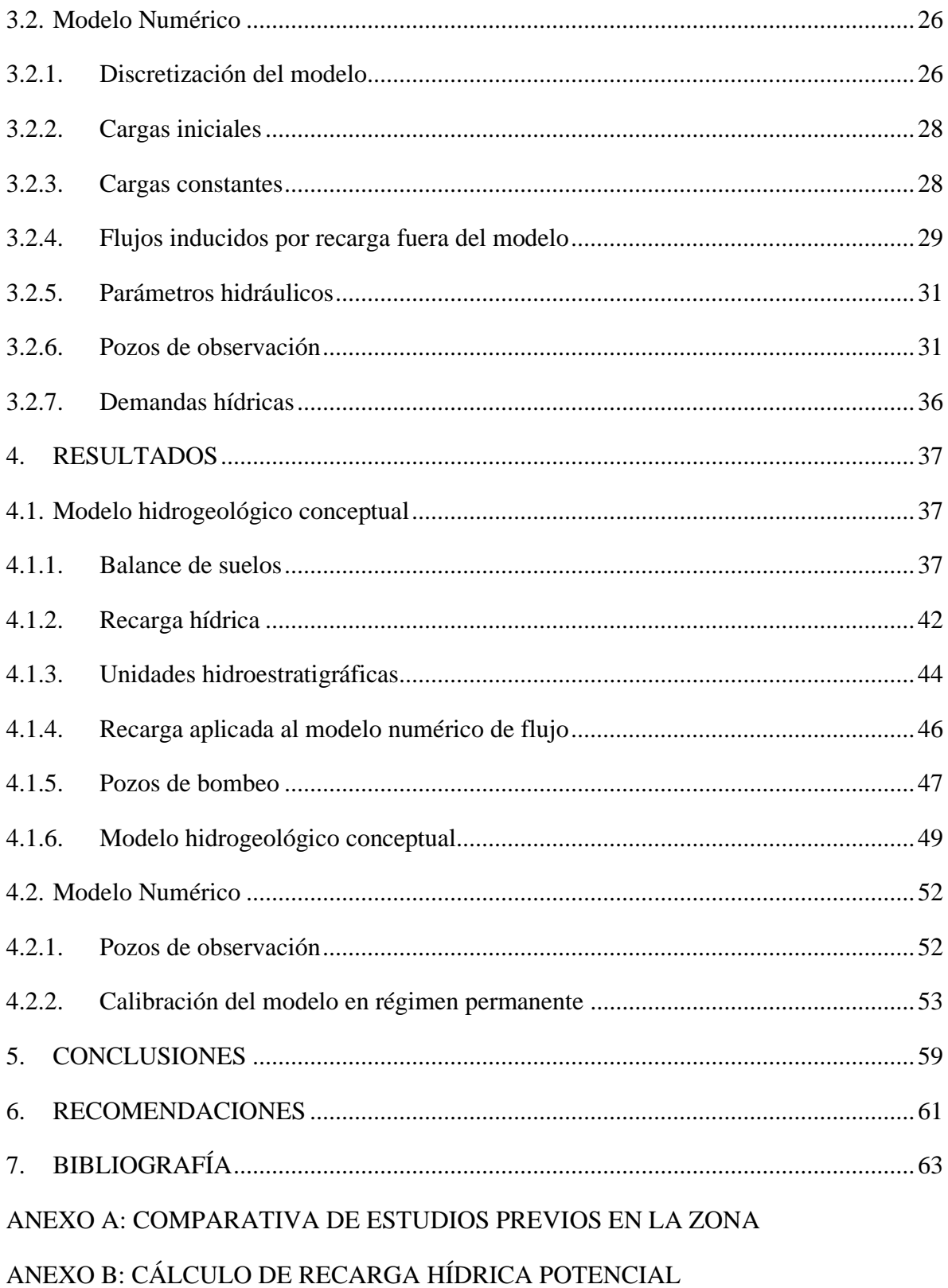

[ANEXO C: DATOS DE DISEÑO DE POZOS DE BOMBEO UTILIZADOS EN EL](#page-104-0)  [MODELO](#page-104-0)

[ANEXO D: MENSAJES DE RESULTADOS EN LA EJECUCIÓN DEL MODELO](#page-110-0)

### **ÍNDICE DE TABLAS**

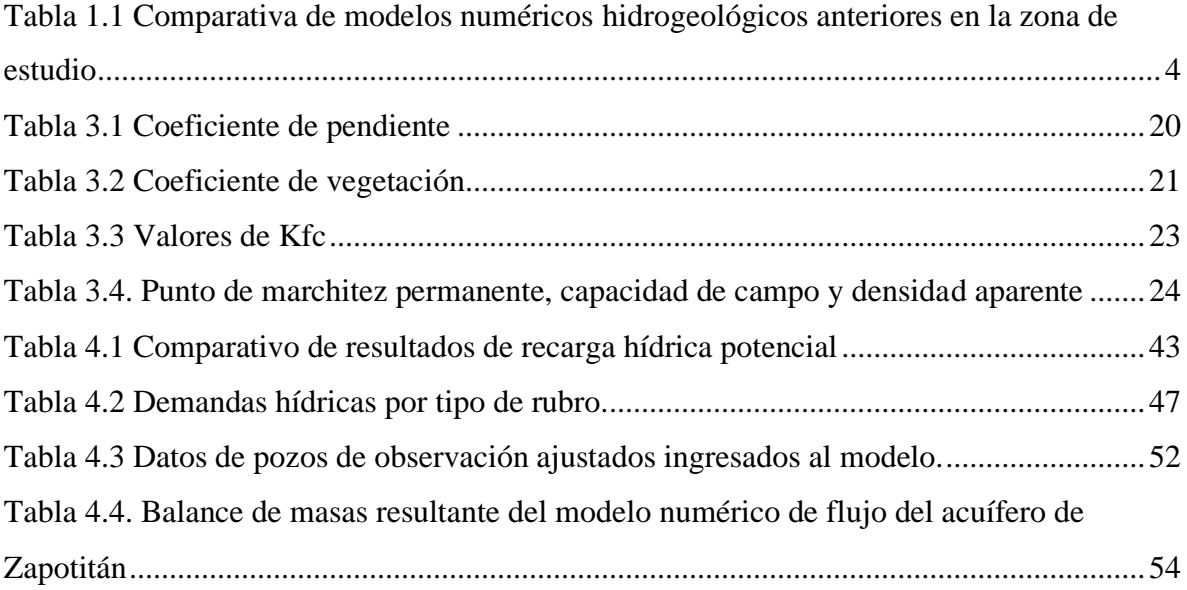

# **ÍNDICE DE FIGURAS**

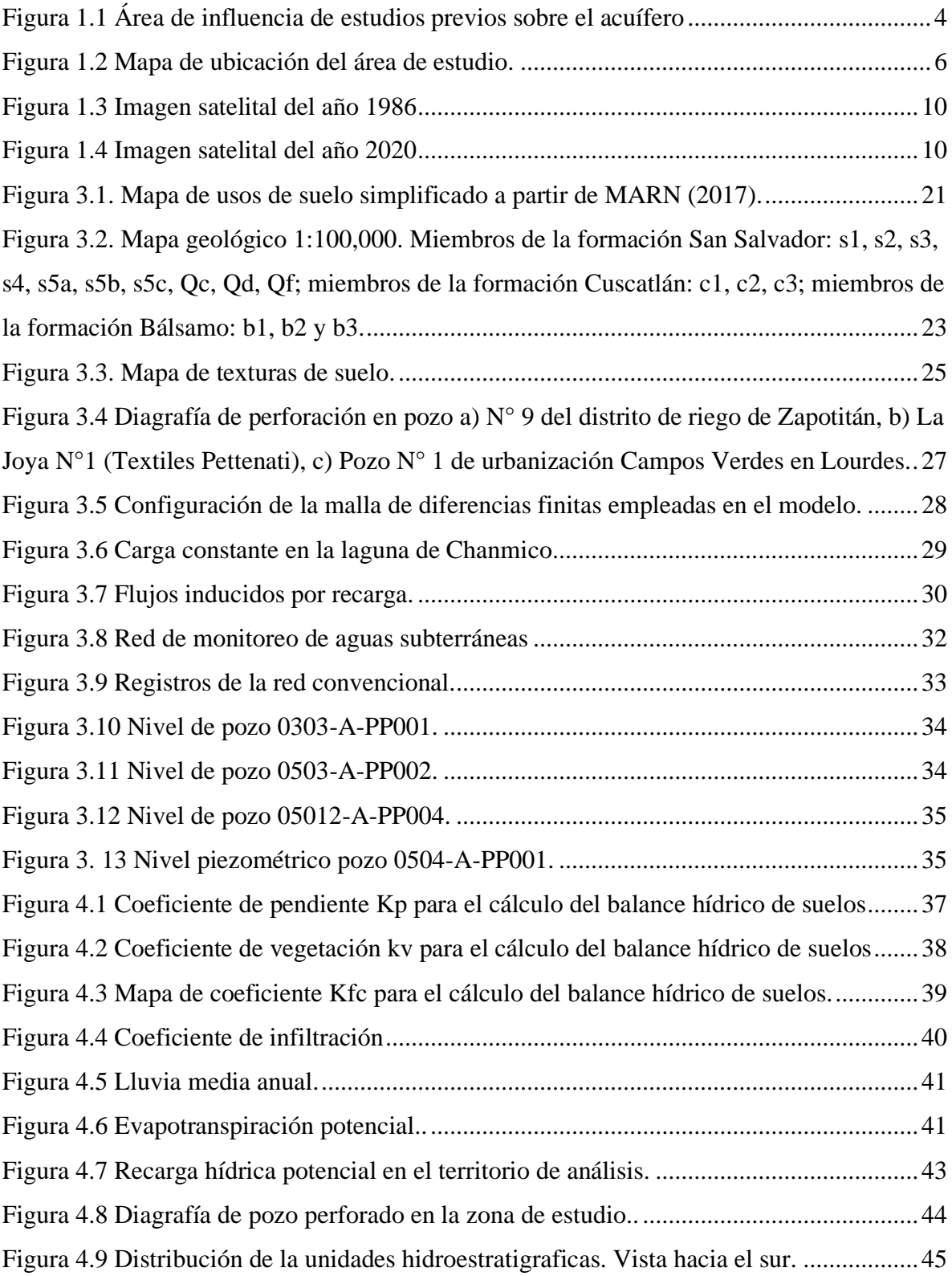

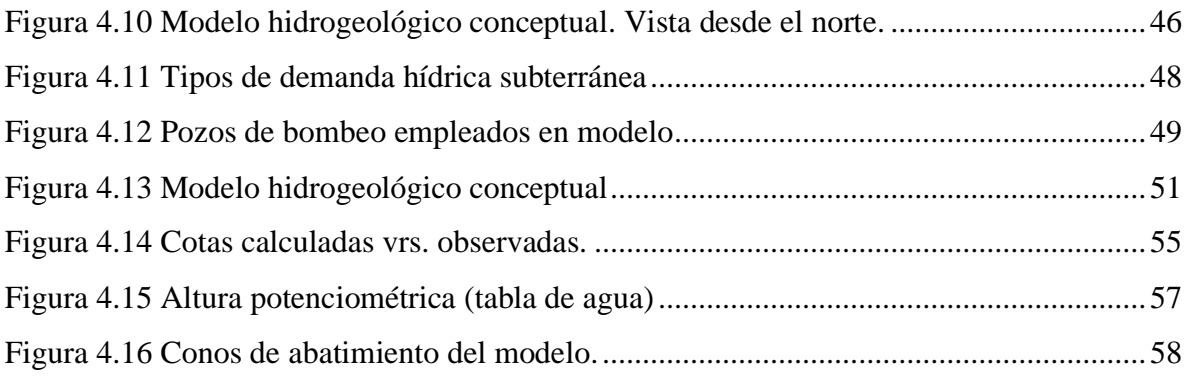

### <span id="page-18-1"></span><span id="page-18-0"></span>**1. ALCANCES Y PLANTEAMIENTO DEL PROBLEMA**

#### **1.1. Introducción**

El crecimiento poblacional e industrial en la zona central del país ha sido realizado principalmente en el Área Metropolitana de San Salvador (AMSS), no obstante, esta área es limitada por su fisiografía al pie del complejo volcánico de San Salvador y la Caldera de Ilopango. Es por ello que el crecimiento urbano se ha extendido a las zonas inmediatas al AMSS, en este caso, una de estas zonas es el Valle de San Andrés hacia el oeste del AMSS. El valle de San Andrés ha sido tradicionalmente una zona dedicada para el aprovechamiento agropecuario, pero en los últimos 30 a 50 años ha estado sujeta a cambios en los usos de suelo.

Estos cambios de uso de suelo, en su mayoría viviendas e industria tienen como principal fuente de agua, los recursos hídricos subterráneos del acuífero de Zapotitán, cuya respuesta a las extracciones es evaluada mediante un modelo numérico de flujo en estado estacionario para el año 2019 en la región que comprendida en el acuífero de Zapotitán hasta la confluencia del río Sucio con el río Frio (Las Lágrimas o Agua Caliente).

En este capítulo 1 se desarrolla la parte introductoria del estudio, que contempla los fundamentos que dieron lugar a la construcción de este proyecto de tesis: se presenta los antecedentes, la definición del problema, la hipótesis, los objetivos, beneficios esperados, delimitación de la investigación.

El capítulo 2 contiene el marco teórico abordando temas de modelo conceptual y modelo numérico, se aborda también el balance hídrico de suelos.

Por su parte, en el capítulo 3 comprende la metodología abordada para el modelo hidrogeológico conceptual, partiendo del balance de suelos, planteamiento de las unidades hidroestratigráficas; el modelo numérico, así como su discretización, cargas iniciales, cargas

constantes, flujos inducidos por recarga fuera del modelo, parámetros hidráulicos, pozos de observación, demandas hídricas.

En el capítulo 4 se presentan los resultados del balance de suelos, unidades hidroestrátigráficas que conforman el modelo conceptual y la recarga hídrica. En el modelo numérico se presentan las cargas de los pozos de observación, las características y cargas de los pozos de bombeo y los resultados de la calibración del modelo numérico en régimen permanente.

Finalmente, en el capítulo 5, se presentan las conclusiones y en el capítulo 6 las recomendaciones. La bibliografía empleada en la investigación es presentada en el capítulo 7. El material de soporte del trabajo es adjuntado en los anexos A, B, C y D

#### <span id="page-19-0"></span>**1.2. Antecedentes**

En El Salvador los primeros análisis para la cuantificación del recurso hídrico fueron realizados mediante el Plan Maestro para el Desarrollo y Aprovechamiento de los Recursos Hídricos (PLAMDARH) (1982), en donde se recopiló información hídrica a nivel nacional, reconociendo por primera vez las Regiones Hidrográficas.

SNET (2005), retomó la información plasmada en el PLAMDARH y realizó el Balance Hídrico Integrado y Dinámico de El Salvador. Mediante este estudio se realizaron balances hídricos a nivel de cuencas hidrográficas teniendo como resultados cambios de almacenamiento en el sistema, equivalentes a recargas hacia los acuíferos. Dentro de estos estudios se incluyó la cuenca del río Sucio que contiene al acuífero de Zapotitán.

En el campo particular de la hidrología subterránea, Walter (2006), realizó una modelación numérica del acuífero de Zapotitán principalmente comprendido por el distrito de riego y avenamiento, considerando 3 unidades hidroestratigráficas. El modelo empleado fue Ground Water Vistas. La autora consideró la primera unidad hidroestratigráfica comprendida por la Toba de San Andrés (Sofield, 2005) y la TBJ (Hart, 1983), el espesor de esta unidad es de 4.5 m. La segunda unidad hidroestratigráfica comprende un paleosuelo de 2.5 m y a la tercera unidad le asigna un espesor de 150m.

Más tarde, Guevara (2011), realizó la modelación numérica del acuífero El Playón comprendido entre el Cantón Sitio del Niño y el Campo de pozos de San Juan Opico administrado por ANDA. La modelación numérica fue realizada utilizando el software Visual Modflow, el cual considera parámetros tales como espesores de estratos, conductividad hidráulica, recargas hídricas, niveles piezométricos de pozos, niveles de ríos y lagos.

Recientemente, el MARN (2017), en el Plan Nacional de Gestión Integrada del Recurso Hídrico de El Salvador, con énfasis en zonas prioritarias (PNGIRH), realizó balances hídricos a nivel de Región Hidrográfica, a los que denominó Sistemas de Gestión. Cada uno de estos sistemas fue analizado mediante Sistemas de Soporte a la Decisión (SSD), para este caso se utilizó el software Aquatool desarrollado por la Universidad Politécnica de Valencia., el cual permite hacer balances hídricos y asignar demandas de acuerdo con prioridades de usos. Como datos de entrada, se utilizaron los resultados del modelo hidrológico de Témez (1977), el cual considera los acuíferos como unicelulares, es decir, que los parámetros que gobiernan el modelo del acuífero es su volumen de almacenamiento y coeficiente de desagüe, los cuales gobiernan las salidas o escorrentía subterránea. Mediante el PNGIRH se obtuvieron series climáticas de lluvia y ETP a nivel mensual desde el año 1965 al año 2012.

Es importante mencionar que el ámbito de aplicación, así como la cantidad de información disponible para los estudios previos de la zona ha sido distinto. Como puede observarse en la [Figura 1.1,](#page-21-1) el área de análisis de Walter (2006) y Guevara (2011) fueron diferentes pues comprenden distintos objetivos. Dado que estos 2 estudios consideran la base de la modelación hidrogeológica en la zona, se ha elaborado una tabla comparativa a efectos de analizar las consideraciones realizadas en ambos modelos, véase [Tabla 1.1.](#page-21-0)

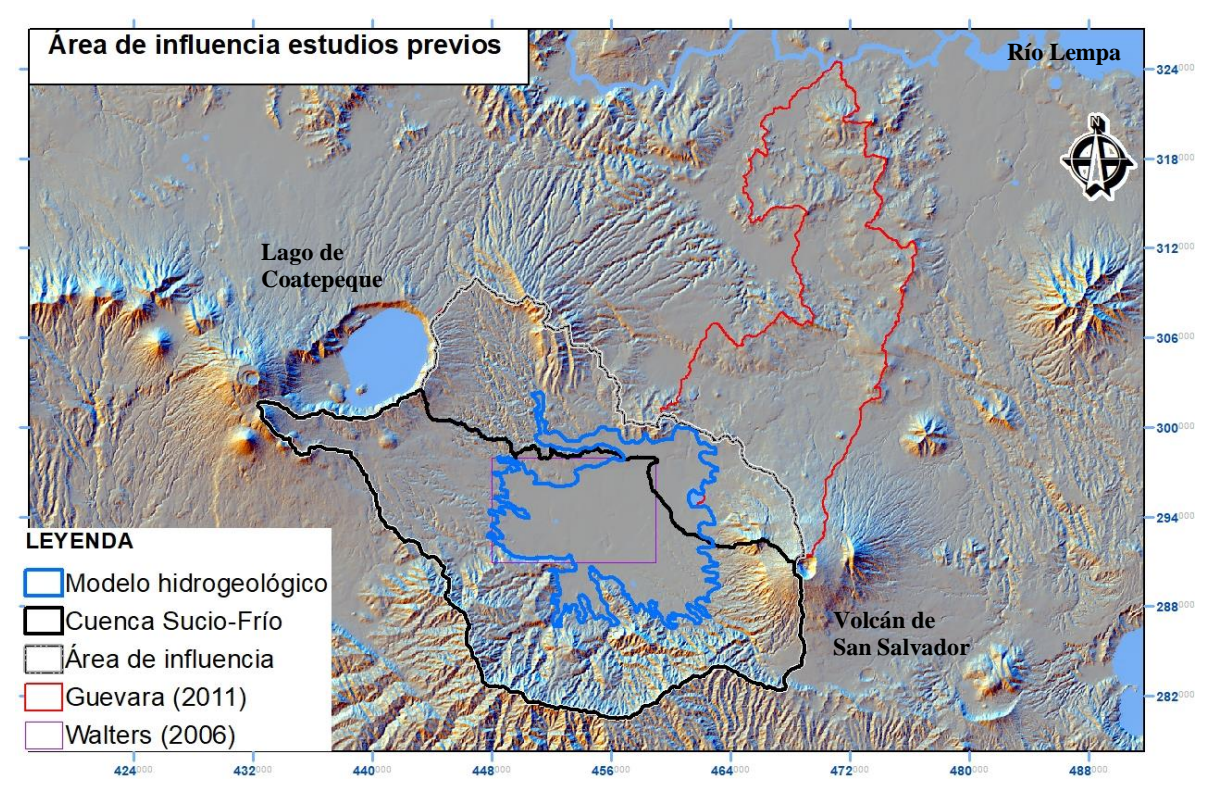

<span id="page-21-1"></span>*Figura 1.1 Área de influencia de estudios previos sobre el acuífero*

<span id="page-21-0"></span>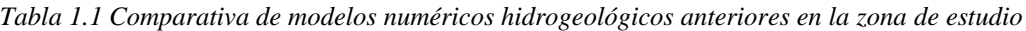

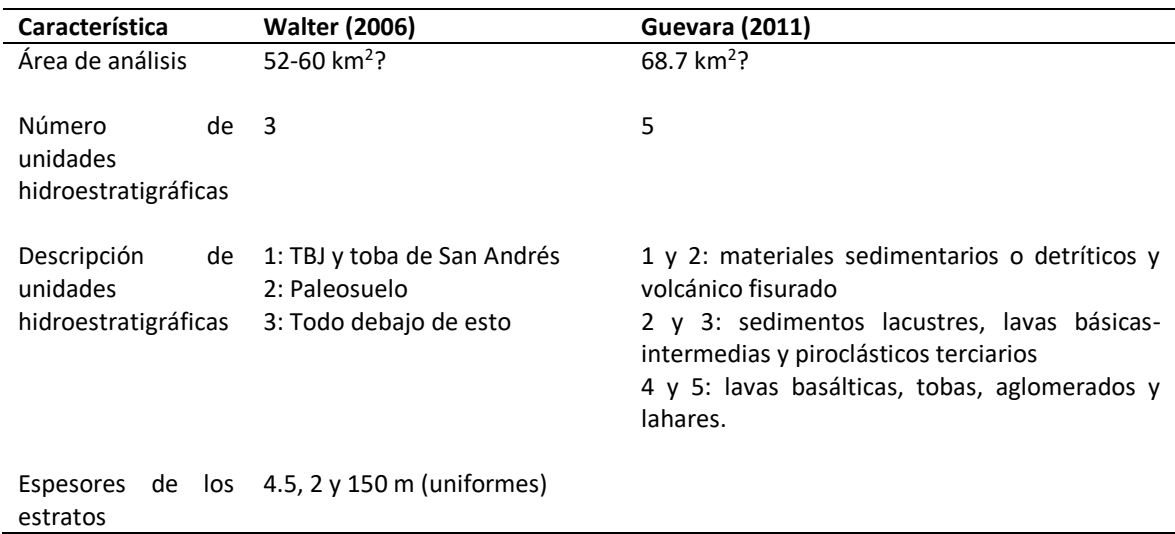

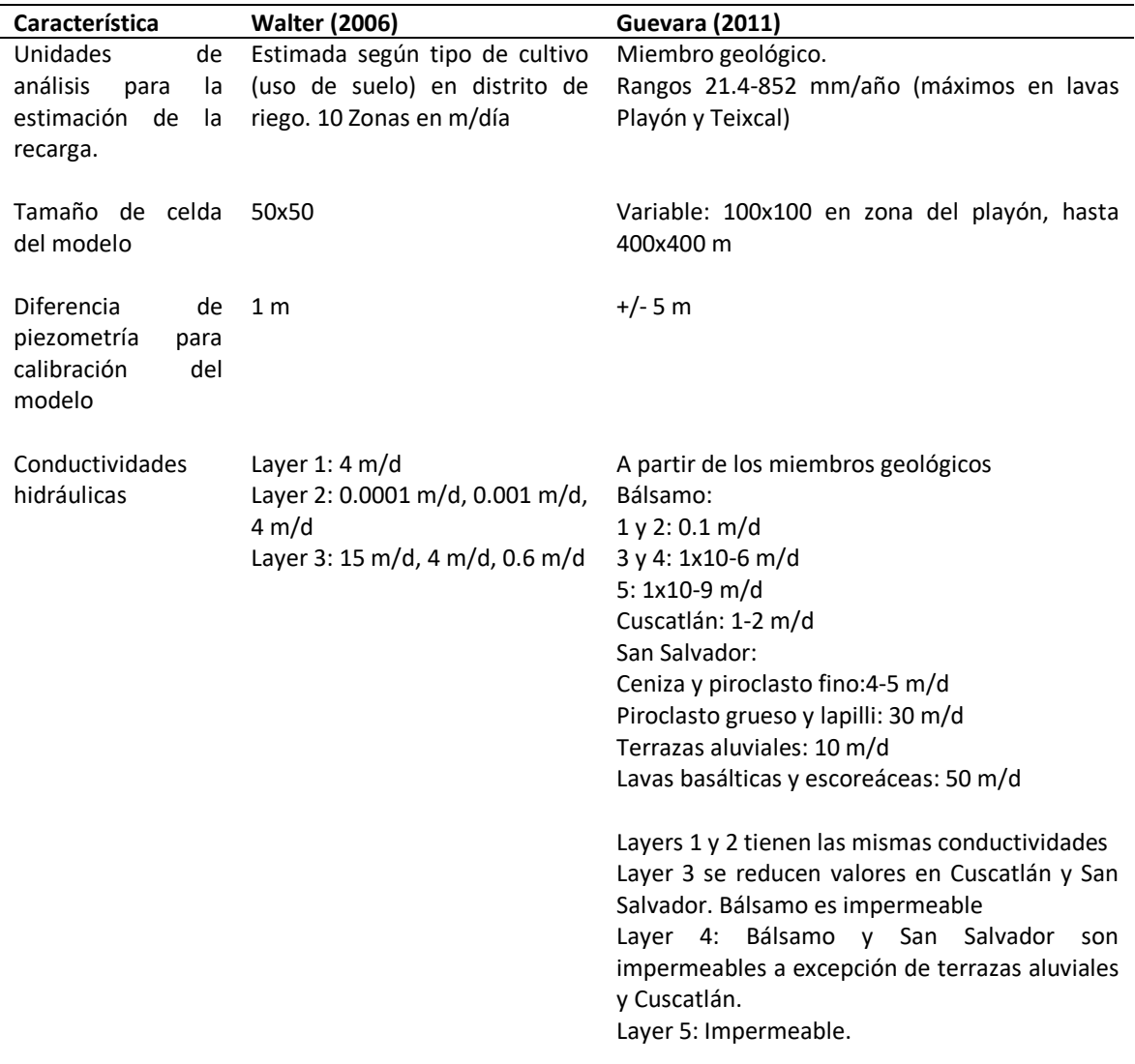

Como puede observarse en la tabla anterior, el ámbito de aplicación del espacio analizado es diferente entre ambos estudios, así como la cantidad de insumos (pozos, geología, modelos de elevaciones) y el desarrollo de su modelo conceptual. Guevara (2011) documenta de manera más amplia aspectos importantes para el desarrollo de un modelo hidrogeológico ya que en sus apéndices incluye los diseños de los pozos empleados para la calibración del modelo. El modelo de Walter (2006) por lo tanto es un modelo más local emplazado mayoritariamente en la zona del distrito de Riego de Zapotitán. Pese a ello, pueden observarse semejanzas en los parámetros de conductividades hidráulicas que podrían abstraerse en tres unidades hidroestratigráficas siendo prácticamente un acuífero libre en la parte superior, un acuitardo en la parte intermedia y un acuífero confinado de gran espesor en la parte inferior. En el Anexo A puede encontrarse una tabla comparativa más amplia que contiene otras características de los modelos en ambas investigaciones.

En la [Figura 1.2](#page-23-0) se muestra la ubicación del área de estudio, específicamente el territorio considerado como el modelo hidrogeológico que se desarrollará más adelante. En dicha figura puede observarse los municipios con los que se están relacionados: Colón, San Juan Opico, Ciudad Arce, Coatepeque, El Congo, Armenia, Sacacoyo, Tepecoyo, Jayaque y Talnique. Así mismo se incluye las vías principales o carreteras hacia Santa Ana (CA-1) y Sonsonate (CA-8). También se presentan los ríos Sucio y Agua Caliente.

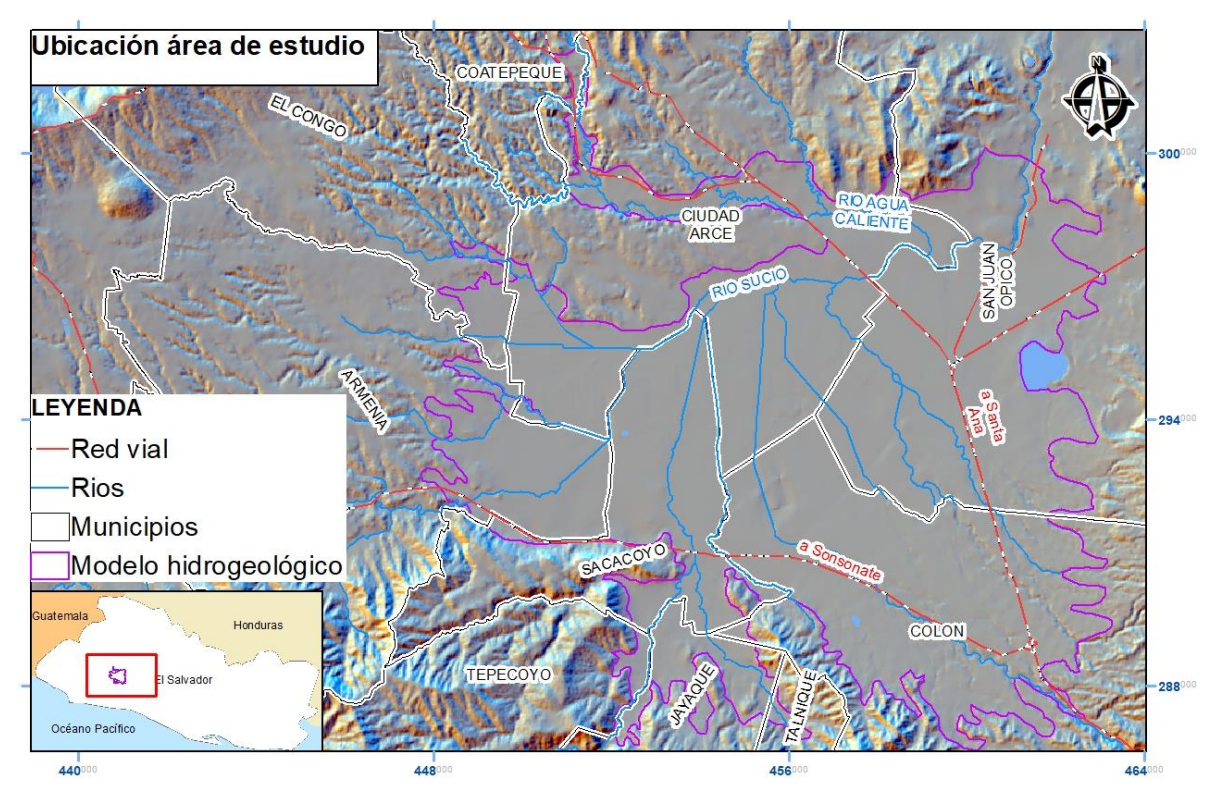

<span id="page-23-0"></span>*Figura 1.2 Mapa de ubicación del área de estudio.*

#### <span id="page-24-0"></span>**1.3. Definición del problema**

El problema consiste en que se desconoce la relación entre las demandas actuales de los recursos hídricos subterráneos y la cantidad de agua que ingresa al sistema, así como el comportamiento de la carga hidráulica en el acuífero frente a dichas extracciones, lo cual puede repercutir en una gestión poco sostenible del agua subterránea de la región.

Dadas las características fisiográficas de planicie o depósitos aluviales localizados entre los complejos volcánicos de San Salvador y Santa Ana, particularmente en la zona conocida como Zapotitán, se presentan condiciones favorables para el emplazamiento de diferentes tipos de desarrollos tanto agrícola, urbano e industrial. Esta situación incide directamente en un incremento del aprovechamiento de los recursos hídricos, de los cuales dependen las aportaciones realizadas por las recargas de los complejos volcánicos, así como la recarga directa en la zona.

El incremento de asentamientos humanos e industria conlleva procesos de impermeabilización de los suelos, lo cual incide en la recarga directa en la zona. Por otra parte, existe un componente de variabilidad climática que también se relaciona con la recarga directa en la configuración del acuífero suprayacente.

Como se mencionó en el apartado anterior, han existido dos estudios previos relevantes en la zona realizados en el año 2006 y en el año 2011, cuya información relacionada con las extracciones ha sido la disponible para dichos períodos de elaboración, por lo que la utilización de dichos modelos para la toma de decisiones relacionadas con la gestión del recurso podría deferir con la actualidad.

### <span id="page-25-0"></span>**1.4. Hipótesis**

A partir de la información hidrogeológica y de extracciones disponible, existe un modelo numérico de flujo de agua subterránea en estado estacionario del acuífero de Zapotitán que represente las condiciones de carga hidráulica del acuífero reflejadas en el conjunto de pozos de monitoreo existentes en la zona durante el año 2019, con un margen de error inferior a 10 m.

### <span id="page-25-1"></span>**1.5. Preguntas generadoras**

- ¿Cuál es el modelo hidrogeológico conceptual del acuífero de Zapotitán que integra la demanda y oferta de agua subterránea al año 2019 y su distribución espacial?
- ¿Cuál es la respuesta de la carga hidráulica en estado estacionario del acuífero de Zapotitán?

### <span id="page-25-3"></span><span id="page-25-2"></span>**1.6. Objetivos**

### **1.6.1. Objetivo general**

Formular un modelo numérico de flujo del acuífero de Zapotitán, hasta la confluencia del río Sucio con el río Frío (las Lágrimas o Agua Caliente) que refleje las condiciones de carga hidráulica observadas en los pozos de monitoreo de la zona.

### **1.6.2. Objetivos específicos**

- <span id="page-25-4"></span>• Establecer un modelo hidrogeológico conceptual del acuífero de Zapotitán hasta la confluencia del río Sucio con el río Frío (Las Lágrimas o Agua Caliente)
- Elaborar el modelo numérico que refleja las condiciones en estado estacionario según los pozos de monitoreo de la zona.

#### **1.6.3. Justificación**

<span id="page-26-0"></span>La cuenca del río Sucio ha tenido en los últimos 50 años un crecimiento de sus demandas hídricas por el establecimiento de un distrito de riego, urbanizaciones, asentamientos humanos, industrias y emprendimientos comerciales. El rápido crecimiento poblacional e industrial, evidenciado en la [Figura 1.3](#page-27-0) y [Figura 1.4](#page-27-1) muestra que éste ha sido orientado mayoritariamente en el área perimetral del cantón Lourdes, a lo largo de las carreteras que conducen hacia Santa Ana y Sonsonate. Por su localización sus limitantes han sido de dos tipos: la fisiografía del complejo volcánico de San Salvador y Santa Ana (por sus pendientes) y por la localización del distrito de riego y avenamiento de Zapotitán. De acuerdo con el censo realizado en 1992, en los municipios del área de influencia del modelo se contaban con una población de 258,717 personas y posteriormente, en el censo del año 2007 se cuantificaron 373, 415 personas, es decir, un incremento del 44.33% de la población.

Este crecimiento y cambios de usos de suelo ha tenido como principal fuente de abastecimiento los recursos hídricos subterráneos del acuífero de Zapotitán de los cuales se desconocen el efecto que ocasionan en el sistema acuífero. A la fecha, se cuenta con nueva e importante información, adicional a los dos modelos numéricos de flujo previos (Walter, (2006) y Guevara (2011)), cuya información fue limitada a ese período. Entre los nuevos datos puede mencionarse: registro de 12 pozos de monitoreo que cubren períodos variables que en algunos casos datan desde el año 2014; registro de extracciones oficiales más completo proveniente del Ministerio del Medio Ambiente y Recursos Naturales (MARN) y la Administración Nacional de Acueductos y Alcantarillados. (ANDA), por consiguiente, con este trabajo de tesis será posible la construcción de un modelo actualizado que integra los estudios de Walter (2006) y Guevara (2011) y la nueva información hidrogeológica disponible. Con este nuevo modelo se brinda información importante, actualizada y confiable a los tomadores de decisión para una mejor y sostenible gestión de los recursos de agua subterránea de la región.

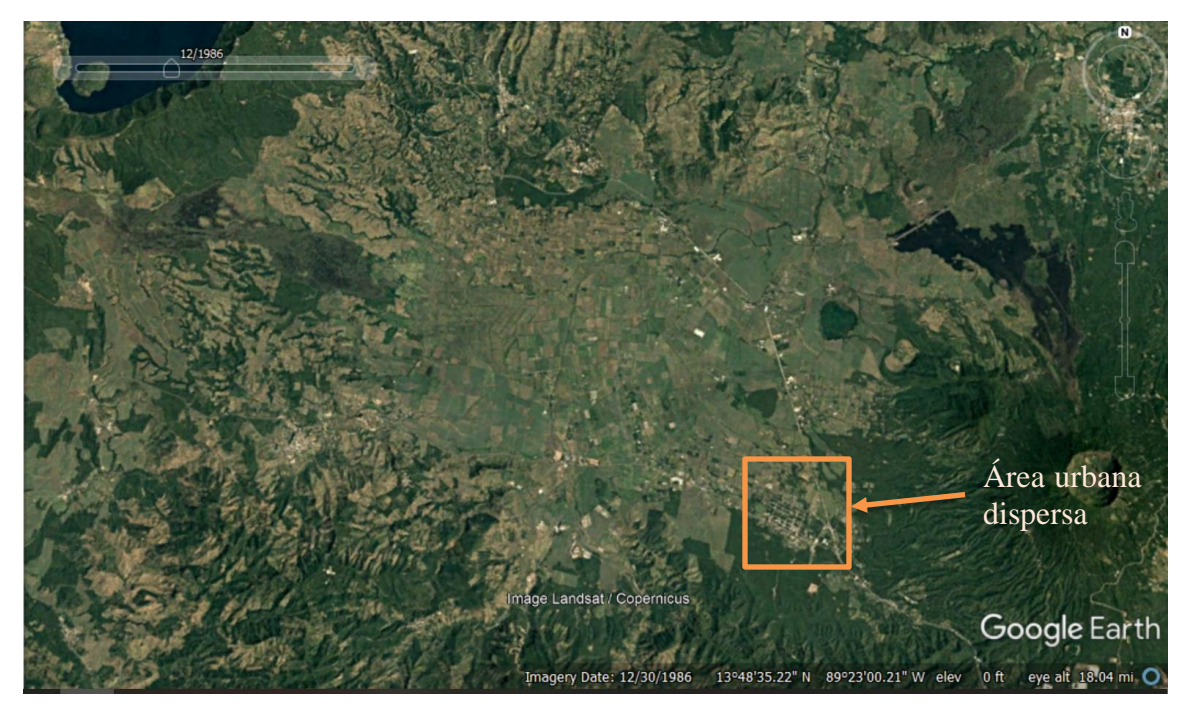

*Figura 1.3 Imagen satelital del año 1986*

<span id="page-27-1"></span><span id="page-27-0"></span>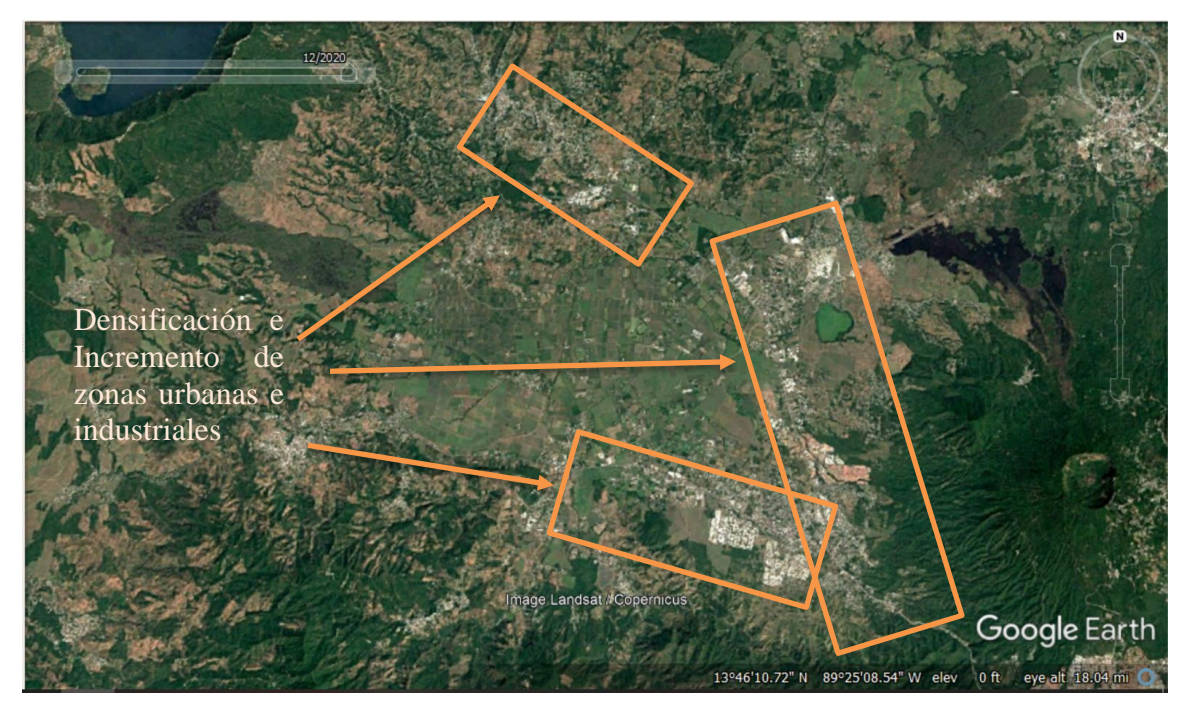

*Figura 1.4 Imagen satelital del año 2020*

#### <span id="page-28-0"></span>**1.7. Beneficios esperados**

Se contará con una versión actualizada del modelo numérico del acuífero de Zapotitán considerando el incremento de demandas en la zona, calibrados con los registros de pozos exclusivamente de monitoreo. Este estudio podrá servir de base para la toma de decisiones para el manejo del recurso hídrico, particularmente la gestión de las aguas subterráneas en los municipios de Colón, Ciudad Arce, Sacacoyo y Armenia.

### <span id="page-28-1"></span>**1.8. Delimitación y limitaciones de la investigación o del proyecto**

La delimitación física del proyecto comprende el acuífero de Zapotitán, no obstante, ha sido necesario tener en consideración áreas de influencia particularmente la delimitación de la cuenca del río Sucio hasta la confluencia con el río Frio. Lo anterior se debe a que el modelo hidrogeológico numérico requiere la estimación de condiciones de frontera, que para efectos de la presente investigación, han sido considerando las recargas provenientes de los complejos volcánicos de San Salvador y Santa Ana, así como de la Cordillera del Bálsamo como flujos externos que ingresan a dicho modelo. Véase [Figura 1.1](#page-21-1)

Para la elaboración del balance hídrico de suelos ha sido necesario contar con registros históricos de variables climatológicas, hidrométricas, los cuales han sido obtenidos a partir del Plan Nacional de Gestión Integrada del Recurso Hídrico (MARN, 2017). Se ha utilizado cartografía actualizada de usos de suelo de la cuenca, la cual ha sido digitalizada con imágenes del año 2018 (MARN 2019).

Para el modelo hidrogeológico numérico se han tenido en consideración diversos informes de perforación que datan desde los años 70 a inicios del año 2000, teniendo como insumo principal las diagrafías provistas por los registros eléctricos verticales. Por otra parte, ha sido necesario contar con información de pozos exclusivamente de monitoreo en la zona, los cuales han sido obtenidos del servidor de mapas SIHI (Sistema de Información Hídrica) del MARN. Los pozos de monitoreo más antiguos cuentan con registros bianuales (generalmente uno en época seca y otro en época húmeda) que datan del año 2013. Existen otros pozos más recientes que cuentan con monitoreo continuo. En El Salvador, así como en diversos países, uno de los principales problemas en la cuantificación de las extracciones es el acceso a bases de datos completas que integren todas las extracciones, no obstante, en este estudio se ha realizado el esfuerzo de cuantificar y actualizar las bases de datos de distintas fuentes con el fin de reflejar una condición más real en las salidas del sistema acuífero. Adicionalmente es importante destacar que el modelo ha sido construido para evaluar las condiciones actuales, proporcionando a los tomadores de decisión un instrumento que puede ajustarse y retomarse para evaluaciones de escenarios futuros, tal evaluación está fuera del alcance de este estudio. Las bases de datos obtenidas a partir de ANDA (2017) y MARN (2017) en cuanto a las demandas, son más amplias que aquellos que cuentan con diseños de pozos tanto de consumo como de monitoreo.

En el caso del modelo hidrogeológico conceptual, Walter (2006) y Guevara (2011) citando a Geotérmica Italiana (1992), mencionan que existe una fosa tectónica de aproximadamente 1,500 m a 2,000 m de profundidad. La modelación de la fosa tectónica está fuera de los alcances del estudio, lo mismo trabajar con aspectos de calidad en el modelo, es necesario aclarar que el modelo ha sido elaborado para la zona que actualmente es explotada en el acuífero. Esto obedece a que los flujos evaluados en el modelo están circulando en la zona explotada y a este momento de la evaluación de los recursos hidrogeológicos en el acuífero, no se cuenta con evidencia de que se esté movilizando flujos más profundos. A esto se suma el hecho de que no se cuenta con datos de pozos de monitoreo que permitan conocer los niveles piezométricos o características químicas de unidades hidroestratigráficas más profundas. No obstante, en el futuro, y con fondos particularmente destinados a un conocimiento más detallado de la zona podría abordarse una evaluación con estos alcances.

De acuerdo con los resultados obtenidos por Guevara (2011) las posibles aportaciones que realiza el agua superficial por infiltración en el cauce del río se estiman en el orden del 4.5%. Teniendo esto en cuenta, para el presente modelo la interacción del río es considerada como entrada de recarga, por lo que no se plantea la modelación de río-acuífero.

### <span id="page-30-1"></span><span id="page-30-0"></span>**2. MARCO TEÓRICO**

#### **2.1. Modelo Conceptual**

Haitjema (1995) citado por Anderson et al (2015) define al modelo conceptual de aguas subterráneas como una simplificación de un problema que captura a las características esenciales del mundo real y puede ser descrito matemáticamente.

Un modelo es una representación simplificada del mundo natural. Un modelo conceptual de aguas subterráneas simplifica y consolida lo que se conoce sobre la hidrogeología en documentos de texto, diagramas, secciones transversales, diagramas de bloques y tablas. Por otra parte, se considera una manifestación del pasado y del presente basados en la información de campo y disponibles en sitios similares (Anderson, 2015).

Un modelo conceptual diseñado para la mayoría de los modelos de flujo de agua subterránea, como mínimo, incluye información sobre condiciones de frontera; hidroestratigrafía y propiedades hidrogeológicas; direcciones de flujo, fuentes y sumideros; y una estimación basada en el campo de los componentes del balance de agua subterránea (Anderson, 2015).

Las condiciones de frontera en los modelos hidrogeológicos vienen dadas por el conocimiento de características en cuanto a su geología, condiciones de carga constante, recargas hacia el acuífero.

Las condiciones de frontera incluyen características hidráulicas tales como divisorias de aguas subterráneas, cuerpos de agua superficial y rocas relativamente impermeables. La tabla de agua generalmente forma el límite superior de un modelo numérico tridimensional en un acuífero libre.

Idealmente, los límites laterales y del fondo deberían estar alineados con características físicas o hidráulicas que no se mueven ni cambian a medida que cambian las condiciones hidrológicas. Éstos incluyen divisiones de aguas subterráneas relativamente estables; el océano, grandes lagos y ríos que están conectados al sistema de aguas subterráneas; roca relativamente impermeable (por ejemplo, granito no fracturado, esquisto, arcilla) y zonas de fallas relativamente impermeables.

El material geológico en el interior del modelo conceptual debe describirse de manera práctica. Tradicionalmente, un sistema de aguas subterráneas es descrito como un acuífero o una secuencia de acuíferos y estratos confinantes. Un acuífero es una unidad geológica, o serie de unidades geológicas conectadas hidráulicamente, que almacena y transmite volúmenes de agua subterránea (Kresic y Mikszewski, 2013).

Las cargas constantes se asignan en aquellos sitios en los cuales no se espera una variación cuando se induce un estrés hidrológico. En flujos permanentes, las cargas constantes son invariables. Se recomienda el uso de cargas constantes para representar grandes cuerpos de agua (ríos significativos, lagos, reservorios y océanos) que no afectan el estrés en el sistema cuando se bombea o existan cambios en la tasa de recarga (Anderson, 2015).

Hidrogramas de niveles de agua en los pozos de observación deben ser recolectados y analizados para el desarrollo de un modelo conceptual. Esta información es de utilidad para documentar si un modelo debe abordarse como flujo permanente o transiente. Parte importante de esta investigación ha sido analizar dichos hidrogramas los cuales son presentados en el apartado 3.2.6 Pozos de observación.

#### <span id="page-31-0"></span>**2.2. Modelo Numérico**

Las ecuaciones que gobiernan el flujo a través de un medio poroso provienen tradicionalmente del flujo a través de un cubo que es suficientemente largo para representar las propiedades del medio y suficientemente pequeño para que los cambios de las cargas entre el volumen sean relativamente pequeñas. Ecuación 2.1

$$
\frac{\partial}{\partial x}\left(K_x \frac{\partial h}{\partial x}\right) + \frac{\partial}{\partial y}\left(K_y \frac{\partial h}{\partial y}\right) + \frac{\partial}{\partial z}\left(K_z \frac{\partial h}{\partial z}\right) = S_s \frac{\partial h}{\partial t} - W
$$
 *Ecuación 2.1*

Donde,

 $K_x$ ,  $K_y$ ,  $K_z$ : Conductividades hidráulicas en la dirección x, y, z respectivamente. h: Carga hidráulica.

Ss: Almacenamiento específico, el cual es el volumen de agua liberado debido a la compresibilidad del suelo y del agua en los poros debido a un cambio unitario en el nivel de agua en el acuífero.

W: flujo volumétrico a partir de fuentes y sumideros

t: tiempo

La variable de interés, h, es la variable dependiente, mientras que x, y, z y t son las variables independientes;  $K_x$ ,  $K_y$ ,  $K_z$ ,  $S_s$ , y W son parámetros que dependen de las propiedades hidroestratigráficas

La Ecuación 2.1 es utilizada en la mayoría de los códigos de modelos numéricos de flujos de agua subterránea. La ecuación se simplifica cuando el problema se encuentra en un estado estacionario, es decir cuando no existe un cambio de la carga en función del tiempo (∂h/∂t=0) se simplifica a la Ecuación 2.2

$$
\frac{\partial}{\partial x}\left(K_x \frac{\partial h}{\partial x}\right) + \frac{\partial}{\partial y}\left(K_y \frac{\partial h}{\partial y}\right) + \frac{\partial}{\partial z}\left(K_z \frac{\partial h}{\partial z}\right) = -W
$$
 *Ecuación 2.2*

Para el presente estudio se utilizó la calculadora denominada MODFLOW-NWT la cual utiliza la metodología de Newton-Rapson en su proceso de iteración para resolver las ecuaciones no lineales en el acuífero. El método descrito por Niswonger et al. (2011) resuelve un sistema de ecuaciones que pueden ser escritas de manera simbólica como:

$$
J(h^{n-1})\Delta h^n = R^{n-1}
$$
 *Ecuación 2.3*

Donde,

n y n-1 corresponden a las iteraciones actuales y anteriores respectivamente.

J es la matriz Jacobiana

h es la carga piezométrica

R es el vector residual representando los errores en el balance de agua celda por celda

Para la calibración del modelo es necesario analizar los datos observados y los calculados. En este trabajo se ha tenido en consideración el error cuadrático medio (RMS) y el error cuadrático medio normalizado (NRMS). El error cuadrático medio se calcula como el promedio del cuadrado de los residuales y el error cuadrático medio normalizado se calcula dividiendo el RMS entre la diferencia de valores máximo y mínimo observado:

$$
RMS = \left[\frac{1}{n}\sum_{i=1}^{n}(h_m - h_s)_i^2\right]^{0.5}
$$

Ecuación 2.4

Donde,

hm: carga medida hs: carga simulada n: número de objetivos

$$
NRMS = \frac{RMS}{(h_m)_{max}-(h_m)_{min}} \times 100\%
$$

Ecuación 2.5

Donde,

(hm)max: carga medida máxima observada (hm)max: carga medida mínima observada

#### <span id="page-34-0"></span>**2.3. Balance hídrico de suelos.**

El tema de la recarga hídrica recoge especial interés para el desarrollo de la investigación ya que como se verá más adelante, las entradas al modelo se plantearán como flujos que ingresan en las fronteras. En razón de lo anterior se reconoce que existen diferentes métodos para la determinación de la recarga como, por ejemplo: Thornthwaite Matter, balance de cloruros, variaciones del nivel freático y balance de suelos (Quiroz et al. 2011).

El método de Thornthwaite Matter se basa en un balance climático considerando como única entrada la lluvia y las salidas corresponden a la escorrentía y la evapotranspiración potencial. El método de cloruros considera también un balance climático, pero incorpora las concentraciones de cloruros tanto del agua lluvia como del agua subterránea. El método de variaciones del nivel freático es recomendado su aplicación en acuíferos libres poco profundos, teniendo en consideración el almacenamiento específico. (Quiroz et al. 2011). El método de balance de suelos considera tanto variables climáticas, propiedades edáficas, morfología del terreno, y tipo de vegetación.

Uno de los métodos de balance de humedad de suelos desarrollados en la región fue propuesto Shosinksy y Losilla (2006) y se ha aplicado en diversos estudios en El Salvador. El estudio del balance de suelos se fundamenta en el principio de la conservación de la materia. El agua que entra al suelo es igual a la suma del agua que se almacena en el suelo y el agua que sale de él. Las entradas son debidas a la infiltración del agua hacia el suelo, y las salidas se deben a la evapotranspiración de las plantas más la descarga de los acuíferos. La recarga al acuífero se lleva a cabo si la cantidad que agua que infiltra es suficiente para llevar al suelo a capacidad de campo y además satisfacer la evapotranspiración de las plantas. El agua sobrante, una vez satisfecha la capacidad de campo y la evapotranspiración, es la que recarga al acuífero. La Ecuación 2.6 presenta los componentes de este balance a nivel mensual:

$$
R_p = P_i + HS_i - HS_f - ETR
$$
 *Ecuación 2.6*

Donde,

- Rp: Recarga potencial mensual en mm/mes
- Pi: Precipitación que infiltra en mm/mes
- HSf: Humedad del suelo al final del mes en mm
- HSi: Humedad del suelo al inicio del mes en mm
- ETR: Evapotranspiración real en mm/mes

La humedad del suelo se calcula para inicios y finales del mes; a la humedad al inicio del mes se determina como aquella cantidad de agua que pueden aprovechar las plantas, la cual es conocida como humedad disponible. Esta humedad es comparada con la evapotranspiración potencial para determinar la humedad al final de cada mes, la cual se convierte en la humedad al inicio del siguiente mes.
# **3. METODOLOGÍA**

# **3.1. Modelo hidrogeológico conceptual**

## **3.1.1. Delimitación del área de análisis**

En la [Figura 1.1](#page-21-0) han sido presentadas las delimitaciones para el área de estudio, las cuales han tenido las siguientes consideraciones:

- En contorno negro identificado como "Cuenca Sucio Frío" corresponde el área de la cuenca hasta la confluencia con el río Sucio y el río Frío (las Lágrimas o Agua Caliente).
- Para el polígono azul denominado como "Modelo hidrogeológico", se ha considerado el área anterior y posteriormente se han realizado interpretaciones del mapa geológico 1:100,000 (Bosse, R.H. et al. (1978)) y el mapa de unidades hidrogeológicas 1:100,000 (ANDA (2008)), con lo cual ha sido posible establecer las condiciones de frontera a según los límites asociados a las formaciones Bálsamo, Cuscatlán y San Salvador; así como de los Acuíferos Volcánicos y las Unidades no Acuíferas respectivamente.
- El polígono identificado como "Área de influencia" comprende la cuenca hidrográfica delimitada hasta el polígono identificado como modelo hidrogeológico considerando principalmente los depósitos sedimentarios del cuaternario.
- Es importante destacar que a diferencia de Walter (2006) y Guevara (2011), quienes plantearon un modelo numérico con límites basados en la cuenca, en este trabajo de tesis, el modelo está delimitado por el acuífero mismo, en la zona donde el cuerpo de agua subterránea se extiende y es aprovechado por los usuarios. Por consiguiente, la recarga sí fue cuantificada para toda la zona de influencia (cuenca) y es tomada como un flujo de entrada lateral en el sistema.

#### **3.1.2. Balance de suelos**

El balance hídrico de suelos para la determinación de la recarga hídrica potencial se basa en información cartográfica tales como usos de suelo, modelo digital de elevaciones, series de suelo, mapa geológico y datos climáticos (lluvia y evapotranspiración).

Los parámetros del modelo fueron establecidos mediante un modelo analítico para la determinación de la infiltración con base a la lluvia mensual (Schosinsky y Losilla, 2000).

### **Coeficiente de pendientes**

Schosinsky (2006) define este coeficiente como la fracción que infiltra por el efecto de pendiente. Sus valores vienen establecidos de acuerdo con la [Tabla 3.1](#page-37-0)

### <span id="page-37-0"></span>*Tabla 3.1 Coeficiente de pendiente*

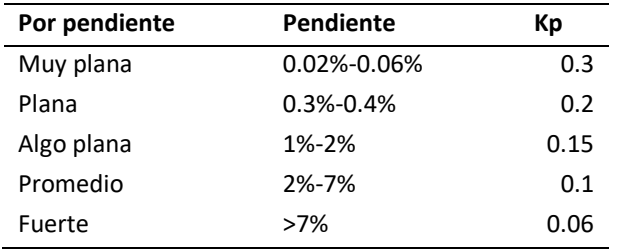

*Fuente: Schosinsky & Losilla (2000), Gil (2007) y Quiñones (2013)*

### **Coeficiente de vegetación**

Schosisnsky (2006) define este coeficiente como la fracción que infiltra por efecto de la cobertura vegetal. Para este caso, se consideró el mapa de usos de suelo (MARN, 2017), empleado para la elaboración de las Directrices para la zonificación ambiental de la región Noroccidental. Considerando este insumo se realizaron simplificaciones de uso [\(Figura 3.1\)](#page-38-0), dado que la metodología planteada por Schosinsky (2000) simplifica los grupos de cobertura vegetal. Otros autores (Alvarado (2007), Anaya et al (2017), Gil (2007), Quiñones (2013), Junker (2005)) han incorporado usos de suelo según la información de los sitios en estudio creada por ellos o disponible al momento de la investigación, según se muestra en la [Tabla](#page-38-1)  [3.2.](#page-38-1) Estos valores fueron retomados en este trabajo.

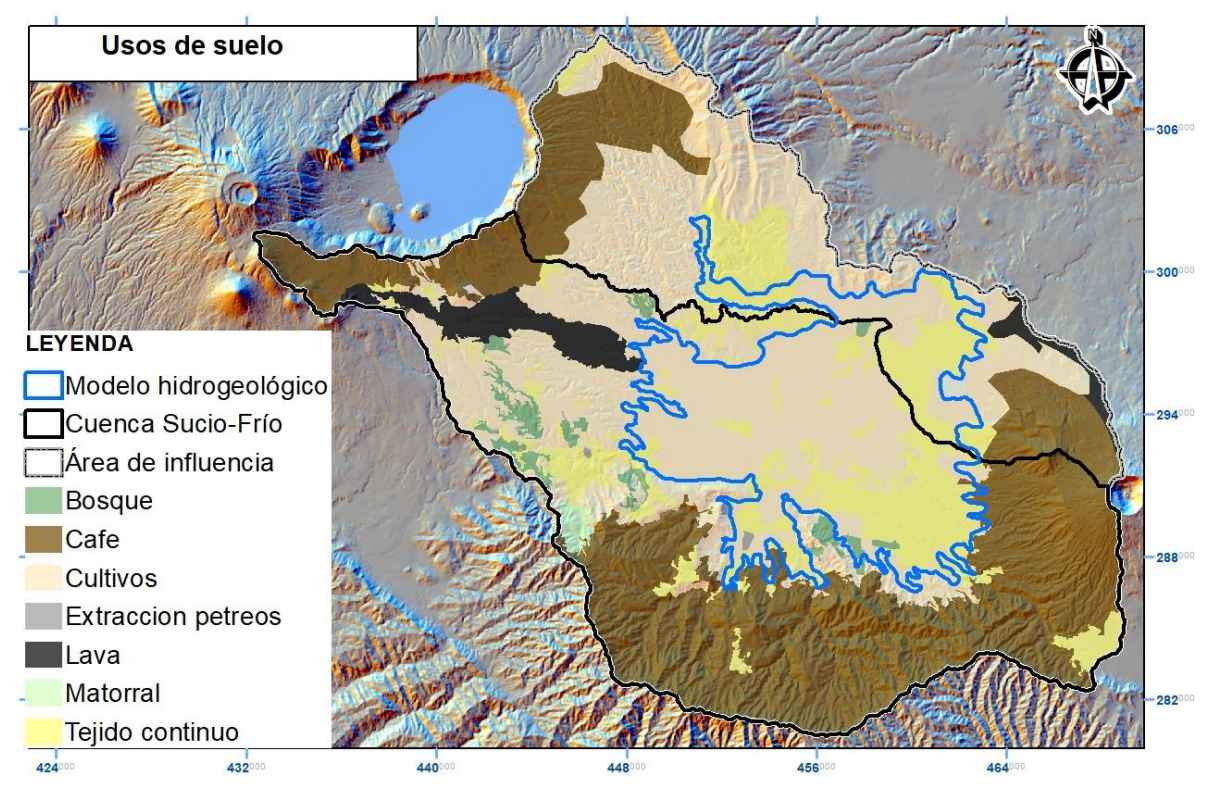

*Figura 3.1. Mapa de usos de suelo simplificado a partir de MARN (2017).*

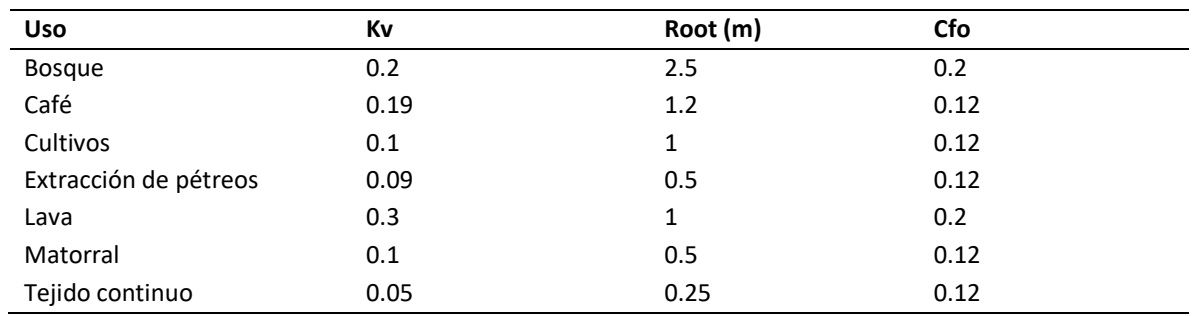

<span id="page-38-1"></span><span id="page-38-0"></span>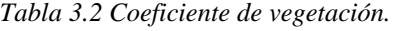

*Kv: coeficiente de vegetación, Root: profundidad de raíces, Cfo: coeficiente por intercepción. Adaptado de Alvarado (2007), Anaya et al (2017), Gil (2007), Quiñones (2013), Junker (2005)*

#### **Coeficiente de textura de suelo**

Schosisnsky (2006) define este coeficiente como la fracción que infiltra por efecto de la textura del suelo. Dado que la interpretación depende de la información disponible para la asignación de valores a dicho coeficiente, en El Salvador se ha optado generalmente por tener en consideración el mapa geológico nacional a escala 1:100, 000 elaborado para el Ministerio de Obras Públicas por la Misión Geológica Alemana (1974). Este mapa presenta las diferentes formaciones y miembros en base a su edad y el contenido de silicio ( [Figura 3.2\)](#page-40-0)

La Formación Bálsamo está constituida por lavas basáltico-andesíticas, tobas de materiales piroclásticos y brechas. Estos materiales afloran al sur del área de estudio, en la Sierra del Bálsamo, con más de 100 m de espesor y en la Caldera Chilamatal, hacia el norte, correspondientes a antiguas calderas del Mioceno y el Plioceno Temprano.

La Formación Cuscatlán está compuesta principalmente de tobas riolíticas y de sedimentos volcanoclásticos, superpuestos por domos riolíticos y lavas basálticas. Estos materiales se encuentran ubicados hacia el sur del área de estudio, en su mayor parte están cubiertos por materiales más jóvenes.

Ferrés (2014) menciona que la Formación San Salvador inicia con series de rocas piroclástica y epiclásticas amarillentas – café, de grano fino, de composición félsica ("tobas color café"), con espesores máximos de 25 m. Las rocas más jóvenes son lavas basáltico – andesíticas y la alternancia de depósitos piroclásticos y epiclásticos de color claro y naturaleza félsica (Tierras Blancas") con rocas efusivas de basálticas a andesíticas.

Las asignaciones realizadas en dichos estudios son mostradas a manera de resumen en la Tabla 3.3 [Valores de KfcTabla 3.3,](#page-40-1) para efectos del área de análisis las asignaciones utilizadas corresponden a la última columna de dicha tabla.

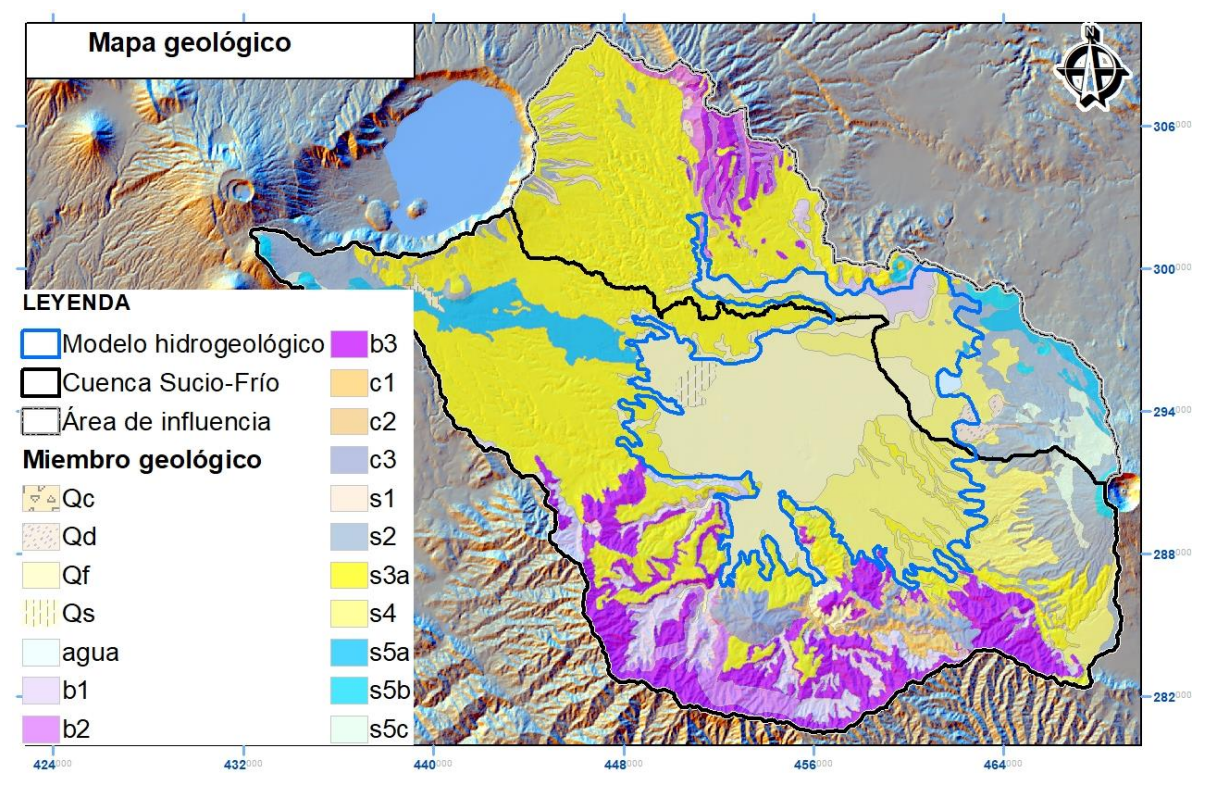

<span id="page-40-0"></span>*Figura 3.2. Mapa geológico 1:100,000. Miembros de la formación San Salvador: s1, s2, s3, s4, s5a, s5b, s5c, Qc, Qd, Qf; miembros de la formación Cuscatlán: c1, c2, c3; miembros de la formación Bálsamo: b1, b2 y b3. Fuente: Bosse, R.H. et al. (1978)*

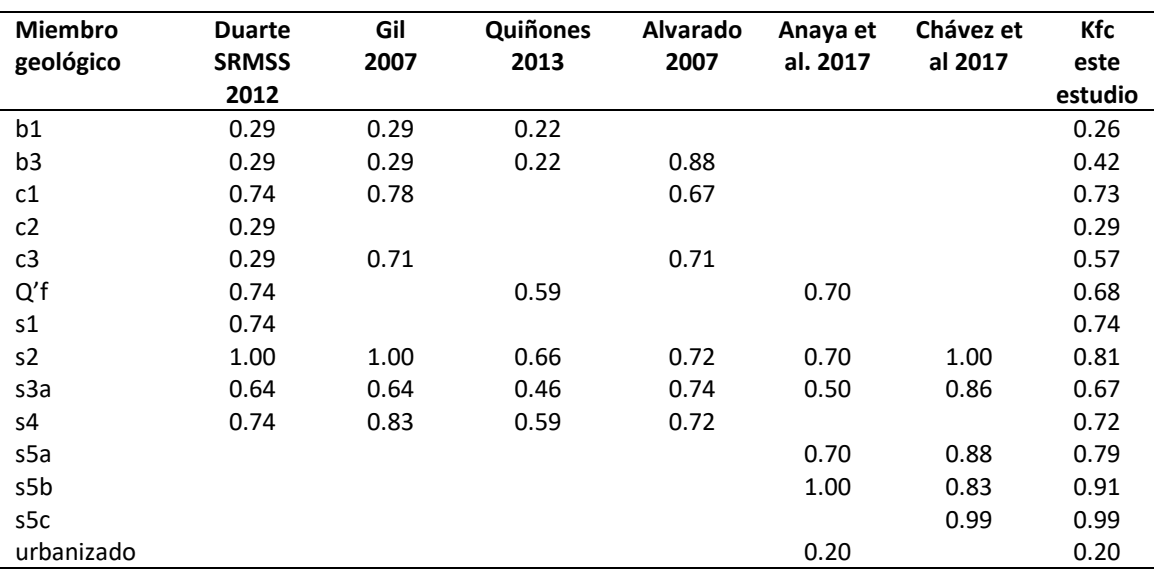

<span id="page-40-1"></span>*Tabla 3.3 Valores de Kfc*

## **Coeficiente de infiltración**

El coeficiente de infiltración equivale a la suma de los coeficientes anteriores y de acuerdo con la metodología no debe exceder del valor numérico de 1.

### **Capacidad de campo y punto de marchitez permanente**

Según Schosinsky (2006), posterior a conocer la infiltración es necesario conocer la capacidad de campo y punto de marchitez permanente del suelo; estos valores se obtienen a partir de resultados de laboratorio, no obstante, se han hecho estudios locales empleando información disponible tales como el mapa geológico (Gil (2007) y Anaya et al. (2017)), mapa geológico y de tipo de suelo (Quiñones 2013), tipo de suelo (SNET (2005) y PNOT (2005)).

Para efectos del presente estudio se utilizó el mapa Levantamiento General de Suelos a escala 1:50,000 (MAG,1974), para clasificar la distribución espacial de las características texturales de los suelos de la zona de estudio elaborado [\(Figura 3.3\)](#page-42-0); mientras que los valores promedios de capacidad de campo y punto de marchitez permanente fueron adoptados para cada clase textural según lo sugerido por Schosinsky (2006)( [Tabla 3.4\)](#page-41-0)

<span id="page-41-0"></span>*Tabla 3.4. Punto de marchitez permanente, capacidad de campo y densidad aparente*

| <b>Textura del suelo</b> | PMP(%) | CC(%) | Densidad Aparente $(g/cm3)$ |
|--------------------------|--------|-------|-----------------------------|
| Arenoso                  | 4.00   | 9.00  | 1.68                        |
| Franco-arenoso           | 6.00   | 14.00 | 1.50                        |
| Franco                   | 10.00  | 22.00 | 1.43                        |
| Franco-arcilloso         | 13.00  | 27.00 | 1.35                        |
| Arcillo-arenoso          | 15.00  | 29.00 | 1.30                        |
| Arcilloso                | 7.00   | 35.00 | 1.25                        |

*PMP: punto de marchitez permanente, CC:capacidad de campo. Fuente: Schosinsky (2006)*

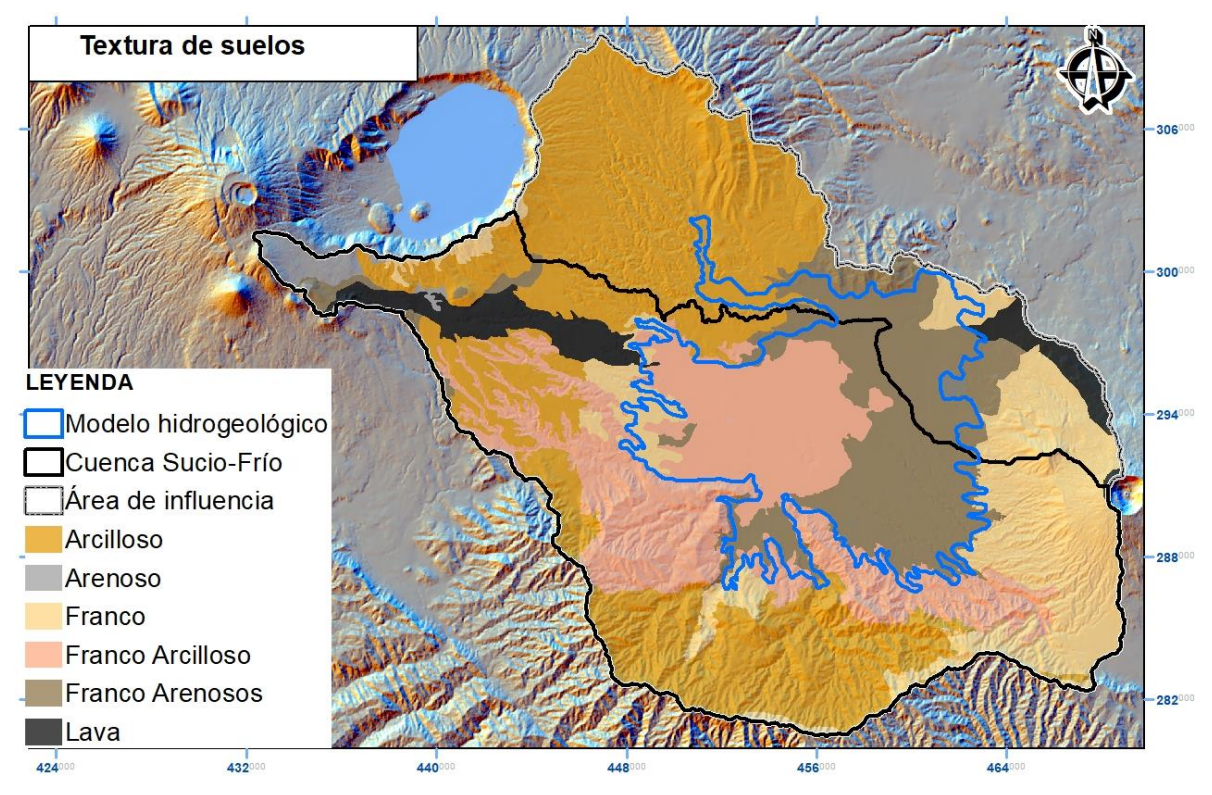

<span id="page-42-0"></span>*Figura 3.3. Mapa de texturas de suelo. Elaborado a partir de MAG 1974*

# **Intercepción**

De acuerdo a la metodología propuesta por Schosinksy (2006), un porcentaje de la lluvia será retenido por el follaje teniendo como umbral 5mm/mes. Si es mayor a este umbral, su valor será proporcional al tipo de vegetación, siendo que a bosques densos se aplique un coeficiente de 0.2 y cualquier otra se aplicará un coeficiente de 0.12.

# **Variables climáticas**

Las variables climáticas que intervienen en el modelo corresponden a la lluvia y a la evapotranspiración potencial. Estos valores fueron interpolados a partir de los datos provenientes del Plan Nacional de Gestión Integrada del Recurso Hídrico (MARN, 2017), cuyo paso es a nivel mensual comprendiendo una base desde el año 1965 hasta el 2012.

#### **3.1.3. Unidades hidroestratigráficas**

Walter (2006) y Guevara (2011) citando a Geotérmica Italiana (1992) mencionan que existe una fosa tectónica de aproximadamente 1,500 m a 2,000 m de profundidad, sin embargo, el modelo conceptual se fundamenta principalmente en insumos obtenidos de las perforaciones de pozos tales como las diagrafías y la descripción geológica. Modelar la fosa tectónica está fuera de los alcances del estudio.

A manera de ejemplo, se observa en la Figura 3.4 [Diagrafía de perforación en pozo a\) N° 9](#page-44-0)  [del distrito de riego de Zapotitán, b\) La Joya N°1 \(Textiles Pettenati\), c\) Pozo N° 1 de](#page-44-0)  [urbanización Campos Verdes en Lourdes. Fuente: MAG \(1997\) y ANDAFigura 3.4](#page-44-0) las diagrafías aproximadamente a escala de los pozos localizados en el área de estudio.

### **3.2. Modelo Numérico**

### **3.2.1. Discretización del modelo**

En el modelo empleado se ha considerado un mallado a partir de diferencias finitas de 50m x 50 m en un plano horizontal, generando así 300 filas y 300 columnas, que multiplicadas por 3 unidades hidroestratigráficas dan como resultado 270,000 unidades de análisis. Ver [Figura 3.5](#page-45-0)

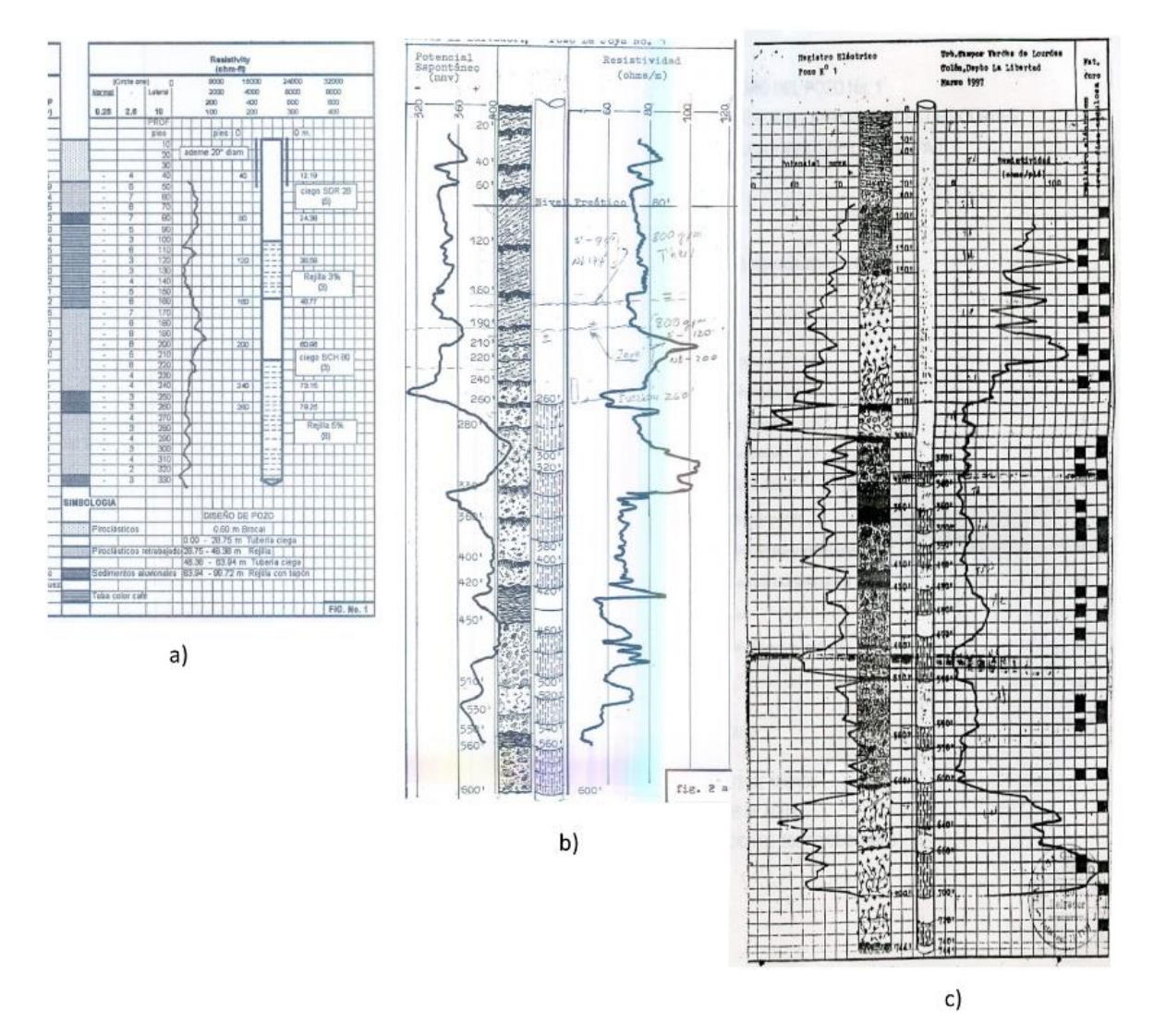

<span id="page-44-0"></span>*Figura 3.4 Diagrafía de perforación en pozo a) N° 9 del distrito de riego de Zapotitán, b) La Joya N°1 (Textiles Pettenati), c) Pozo N° 1 de urbanización Campos Verdes en Lourdes. Fuente: MAG (1997) y ANDA (1999)*

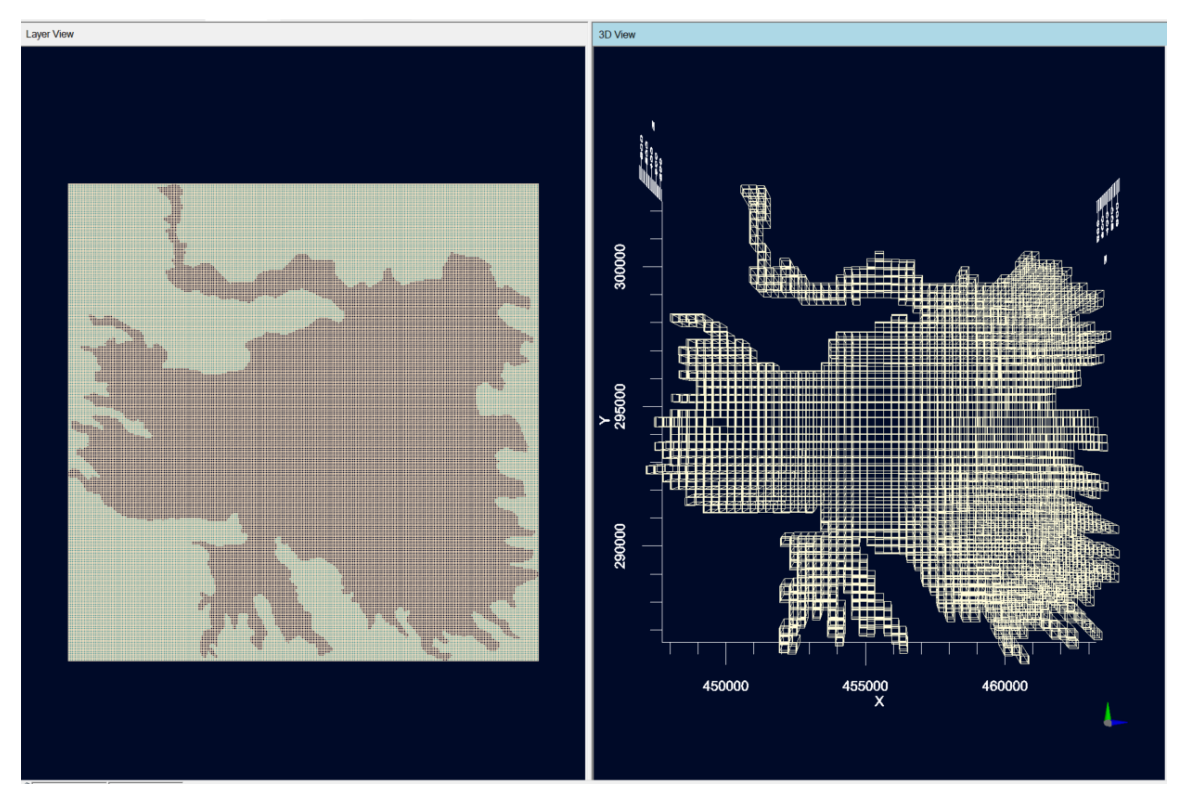

<span id="page-45-0"></span>*Figura 3.5 Configuración de la malla de diferencias finitas empleadas en el modelo.*

### **3.2.2. Cargas iniciales**

A partir de la información obtenida de los niveles de registrados por el sistema SIHI se ha hecho la consideración que el modelo itere a partir de una carga general de 490 m, dado que el valor inicial incide únicamente en la cantidad de iteraciones en el proceso de balance.

### **3.2.3. Cargas constantes**

En el área de influencia del modelo se ubica únicamente un cuerpo de agua correspondiente a la laguna de Chanmico, localizada al noreste de la frontera de análisis. La cota ha sido estimada a partir del modelo digital de elevaciones 1:25,000 correspondiente a 484 msnm, y se adoptó como carga constante en esa parte del modelo (véase [Figura 3.6\)](#page-46-0)

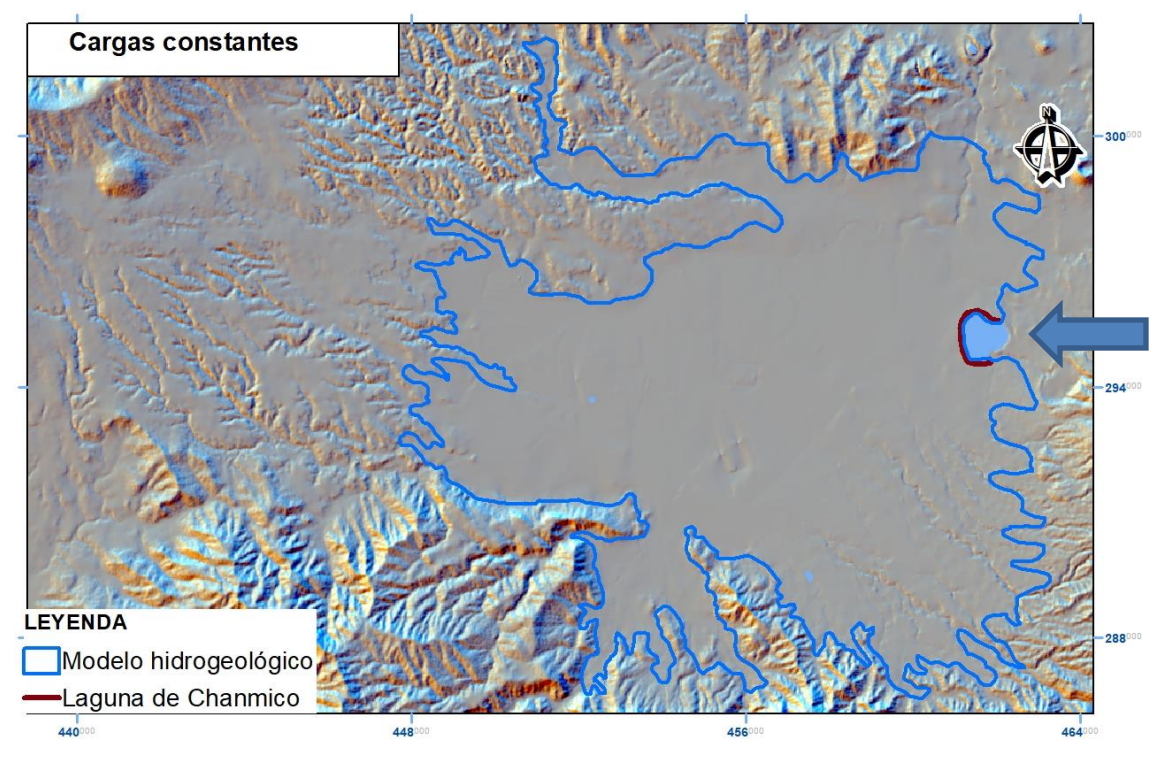

<span id="page-46-0"></span>*Figura 3.6 Carga constante en la laguna de Chanmico*

### **3.2.4. Flujos inducidos por recarga fuera del modelo**

Para considerar los ingresos al modelo inducidos por la recarga hídrica potencial calculada en el apartado 3.1 se ha empleado las variables de flujos específicos del volcán de San Salvador, complejo volcánico de Santa Ana y en menor medida la cordillera del Bálsamo. Para ello se ha realizado una estimación de la recarga distribuida uniformemente sobre ciertas celdas colindantes a dichas zonas.

Para el volcán de Santa Ana se estima una recarga de 15 m<sup>2</sup>/d, volcán de San Salvador 26  $m^2/d$  y en la cordillera del Bálsamo 4 m<sup>2</sup>/d. Estos valores se obtienen al considerar un área de influencia localizada hacia aguas arriba de la condición de frontera de 164 km<sup>2</sup>, 56 km<sup>2</sup> y 50 km<sup>2</sup> respectivamente, y posteriormente distribuirla uniformemente a lo largo de una línea en la frontera del modelo. Así pues, los volúmenes anuales son distribuidos en un flujo por unidad de área por día en el estrato inferior. Ver [Figura 3.7.](#page-47-0) Los valores de recarga son mostrados posteriormente en la [Figura 4.7.](#page-60-0) Es importante mencionar que las ubicaciones de estos flujos han sido localizadas estratégicamente para lograr una calibración en correspondencia con los niveles de observación en modelo numérico, teniendo en consideración las características de la fisiografía como por ejemplo: la ubicación de las lavas de San Marcelino, los límites impermeables de la Caldera Chilamatal y la Cordillera del Bálsamo. Durante la calibración se observó que de incorporarse flujos distribuidos en toda la longitud superarían los niveles en los pozos de observación, situación que no es físicamente posible. Es importante mencionar que el cálculo de recarga se ha realizado teniendo como unidad de análisis los miembros geológicos, por lo que en el Anexo B se presenta los cálculos de llenado datos para la obtención de la recarga hídrica potencial.

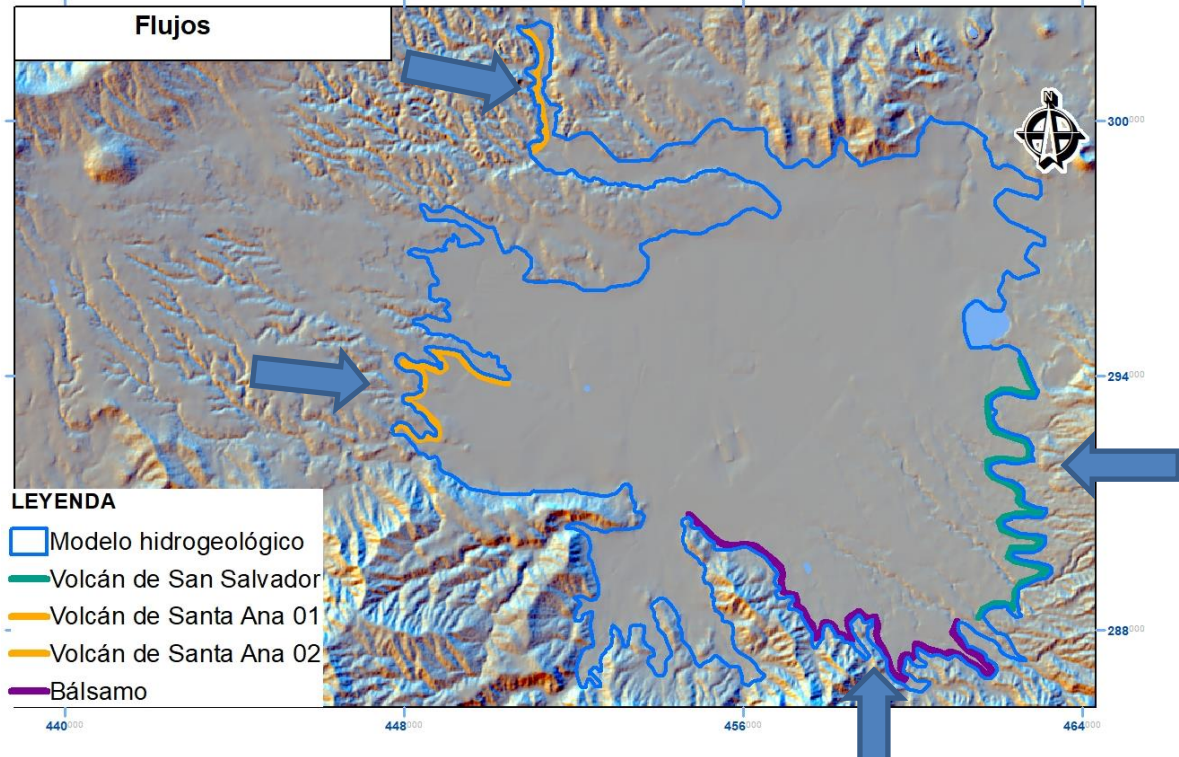

<span id="page-47-0"></span>*Figura 3.7 Flujos inducidos por recarga.* 

### **3.2.5. Parámetros hidráulicos**

Los parámetros hidráulicos necesarios para el modelo en régimen permanente corresponden únicamente a las conductividades hidráulicas en las direcciones x, y, z. Walter (2006) y Guevara (2011) consideran que en el estrato del acuífero libre la conductividad corresponde  $a$  4.65 x10<sup>-5</sup> m/s, dicho valor ha sido utilizado también para el presente análisis; el segundo estrato ha sido modelado como una capa confinante con valores de  $2.31 \times 10^{-6}$  m/s y el tercer estrato con valores de  $2x10^{-4}$  m/s, muy similar a lo utilizado por Walter (2006) correspondiente a  $1.7x10^{-4}$  m/s. El valor de conductividad para el estrato 1 no fue modificado en el proceso iterativo; no obstante, las conductividades para los estratos 2 y 3 fueron ajustados desde valores de 1.90x10<sup>-6</sup> m/s hasta  $2.31x10^{-6}$  m/s y de 1.7x10<sup>-4</sup> m/s a  $2x10^{-4}$  m/s respectivamente.

#### **3.2.6. Pozos de observación**

Para el establecimiento de las condiciones de frontera tanto del lado oeste como este (complejos volcánicos de Santa Ana y San Salvador), ha sido necesario la recolección de información de pozos obtenidos de la plataforma SIHI (MARN, 2021). En la [Figura 3.8](#page-49-0) se observa la distribución espacial de la red de monitoreo de aguas subterráneas tanto convencional como automáticas. Por lo general, los registros de la red de monitoreo convencional se toman una o dos veces por año. En la [Figura 3.9](#page-50-0) pueden observarse los niveles piezométricos de pozos excavados del lado oeste, este y norte del modelo.

Debido a que la precisión del modelo digital de elevaciones (DEM) tiene una resolución espacial de 10 m, fue necesario realizar una corrección a las alturas observadas, de tal manera que de acuerdo a la ubicación y elevación del pozo a partir del DEM se restó la diferencia de niveles medidos en SIHI. De la [Figura 3.10](#page-51-0) a la [Figura 3. 13](#page-52-0) se presenta la variación de niveles piezométricos sin dicho ajuste.

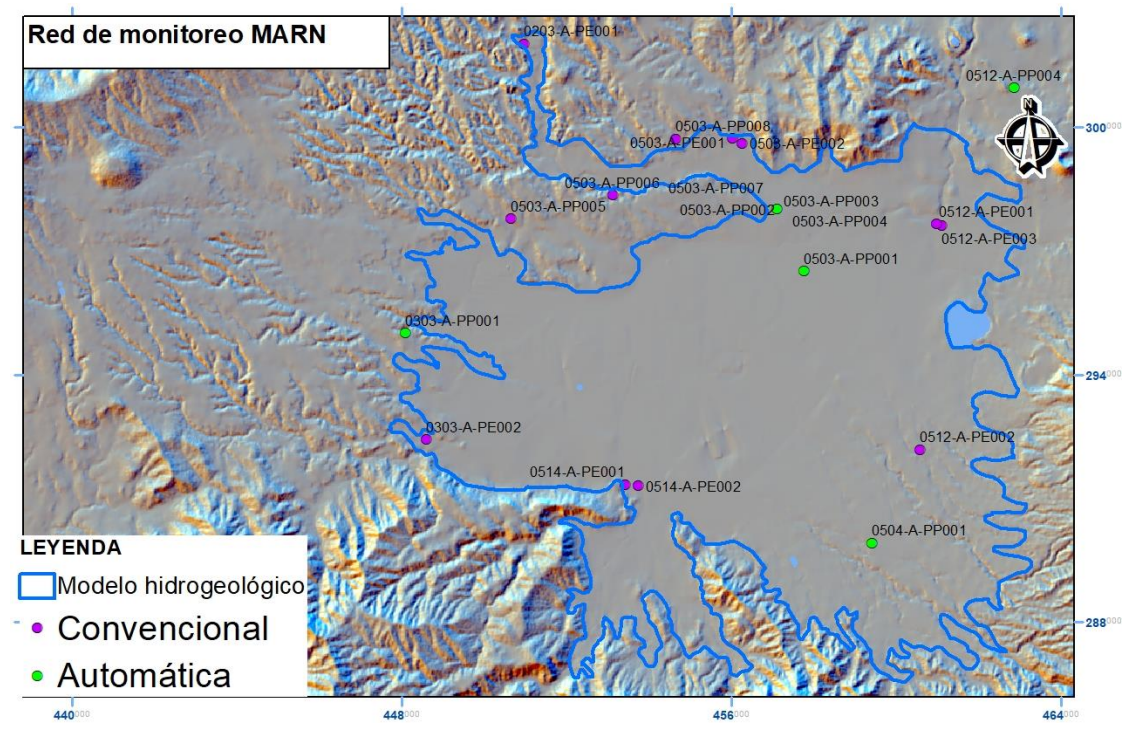

<span id="page-49-0"></span>*Figura 3.8 Red de monitoreo de aguas subterráneas*

La red de monitoreo automática presenta registros desde el año 2015, en algunos casos se pueden observar patrones de recarga y descarga como en la [Figura 3.11;](#page-51-1) por otra parte, en la [Figura 3.10](#page-51-0) y [Figura 3. 13](#page-52-0) se puede apreciar una leve tendencia al descenso, mientras que en la [Figura 3.12](#page-52-1) el período de registro es demasiado corto para establecer una tendencia en este momento.

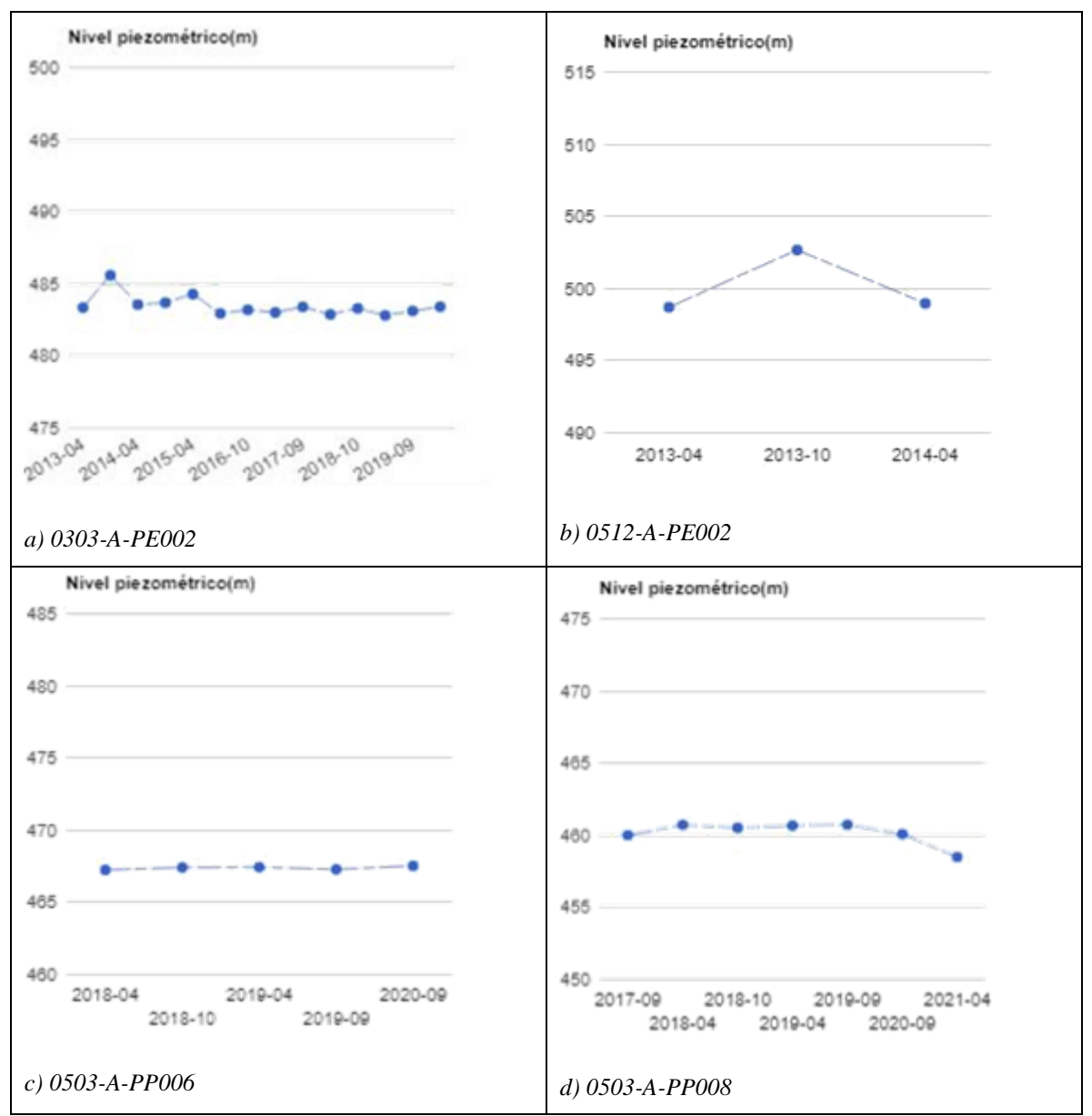

<span id="page-50-0"></span>*Figura 3.9 Registros de la red convencional. Fuente: SIHI, MARN (2021)*

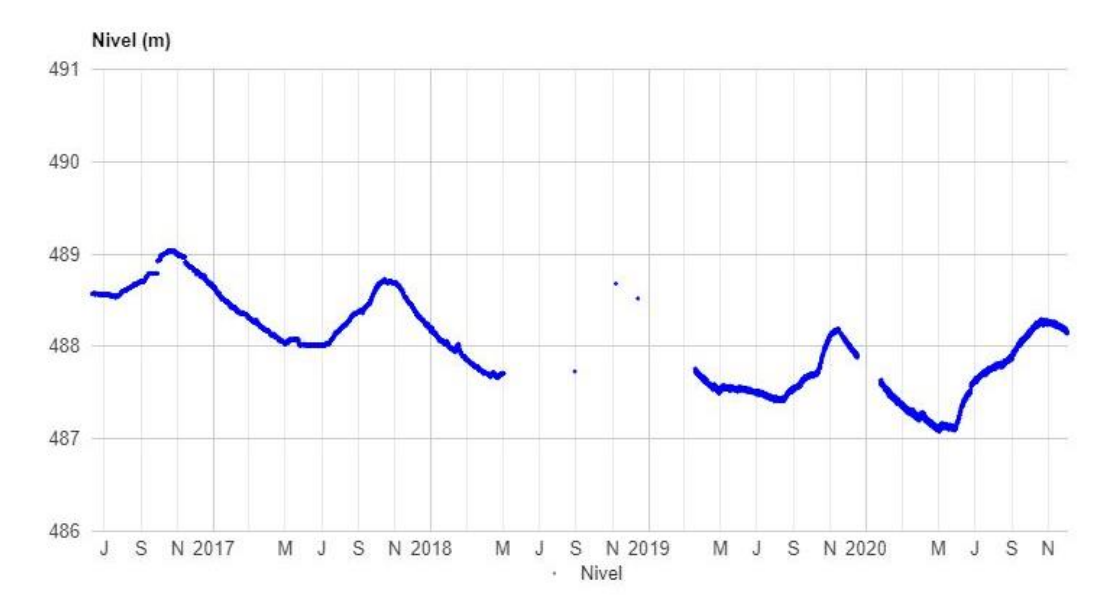

<span id="page-51-0"></span>*Figura 3.10 Nivel de pozo 0303-A-PP001. Fuente: MARN (2021)*

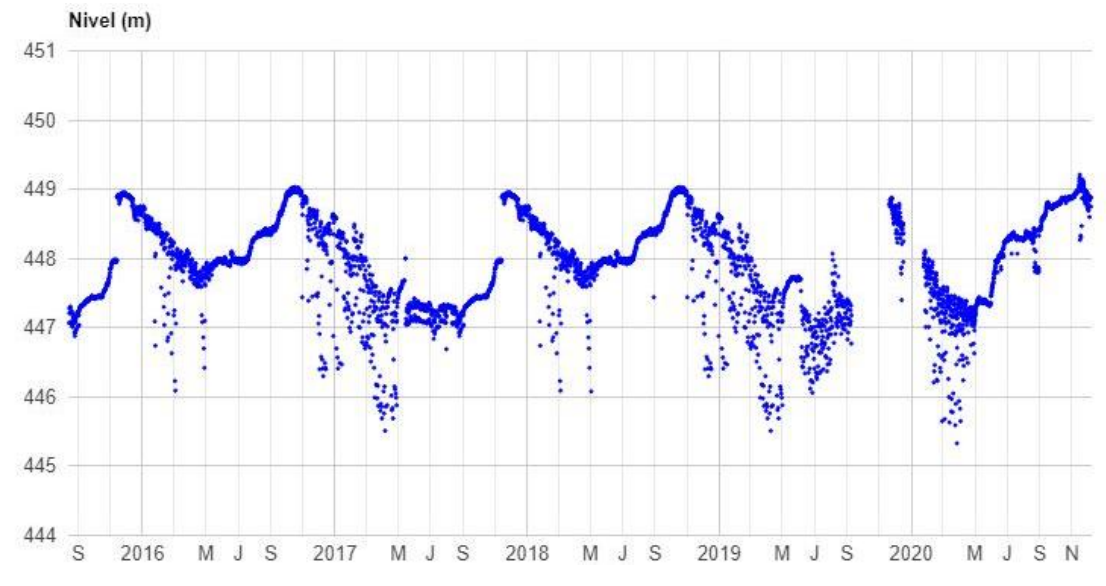

<span id="page-51-1"></span>*Figura 3.11 Nivel de pozo 0503-A-PP002. Fuente: MARN (2021)*

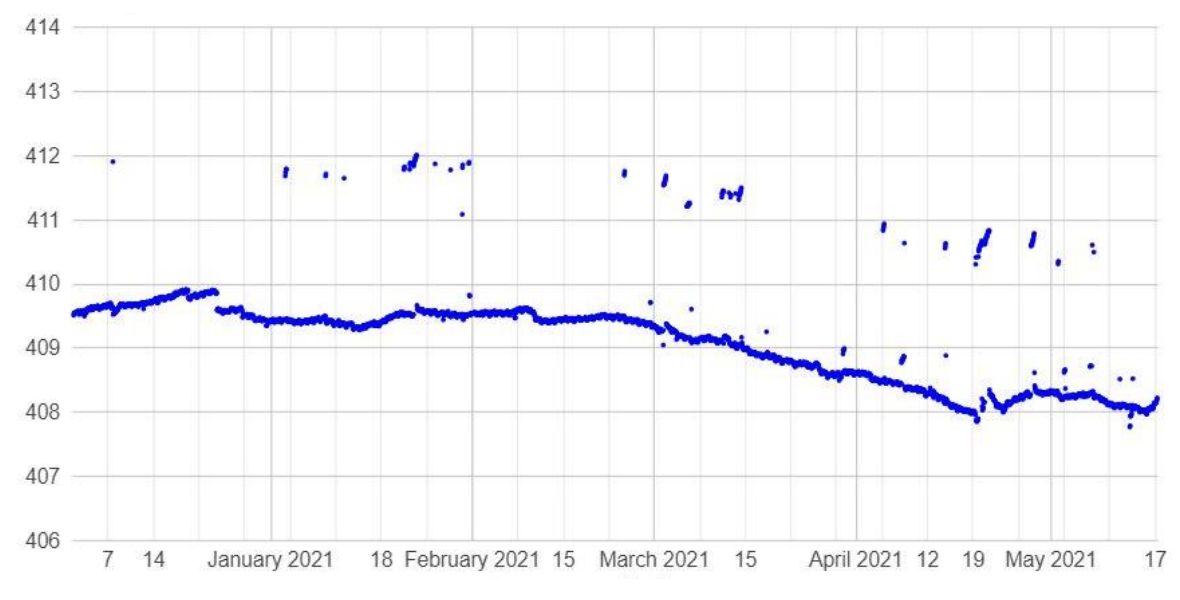

<span id="page-52-1"></span>*Figura 3.12 Nivel de pozo 05012-A-PP004. Fuente: MARN (2021)*

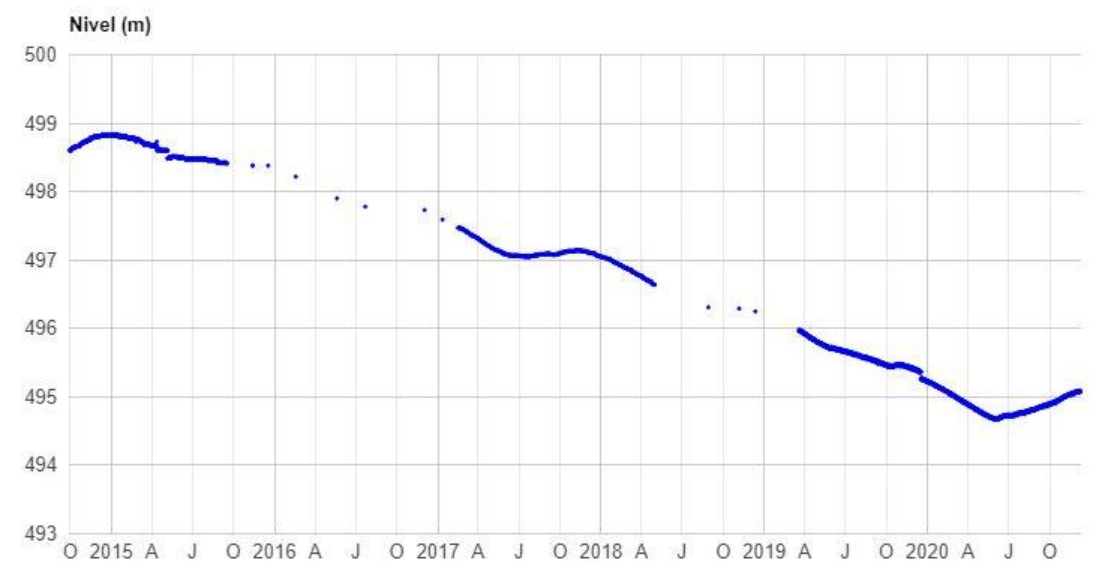

<span id="page-52-0"></span>*Figura 3. 13 Nivel piezométrico pozo 0504-A-PP001. Fuente: SIHI, MARN (2021)*

### **3.2.7. Demandas hídricas**

La determinación de las demandas de agua subterránea requirió una revisión de bases de datos históricas obtenidas principalmente de instituciones gubernamentales entre ellas Ministerio del Medio Ambiente y Recursos Naturales (MARN), Ministerio de Agricultura y Ganadería (MAG) y Administración Nacional de Acueductos y Alcantarillados (ANDA). Las principales fuentes de información de la base MARN han sido el Plan Nacional de Gestión Integrada del Recurso Hídrico (PNGIRH) y el Sistema de Información Hídrica; en el caso de ANDA, la información ha sido obtenida del Plan Nacional de Agua Potable y Saneamiento. Otra documentación relevante ha sido la base presentada por Guevara (2011).

Según se menciona en el apartado 1.8, en El Salvador, así como en diversos países, uno de los principales problemas en la cuantificación de las extracciones es el acceso a bases de datos completas que integren todas las extracciones, no obstante, en este estudio se ha realizado el esfuerzo de cuantificar y actualizar las bases de datos de distintas fuentes con el fin de reflejar una condición más real en las salidas del sistema acuífero. Adicionalmente es importante destacar que el modelo ha sido construido para evaluar las condiciones actuales, proporcionando a los tomadores de decisión un instrumento que puede ajustarse y retomarse para evaluaciones de escenarios futuros, tal evaluación está fuera del alcance de este estudio.

## **4. RESULTADOS**

### <span id="page-54-1"></span>**4.1. Modelo hidrogeológico conceptual**

### **4.1.1. Balance de suelos**

Para la elaboración del mapa de pendientes se tuvo en consideración el modelo digital de elevaciones (MDE), elaborado a partir de la cartografía disponible en el país 1:25,000 (IGN, 1984), utilizando la herramienta Slope deArcGIS 10.3. El procesamiento de los datos indica que en la zona del valle predominan pendientes del rango de 0 al 11% y a partir de la zona submontana las pendientes son mayores al 30%, este puede observarse en la [Figura 4.1](#page-54-0)

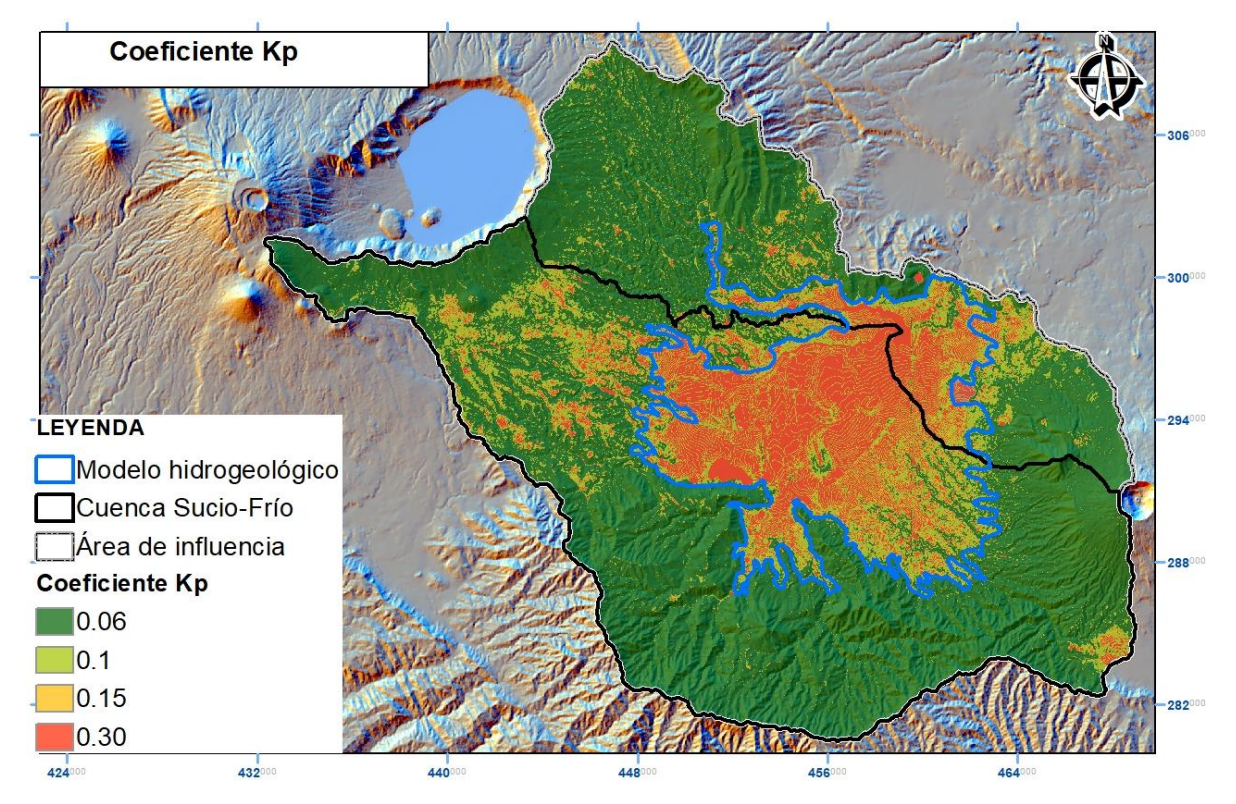

<span id="page-54-0"></span>*Figura 4.1 Coeficiente de pendiente Kp para el cálculo del balance hídrico de suelos (Schosinsky y Losilla, 2006.) Elaborado a partir de información de e IGN (1984)*

El resultado de la asignación de los valores al mapa de vegetación es presentado en la [Figura](#page-55-0)  [4.2,](#page-55-0) en la cual se presenta una ponderación mayor del coeficiente kv hacia la cobertura de lavas, bosques y cafetales. En la zona de estudio los valores predominantes son de 0.05 a 0.1

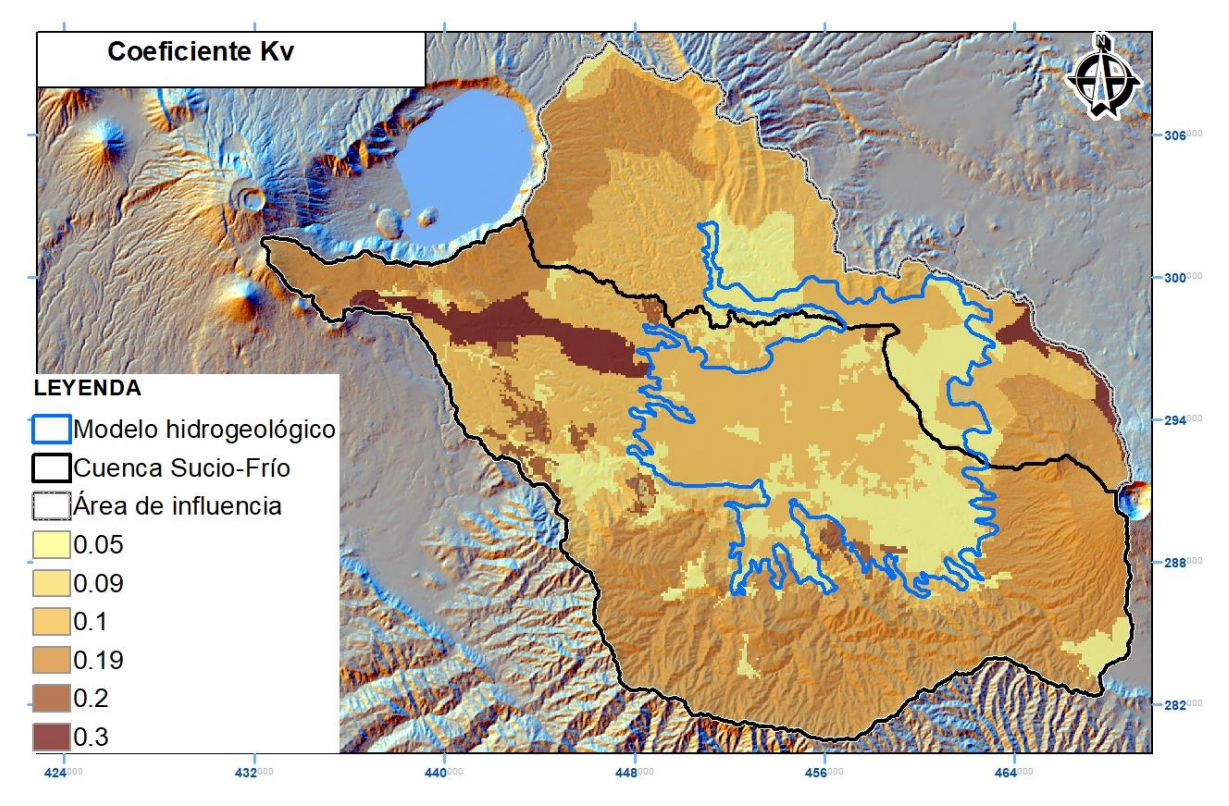

<span id="page-55-0"></span>*Figura 4.2 Coeficiente de vegetación kv para el cálculo del balance hídrico de suelos (Schosinsky y Losilla, 2006.) Elaborado a partir de MARN (2017)*

El resultado de las asignaciones para el coeficiente de textura de suelos es mostrado en la [Figura 4.3.](#page-56-0) En la zona de estudio se observan que hacia el interior del valle predominan los valores de 0.68. En la zona de lavas en el volcán de Santa Ana se presentan valores mayores a 0.81, así como en la parte más alta del volcán de San Salvador. También se puede observar que en las zonas más antiguas correspondientes a la cordillera del Bálsamo se observan valores menores a 0.42

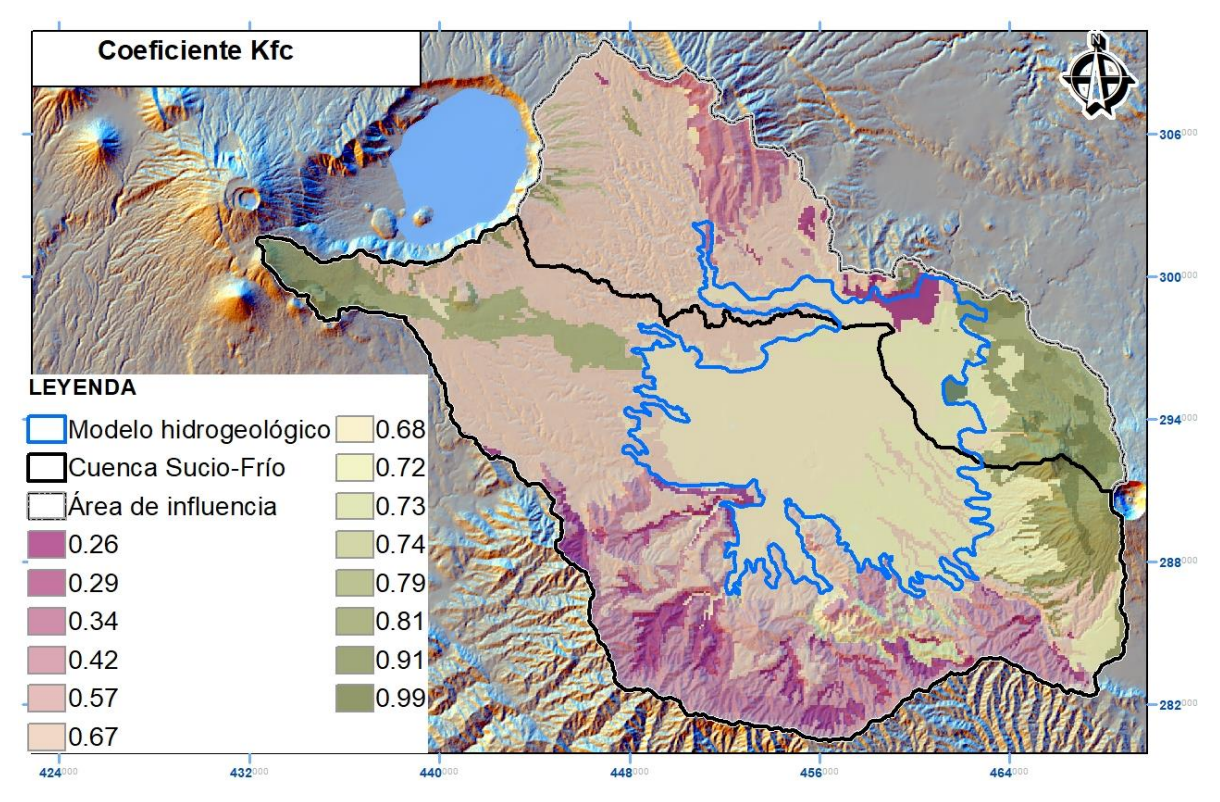

<span id="page-56-0"></span>*Figura 4.3 Mapa de coeficiente Kfc para el cálculo del balance hídrico de suelos (Schosinsky y Losilla, 2006.). Elaborado a partir de MOP (1974), Alvarado (2007), Gil (2007), Duarte (2012), Quiñones (2013), Anaya et al (2017) y Chávez et al (2017)*

El coeficiente de infiltración corresponde a la suma de los coeficientes de pendiente, vegetación y de textura, cuyo valor numérico debe ser menor o igual que 1. Para el presente análisis, el resultado es mostrado en la [Figura 4.4,](#page-57-0) en la cual se identifica que las áreas con mayor infiltración vendrán dadas en aquellas zonas cuyas geologías son más recientes, principalmente en la Fm. San Salvador, laderas del volcán de San Salvador y Caldera de Coatepeque, teniendo especial predominancia las lavas de dichos volcanes, es decir, las conocidas como El Playón y San Marcelino (Teixcal).

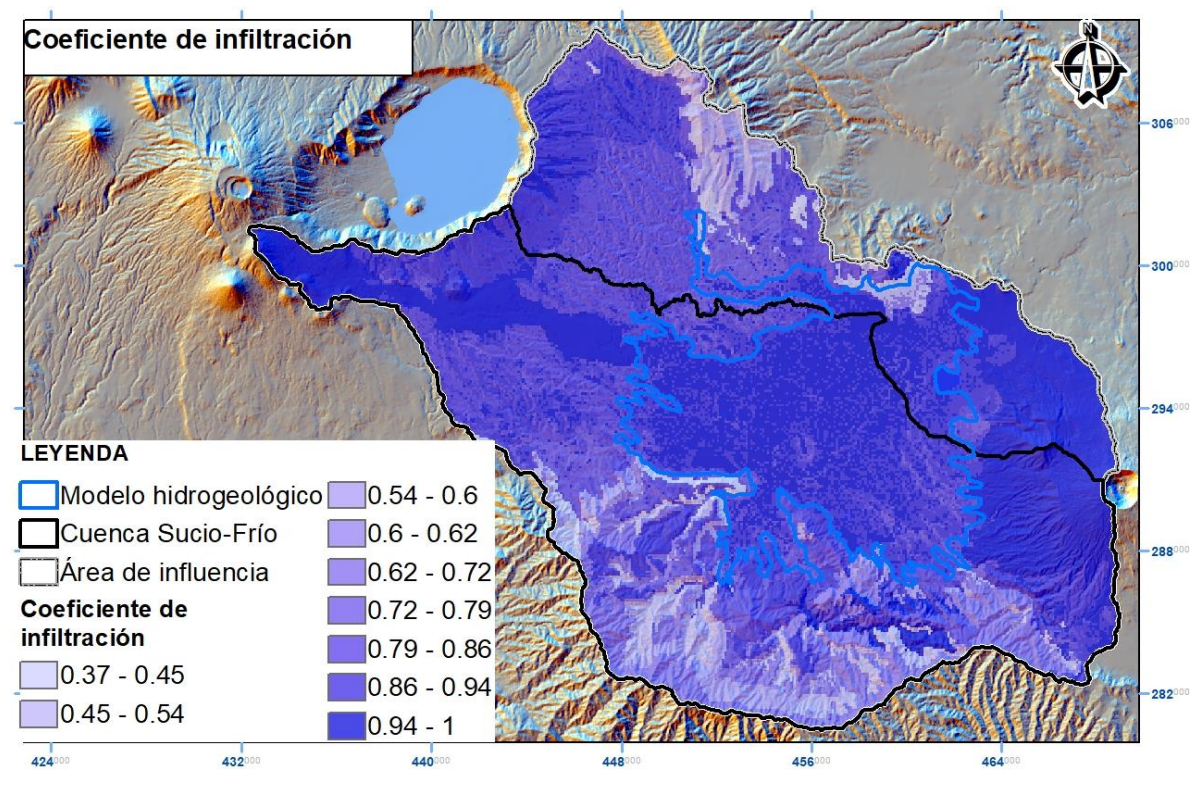

<span id="page-57-0"></span>*Figura 4.4 Coeficiente de infiltración*

Para efectos del modelo de balance de suelos de la zona de estudio se obtuvo los valores medios mensuales de las series de lluvia y evapotranspiración potencial antes mencionada, los resultados del modelo son presentados a nivel anual en la [Figura 4.5](#page-58-0) y [Figura 4.6](#page-58-1)

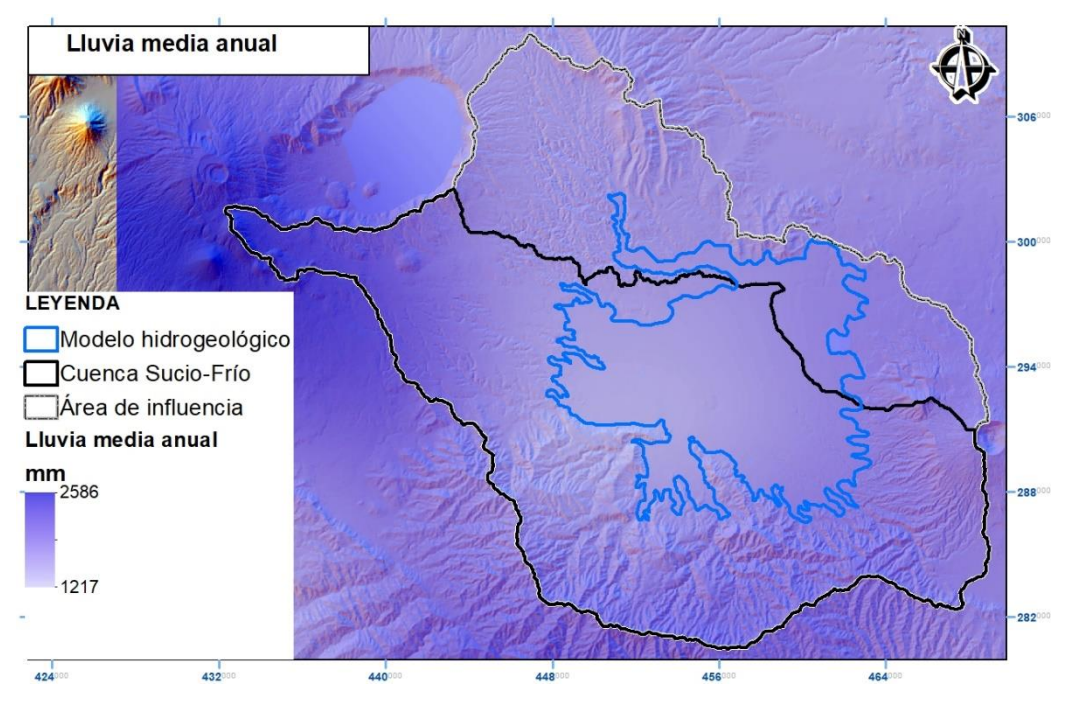

<span id="page-58-0"></span>*Figura 4.5 Lluvia media anual. Fuente MARN (2017)*

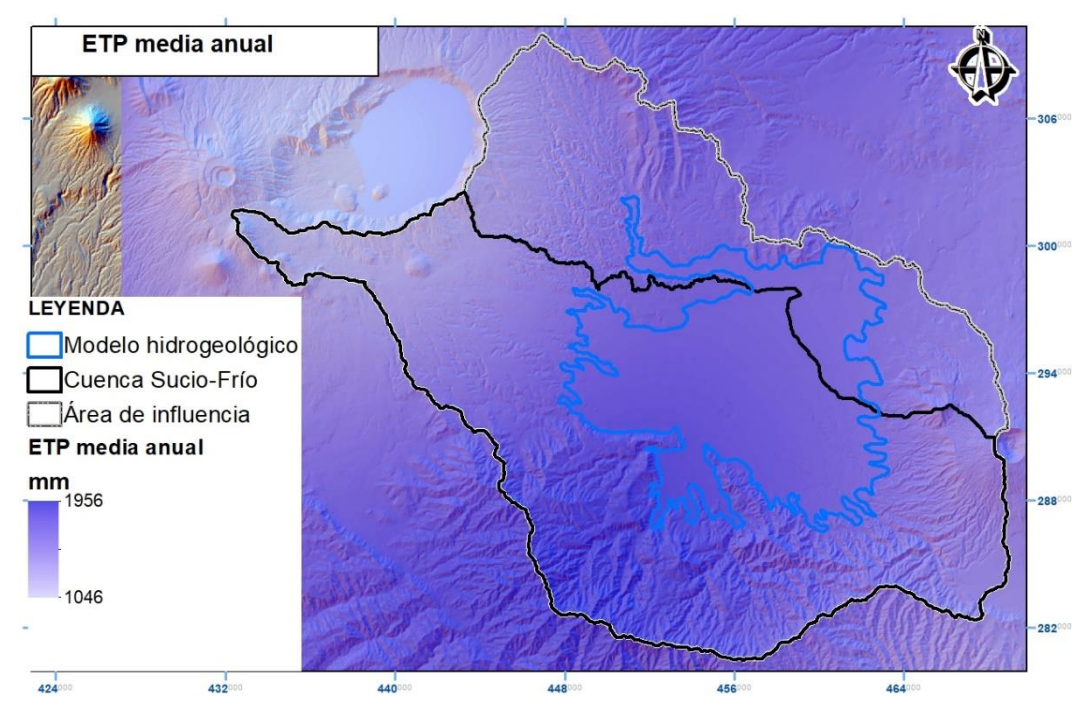

<span id="page-58-1"></span>*Figura 4.6 Evapotranspiración potencial. Elaborado a partir de datos de MARN (2017).*

#### **4.1.2. Recarga hídrica**

La recarga hídrica anual en la zona de estudio calculada mediante la Ecuación 2.4 muestra que las zonas con mejores recargas corresponden a las zonas de lavas ubicadas tanto en el volcán de San Salvador (Playón) y Caldera de Coatepeque (San Marcelino) en el orden de magnitud mayores a 800 mm/año. Por otra parte, las Fm de San Salvador S4, S3a presentan recargas entre 400 a 800 mm/año, situación que es favorecida por el tipo de cobertura vegetal; hacia el interior del valle de Zapotitán, las recargas se ubican en el orden de magnitud de 200 a 400 mm/año, esta situación es favorecida por el tipo de geología (depósitos sedimentarios del cuaternario) y la escasa pendiente. Las menores recargas se ubican las geologías más antiguas correspondientes a Fm. Bálsamo, pese a que las características climáticas y de vegetación las favorecen, no es el caso de las características texturales, por ello las recargas se ubican en el orden de 0 a 200 mm/año (Figura 4.7). En la [Tabla 4.1](#page-60-1) se presenta un cuadro comparativo de los resultados obtenidos en los estudios previos, así como en la evaluación actual, debiéndose observar que se presenta mayor similitud con los resultados obtenidos por Walter (2006). En el Anexo B se presenta un ejemplo de cálculo de llenado datos para la obtención de la recarga hídrica potencial. Una explicación detallada del método de balance hídrico de suelos utilizado para el cálculo de la recarga puede consultarse en Schosinsky (2006).

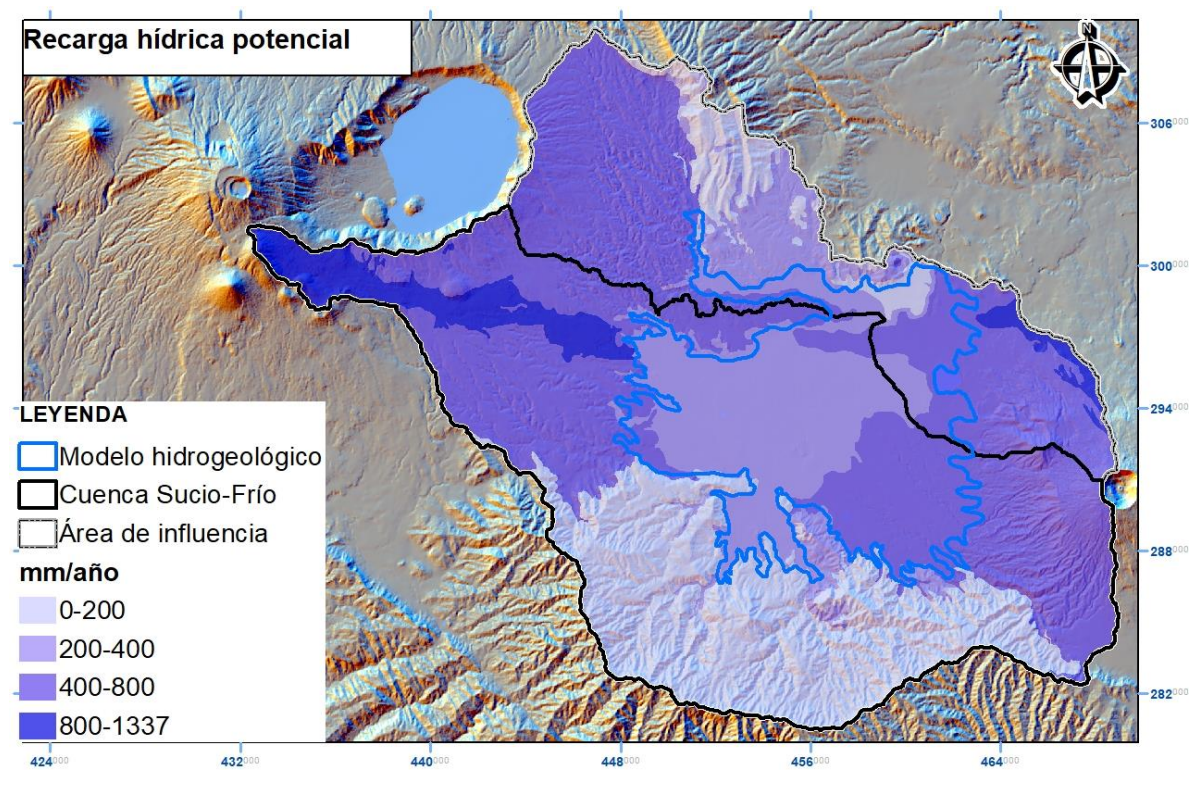

<span id="page-60-0"></span>*Figura 4.7 Recarga hídrica potencial en el territorio de análisis.*

<span id="page-60-1"></span>*Tabla 4.1 Comparativo de resultados de recarga hídrica potencial*

| Característica               | <b>Walter (2006)</b>           | <b>Guevara (2011)</b>    | Este estudio         |  |
|------------------------------|--------------------------------|--------------------------|----------------------|--|
| Unidades de análisis para la | Estimada según tipo de         | Miembro geológico.       | Miembro geológico.   |  |
| estimación de la recarga.    | cultivo (uso de suelo) en      | 21.4-852<br>Rangos       | Rangos de recarga 0- |  |
|                              | 10<br>riego.<br>distrito<br>de | mm/año<br>(máximos<br>en | 1337mm/año           |  |
|                              | Zonas en m/día                 | lavas Playon y Teixcal)  | (Máximos<br>lavas    |  |
|                              |                                |                          | Playón y Teixcal)    |  |
| Recarga media en zona de     | 391 mm/año                     | 125 mm/año               | 359 mm/año           |  |
| Valle de Zapotitán           |                                |                          |                      |  |

# **4.1.3. Unidades hidroestratigráficas**

Luego de la revisión exhaustiva de los registros disponibles se ha planteado como modelo conceptual 3 unidades hidroestratigráficas de la siguiente forma: un acuífero libre, un acuitardo (como estrato confinante) y un acuífero confinado. El estrato confinante se asume que es el que provee en ciertos puntos la condicionante artesiana surgente identificada en algunas perforaciones de pozos, dentro de las cuales esta no excede de 1 m. Este estrato confinante también ha sido asumido a partir de las diagrafías y las descripciones geológicas, como por ejemplo se puede observar en la [Figura 4.8](#page-61-0) que entre una profundidad de 15 m y 23 m existe una capa conductiva, la cual es interpretada como la capa confinante.

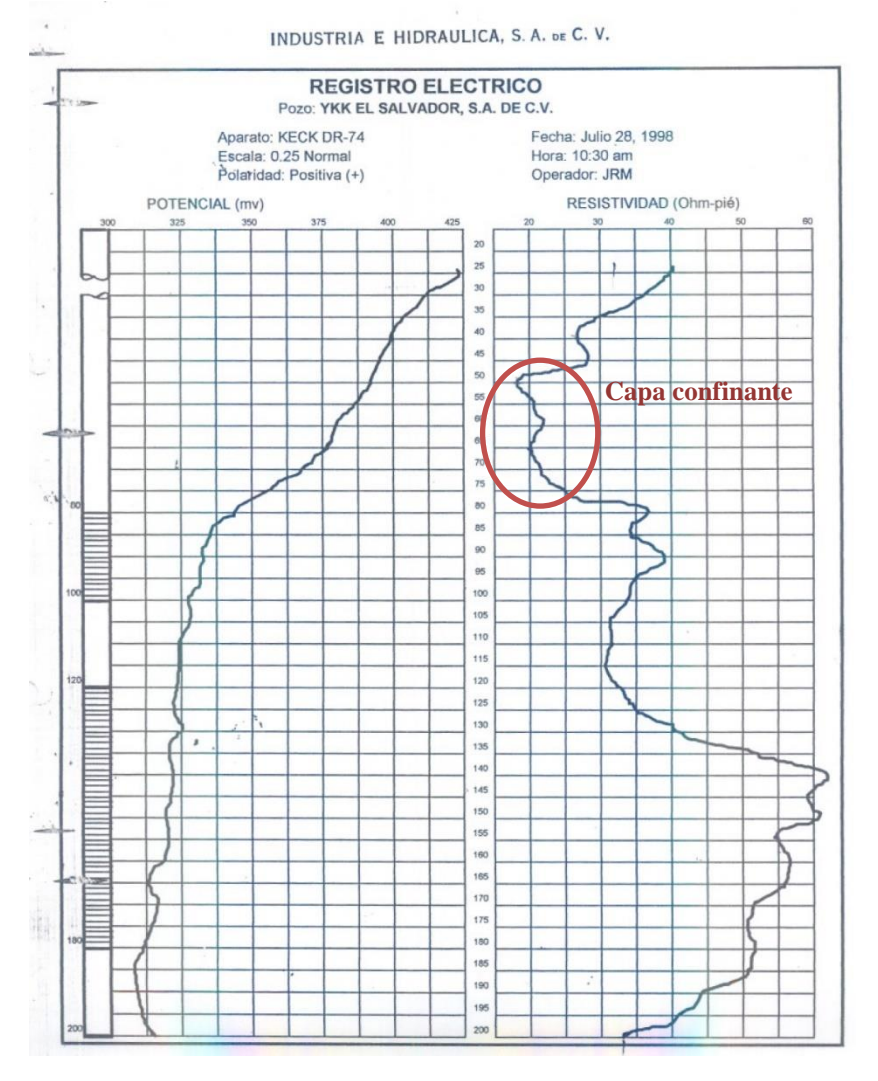

<span id="page-61-0"></span>*Figura 4.8 Diagrafía de pozo perforado en la zona de estudio. Fuente: ANDA.*

En la [Figura 4.9](#page-62-0) se presenta una vista hacia el sur del modelo, identificándose las 3 unidades hidroestretigráficas: en color gris se observa el acuífero libre, en color naranja el acuitardo y en color cyan el acuífero confinado.

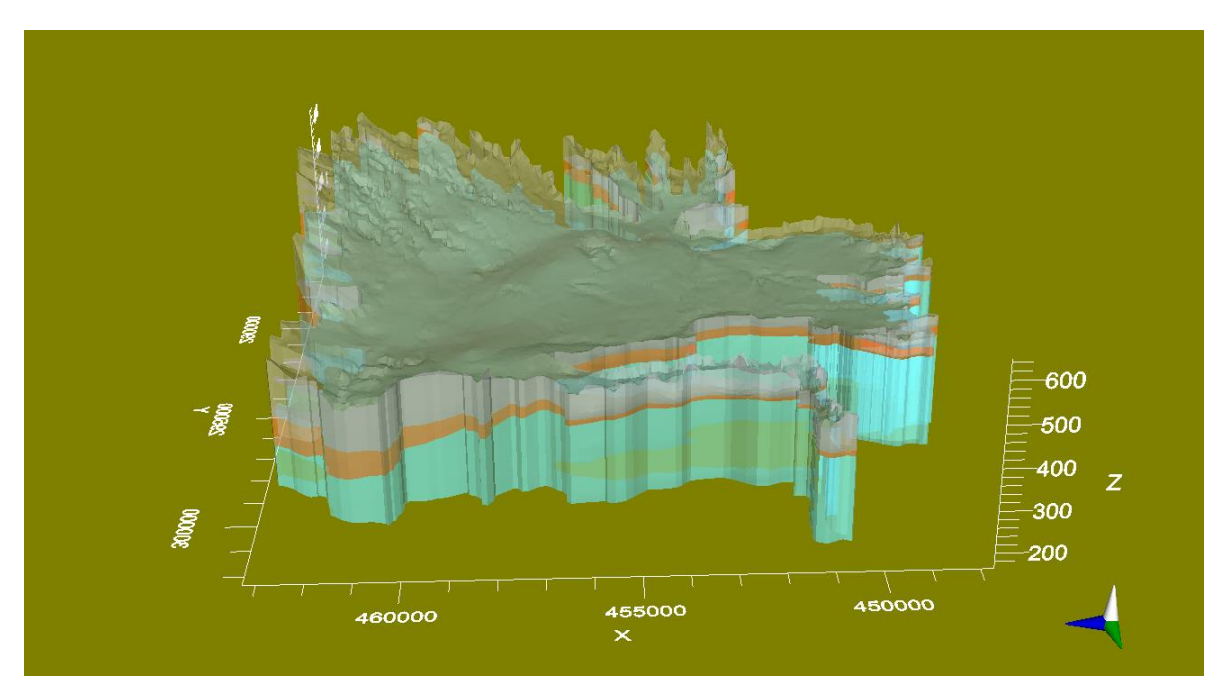

<span id="page-62-0"></span>*Figura 4.9 Distribución de la unidades hidroestratigraficas. Vista hacia el sur.*

En la [Figura 4.10](#page-63-0) se observa que el estrato confinante es más estrecho a medida se avanza hacia el oeste en el valle de Zapotitán, situación que también es propuesta por Walter (2006) en su análisis elaborado para la zona de dicho distrito de riego.

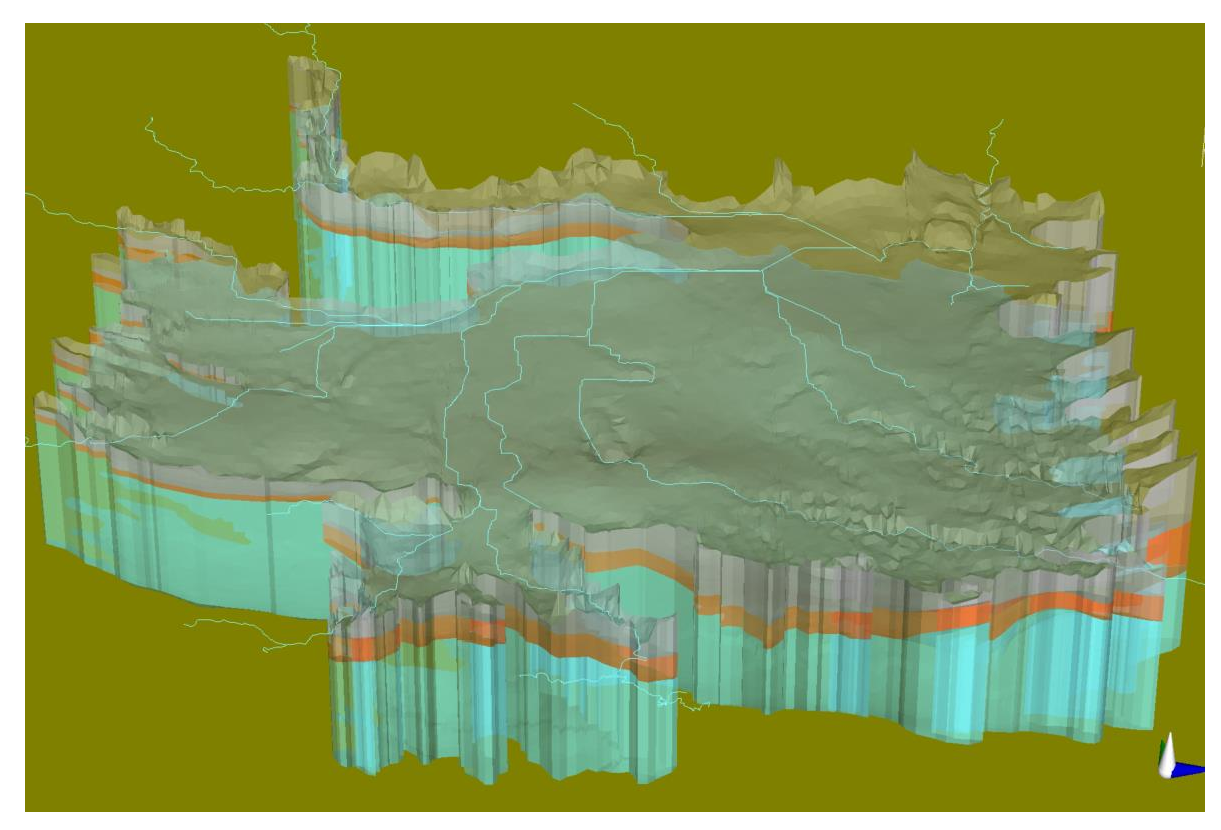

*Figura 4.10 Modelo hidrogeológico conceptual. Vista desde el norte.*

### <span id="page-63-0"></span>**4.1.4. Recarga aplicada al modelo numérico de flujo**

La recarga aplicable hacia el interior de la frontera del modelo fue obtenida a partir de la determinada en el apartado [4.1.1](#page-54-1) correspondiente al miembro geológico Q'f. Asumiendo que en el modelo la recarga, en promedio, se distribuye uniformemente a lo largo del tiempo y siendo que para el presente estudio se ha corrido bajo un régimen estacionario, considerando que el sistema se encuentra en un régimen *cuasi-estacionario<sup>1</sup>* en el mes de junio de 2019, véanse [Figura 3.10](#page-51-0) a [Figura 3. 13;](#page-52-0) se ha observado en el proceso de calibración que este valor incide en la fluctuación del acuífero superficial; siendo que las profundidades del nivel

 $1$  Cuando los cambios de las cargas en el tiempo son pequeñas. Idealmente cuando los datos de observación reflejan un período cuando los niveles de agua y flujos permanecen constantes. Anderson et al. (2015), pp. 306-307

potenciométrico han sido tomados al inicio de la época lluviosa, se ha considerado unos valores de recarga intermedia de 45 mm/a correspondientes a los meses de junio y julio, véase también el Anexo B.

### **4.1.5. Pozos de bombeo**

En la [Tabla 4.2](#page-64-0) se muestran las demandas estimadas a partir de las diversas fuentes de información, destacándose que aproximadamente la mitad de dichas demandas corresponde a un uso poblacional; no obstante, se hace la aclaración que los datos podrían incrementarse de tener todas las demandas inventariadas, pues esta base comprende sobre la información disponible al momento de su elaboración.

En la [Figura 4.11](#page-65-0) se muestra la distribución espacial de dichas demandas, destacándose su orientación a lo largo de los ejes o carreteras principales que conducen hacia Santa Ana y Sonsonate.

| Tipo de demanda | Caudal $m^3/d$ estimado | $\frac{0}{0}$ |
|-----------------|-------------------------|---------------|
| Agrícola        | 68,793                  | 29.17         |
| Industrial      | 61,789                  | 26.20         |
| Poblacional     | 104,705                 | 44.40         |
| Turismo         | 544                     | 0.23          |
| <b>Total</b>    | 235,831                 | 100.00        |

<span id="page-64-0"></span>*Tabla 4.2 Demandas hídricas por tipo de rubro.*

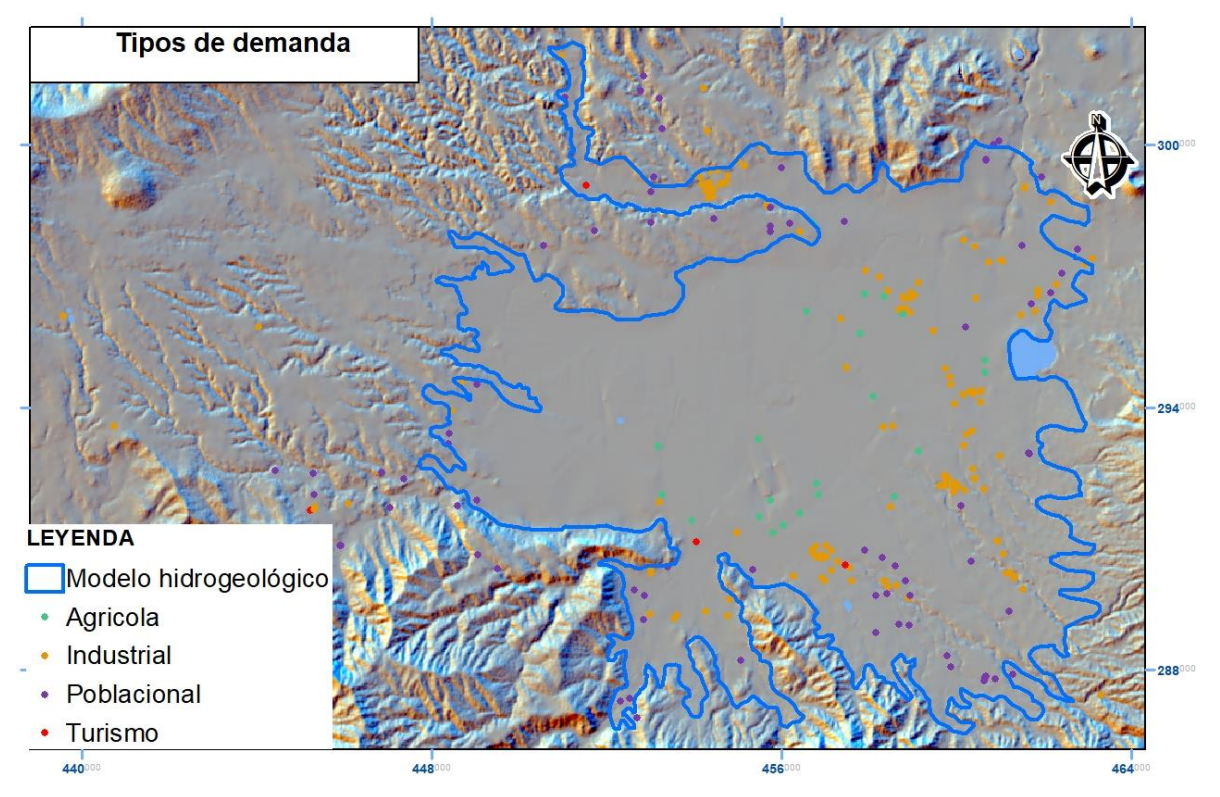

<span id="page-65-0"></span>*Figura 4.11 Tipos de demanda hídrica subterránea*

Dada la complejidad del ingreso de aproximadamente 400 pozos al modelo y que no todos cuentan con la información sobre el diseño de pozo, se ha optado por agrupar los pozos tanto por su tipología y/o por su cercanía. Como resultado se han integrado 43 grupos los cuales son mostrados en la [Figura 4.12.](#page-66-0) En el Anexo C puede encontrarse el diseño de los pozos utilizados en el presente estudio, así como las demandas empleadas.

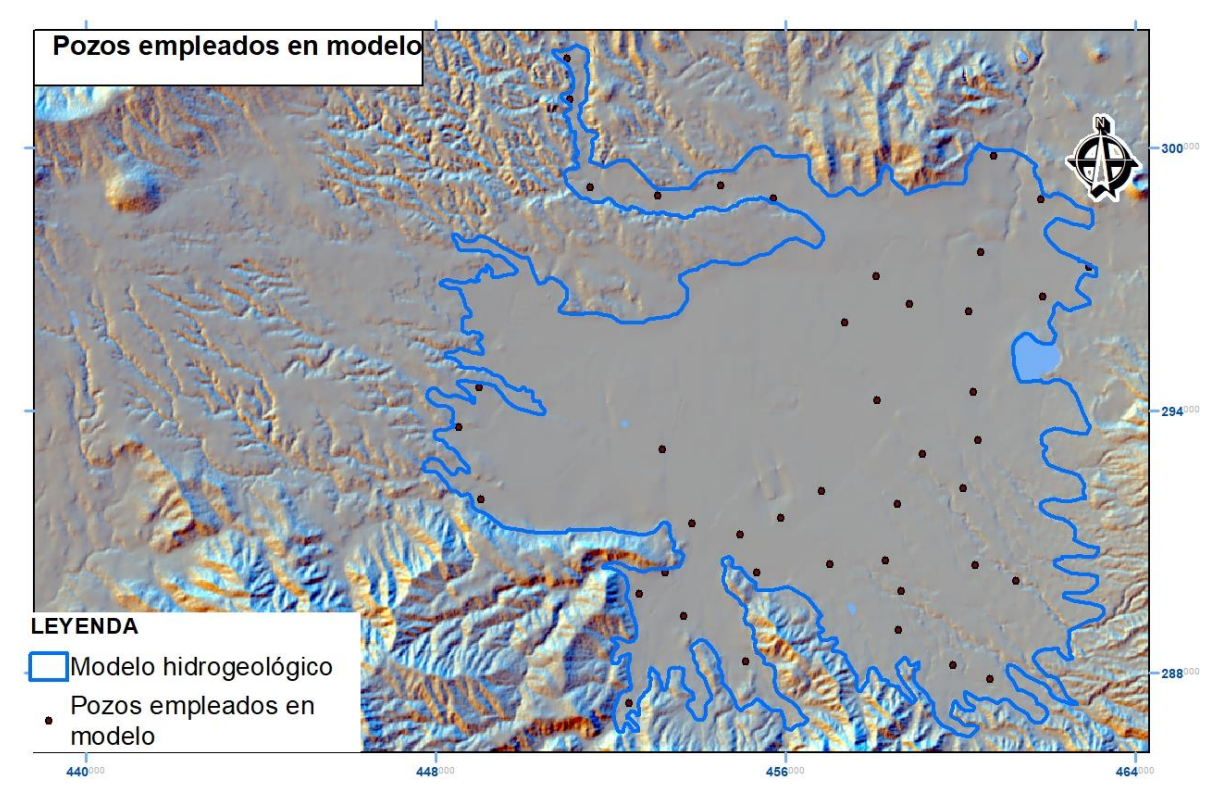

<span id="page-66-0"></span>*Figura 4.12 Pozos de bombeo empleados en modelo*

# **4.1.6. Modelo hidrogeológico conceptual**

Tal y como es presentado en los párrafos anteriores, el sistema acuífero estaría comprendido por 3 unidades hidroestratigráficas: un acuífero libre (k:  $4.65 \times 10^{-5}$  m/s), el segundo estrato o capa confinante (k:  $2.31 \times 10^{-6}$  m/s) y el acuífero confinado (k:  $1.7 \times 10^{-4}$  m/s).

Los ingresos al sistema corresponden a lo siguiente:

- Flujos del complejo volcánico de Santa Ana:  $15 \text{ m}^2/\text{d}$
- Flujos de la Cordillera del Bálsamo:  $4 \text{ m}^2/\text{d}$
- Flujos del volcán de San Salvador:  $26 \text{ m}^2/\text{d}$
- Carga constante laguna Chanmico (siempre volcán de San Salvador): 484 msnm.
- Recarga local: 45 mm/a

Las salidas del sistema estarían comprendidas por los bombeos, los cuales se estiman en  $235,831 \text{ m}^3/\text{d}$ . [\(Figura 4.13\)](#page-68-0)

Como se mencionó al inicio, la modelación de una fosa tectónica queda fuera del alcance del modelo, por lo que posibles flujos ascendentes asociados a esta morfología requeriría de un conjunto de piezómetros colocados en los distintos estratos acuíferos para diferenciar las cargas y por consiguiente el gradiente hidráulico y podría corresponder a un análisis particular de un trabajo de tesis, monitorear, analizar y modelar el comportamiento temporal de estos flujos.

El conjunto de pozos de monitoreo existentes en la zona y utilizados para el modelo permite reproducir el comportamiento medio del sistema que para fines de este estudio ha resultado satisfactorio.

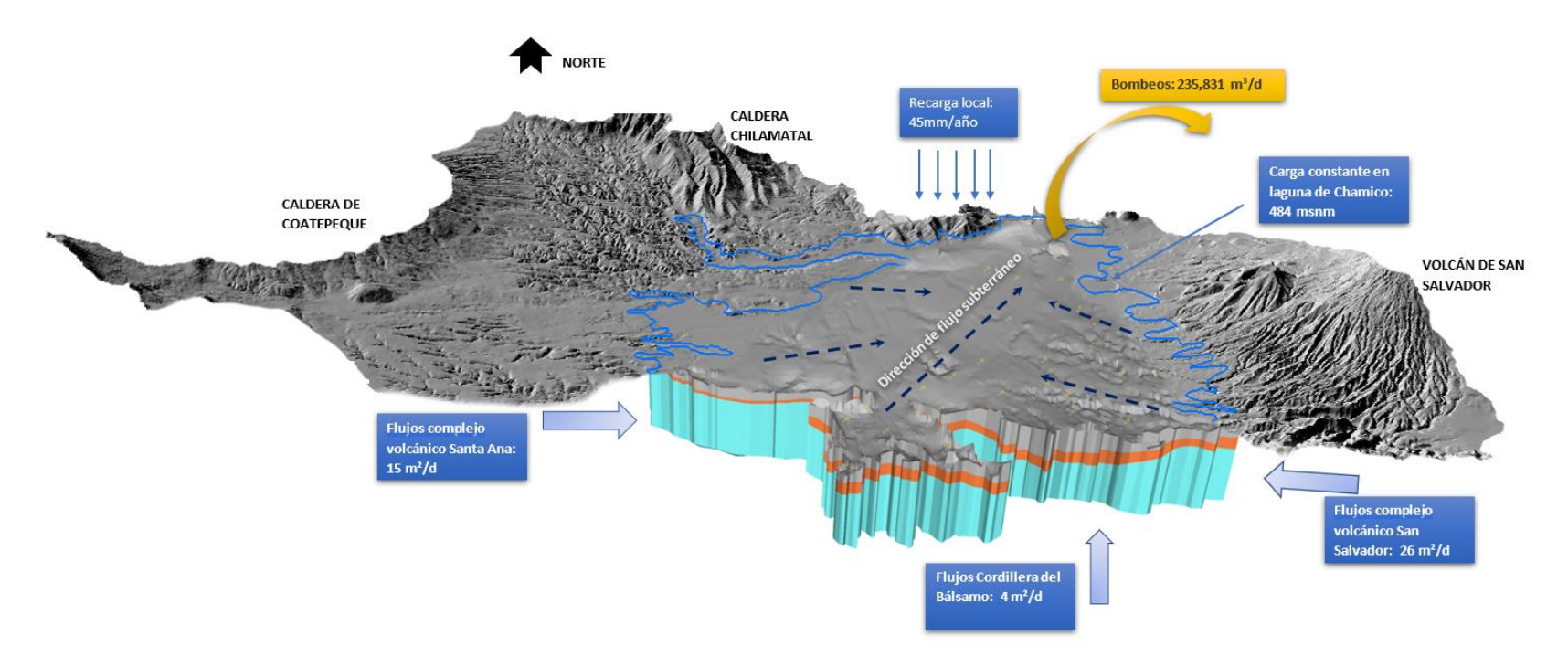

<span id="page-68-0"></span>*Figura 4.13 Modelo hidrogeológico conceptual*

#### **4.2. Modelo Numérico**

El modelo numérico elaborado cuenta con las siguientes consideraciones relacionadas con su elaboración las cuales deben tenerse en presente en sus resultados: a) la geometría de las unidades hidroestratigráficas, dado que no todos los pozos cuentan con descripción geológica y registros eléctricos, no obstante se ha mejorado con este estudio el conocimiento de la distribución de los estratos, al considerar más información de pozos que la utilizada en los estudios anteriores b) las demandas presentadas han sido proporcionadas por las instituciones correspondientes reconociendo el esfuerzo adicional de integración y actualización en el desarrollo de la presente investigación, c) amparados en el principio de superposición según Todd (2005), los pozos de explotación presentados han sido interpretados a partir de un pozo equivalente que integre otros pozos en su inmediatez y su diseño es elaborado a partir los mismos; d) el diseño de los pozos de explotación han sido elaborados a partir de los diseños de los pozos de observación; e) tanto las cargas en los pozos de observación como los pozos de explotación han sido interpoladas a partir del DEM 1:25,000.

### **4.2.1. Pozos de observación**

En la [Tabla 4.3](#page-69-0) se presentan las cargas en los pozos de observación ajustados según el DEM de resolución espacial de 10 m. Es importante mencionar que para el presente estudio no se pudo contar con el diseño de los pozos de observación por lo que la ubicación de las rejillas ha sido inferida a partir de los registros geofísicos y diseños de pozos en las cercanías de cada uno de ellos.

| Código SIHI  | Código<br>este<br>estudio | X[m]      | $Y$ -[m]  | z<br>interpolado-<br>[m] | Cota<br>rejilla<br>inferida-<br>[m] | Carga observada<br>-[m] |
|--------------|---------------------------|-----------|-----------|--------------------------|-------------------------------------|-------------------------|
| 0512-A-PP004 | OW 01                     | 462867.20 | 300953.11 | 459.07                   | 341.58                              | 408.6                   |
| 0512-A-PP004 | OW 01                     | 462867.20 | 300953.11 | 459.07                   | 261.08                              | 408.6                   |
| 0512-A-PE003 | OW 02                     | 461107.34 | 297605.97 | 442.82                   | 416.94                              | 431.3                   |
| 0512-A-PE003 | OW 02                     | 461107.34 | 297605.97 | 442.82                   | 398.64                              | 431.3                   |

<span id="page-69-0"></span>*Tabla 4.3 Datos de pozos de observación ajustados ingresados al modelo.*

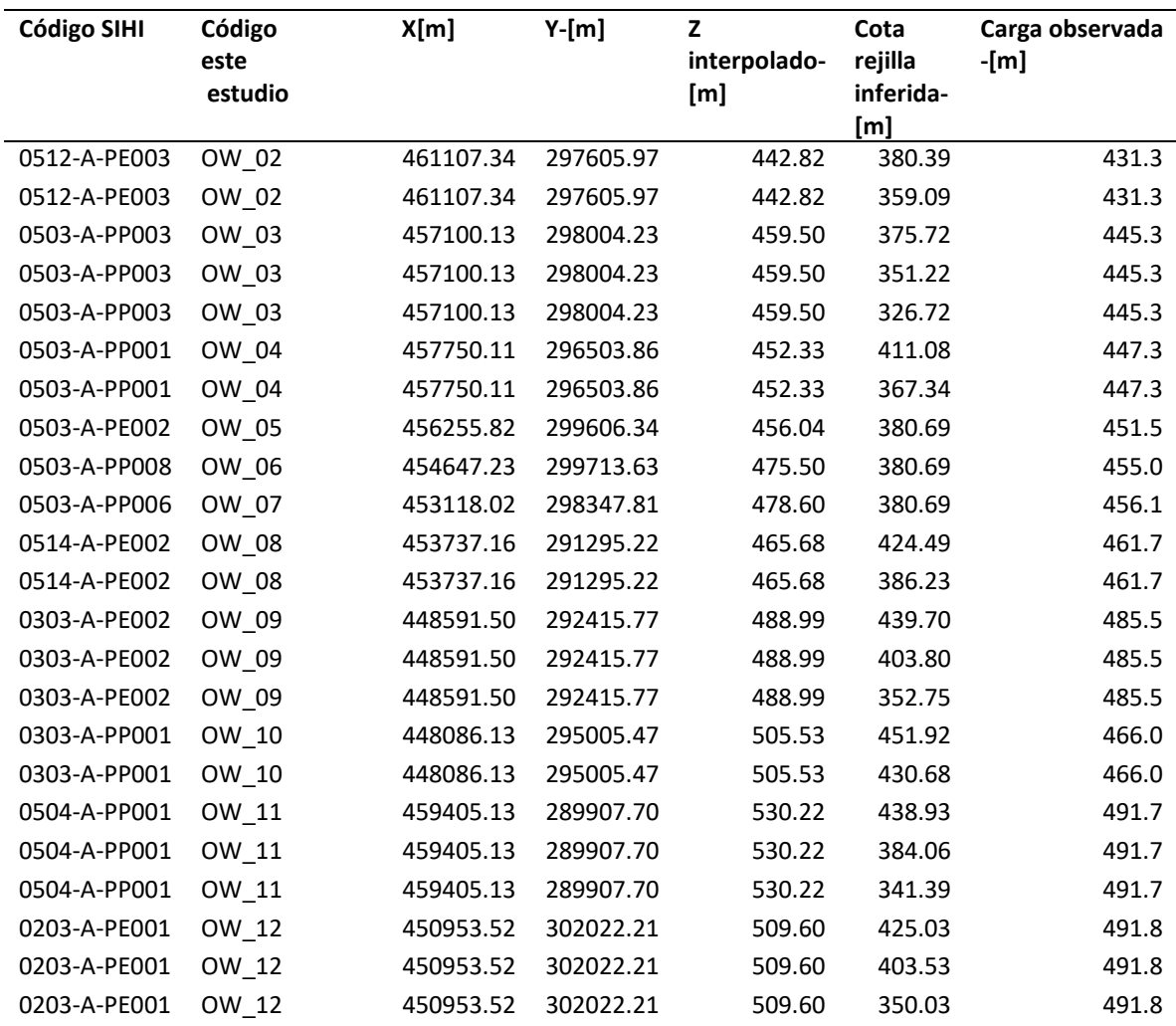

### **4.2.2. Calibración del modelo en régimen permanente**

El modelo calibrado refleja un coeficiente de correlación de 0.97 y un error estándar de 0.55 m, lo cual es consistente teniendo en consideración que el establecimiento de las cotas tanto del modelo digital de elevaciones y los ajustes realizados a la cota de los pozos, presentan una precisión de 10 m (cartografía 1:25,000); adicionalmente es de tener en consideración que Guevara (2011) consideró una meta de calibración de ±5m del valor observado para toda la cuenca del río Sucio, Walter (2006) no cita una estadística relacionada con la calibración de su modelo. El balance de masa presentado en la [Tabla 4.4](#page-71-0) muestra que la mayor parte de las aportaciones o entradas al modelo son provistas por la recarga desde el exterior de sus fronteras, pero principalmente las inducidas por los volcanes de San Salvador y Santa Ana,

ambos fuera del modelo. Como se mencionó anteriormente, estas aportaciones fueron modeladas como flujos aplicados particularmente en el estrato inferior. Del balance de masa se puede observar que el 89% de las entradas corresponden a las recargas provenientes del volcán de San Salvador, Santa Ana y de la cordillera del Bálsamo, el 3% corresponde a la recarga directa en el área de análisis (hacia adentro de la frontera del modelo), el 8% de las entradas son obtenidas a partir de la carga constante especificada para la laguna de Chanmico, por lo tanto, también del agua proveniente del volcán de San Salvador.

Reinterpretando esta situación, la suma de las cargas constante y el flujo de los complejos volcánicos equivale al 96% de las entradas al sistema. Por otra parte, es importante mencionar que Walter (2006) determina que el 63% de las aportaciones al modelo corresponden a ingresos de aguas subterráneas al sistema; asimismo, Guevara (2011) asocia un 88% a cargas constantes y generales las cuales pueden ser interpretadas como ingresos específicos de agua subterránea al sistema de agua subterránea.

|                         | <b>Entradas</b> |        | <b>Salidas</b>    |        |  |
|-------------------------|-----------------|--------|-------------------|--------|--|
| Componente              | $(m^3)$         | %      | (m <sup>3</sup> ) | ℅      |  |
| Almacenamiento          | 0.00            | 0.00   | 0.00              | 0.00   |  |
| Cargas constantes       | 43372.35        | 7.85   | 0.00              | 0.00   |  |
| Pozos                   | 0.00            | 0.00   | 552448.60         | 100.00 |  |
| Recarga                 | 16061.19        | 2.91   | 0.00              | 0.00   |  |
| Flujos inducidos        | 492978.34       | 89.24  | 0.00              | 0.00   |  |
| Total                   | 552411.86       | 100.00 | 552448.60         | 100.00 |  |
|                         |                 |        |                   |        |  |
| Entradas – Salidas (m3) | $-36.69$        |        |                   |        |  |
| % discrepancia          | $-0.01$         |        |                   |        |  |

<span id="page-71-0"></span>*Tabla 4.4. Balance de masas resultante del modelo numérico de flujo del acuífero de Zapotitán*

Dado que el modelo ha sido calibrado para un estado estacionario, no es posible establecer de manera específica las afectaciones que se tendrían en caso se perforen más pozos. Esta situación podría evidenciarse en una situación de régimen transiente, el cual queda fuera del alcance de esta investigación. No obstante, se puede observar la dependencia de los usuarios hacia el agua subterránea.
Las curva de calibración se muestra en la [Figura 4.14,](#page-72-0) donde puede apreciarse que las mayores diferencias entre los datos medidos y los calculados se presentan en la zona norte del modelo en las cercanías de Ciudad Arce, en el pozo de observación OW\_05 con una diferencia de -11.7 m esta situación puede deberse a que no se haya interpolado bien la cota del pozo, por lo tanto su cota de observación así como que el sistema simulado requiere mayor precisión en esta zona y no se cuenta con suficiente información. Se debe tener presente que los valores de cotas han sido ajustados a partir del DEM 1:25,000. Por otra parte, en la zona sur cercana al casco urbano del municipio de Colón se presenta una diferencia 0.34 m en el pozo de observación OW\_11

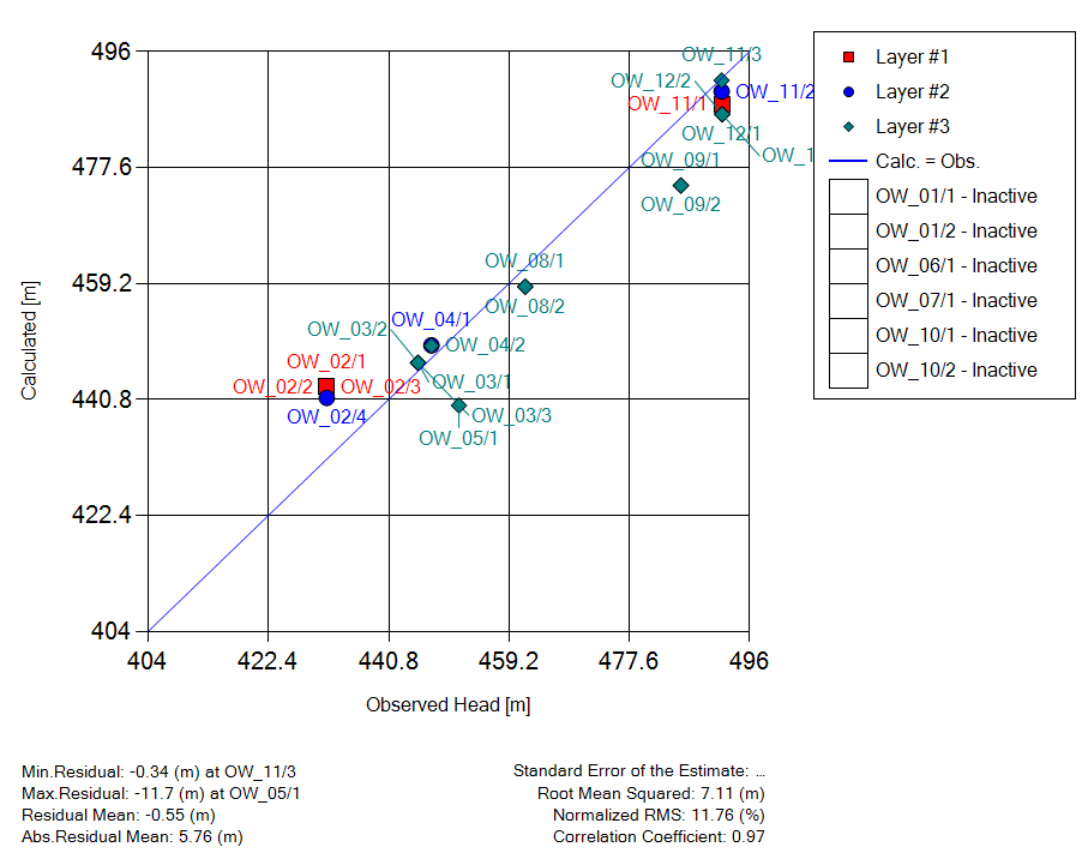

Calculated vs. Observed Heads: Time = All

<span id="page-72-0"></span>*Figura 4.14 Cotas calculadas vrs. observadas.*

55

Como se puede observar en la figura anterior, el modelo elaborado presenta un error cuadrático medio (RMS) de 7.11 m y un error cuadrático medio normalizado (NRMS) de 11.76%. Durante el proceso de calibración manual se obtuvieron valores de NRMS en el rango de 40-10% y valores de RMS en el rango de 6-24m, así como valores mínimos de residuales entre -0.0064 a 21 m y máximos residuales entre 5.6 y 20m. Por ello, para la calibración se han tenido en consideración los criterios que NRMS se ubique en el orden de 10%, el máximo residual cercano a 10 m, el RMS cercano a 10 m y el coeficiente de correlación cercano a 1. La solución de esta tarea no ha sido trivial, ya que por la configuración de las unidades hidroestratigráficas, no ha sido posible autocalibrar el modelo.

De acuerdo con Anderson (2015), un modelo podría ser suficientemente calibrado si el NRMS es menor que un porcentaje en el orden de los 10 m utilizando un 10% como criterio. De cualquier forma, no hay razón que soporte una afirmación tan simple que cumpliendo ese criterio se defina que se ha calibrado el modelo de manera aproximada. Tampoco se cuentan con lineamientos establecidos por la industria con respecto a una magnitud aceptable de estos coeficientes más allá de lo deseable de minimizar estos valores. Aunque se reconoce la utilidad de los criterios estándar, la calibración uniforme no ha sido adoptada por la comunidad que realiza este tipo de modelos. En parte esto refleja que debe haber cierta conciencia en que la modelación numérica requiere un juicio subjetivo (Silver (2012), Finen (2013)). Además, es poco probable que una metodología universalmente apropiada pueda ser formulada porque la aceptabilidad de una calibración depende directamente del objetivo de modelado, y hay muchos objetivos de modelado posibles.

En la [Figura 4.15](#page-74-0) se puede observar los resultados del modelo en relación a la altura potenciométrica, identificando una relación entre el acuitardo o capa intermedia (en color naranja), con el estrato inferior o confinado, principalmente hacia la zona oeste del distrito de riego de Zapotitán, coincidiendo con Walter (2006). Estos resultados demuestran que existe una comunicación entre los 3 estratos modelados. En la [Figura 4.16](#page-75-0) Conos de [abatimiento del modelo.Figura 4.16](#page-75-0) se observan los conos de abatimiento del modelo.

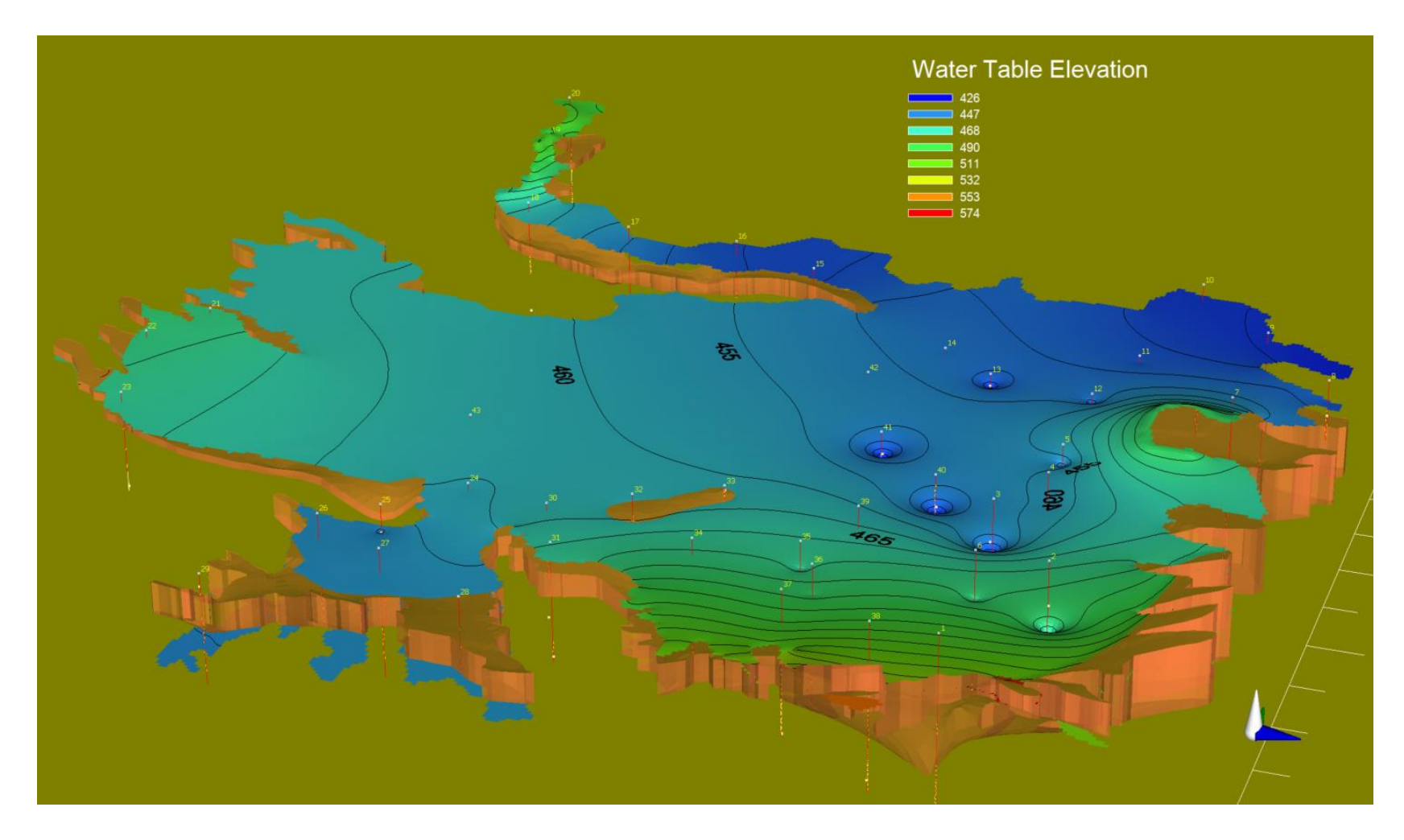

<span id="page-74-0"></span>*Figura 4.15 Altura potenciométrica (tabla de agua)*

<span id="page-75-0"></span>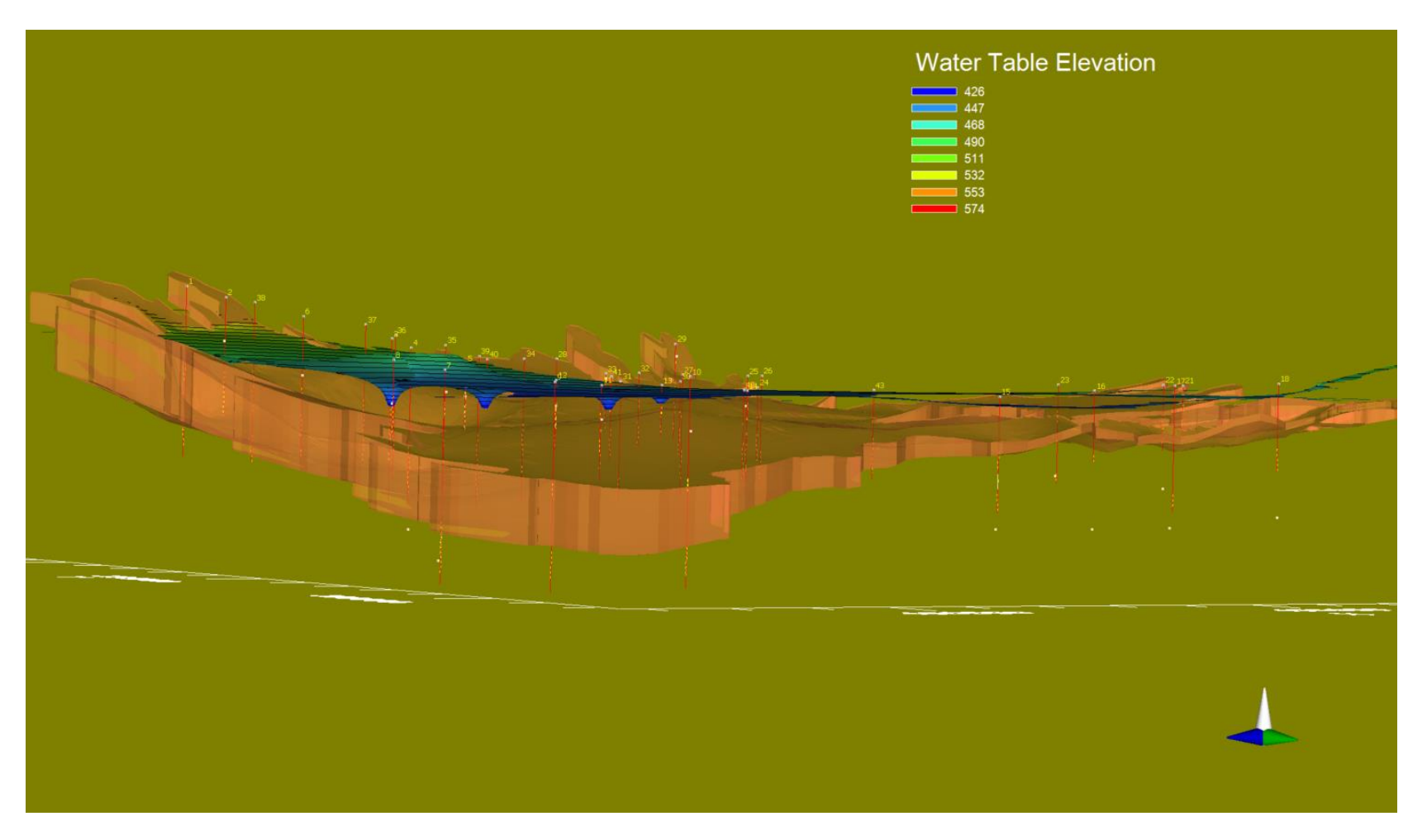

*Figura 4.16 Conos de abatimiento del modelo.*

#### **5. CONCLUSIONES**

A partir de la información disponible principalmente de las diagrafías realizadas durante la perforación de pozos, es posible modelar el acuífero actualmente aprovechado a partir de 3 unidades hidroestratigráficas conformadas por un acuífero libre en la parte superior, un acuitardo en la parte intermedia y un acuífero confinado en la parte inferior, cuyos espesores varían 10 m a 194 m, 8 m a 100 m y de 46 m a 255 m, en cada caso. Los espesores promedio son 66 m, 30 m y 180 m respectivamente. El basamento de este acuífero probablemente se encuentre en el fondo de una fosa tectónica en el orden de 1,500 a 2,000 m, identificada por algunos estudios realizados con fines geotérmicos. No obstante, a este momento se carece de información suficiente para incorporarla en el modelo.

Conociendo la profundidad de los pozos, obtenidas de dicho informe de perforación se puede observar que el acuífero libre de la parte superior es del cual se abastecen la mayoría de usuarios de los pozos tanto perforados como excavados. Dada la gran cantidad de pozos identificados, ha sido necesario realizar una integración de los volúmenes de demanda en pozos equivalentes, partiendo de un total de 408 pozos que fueron agrupados como una técnica de modelado en 43 pozos equivalentes integrados apropiadamente en el modelo.

Ha sido necesario realizar una corrección de las cotas de los pozos obtenidos de los informes de perforación para poder compatibilizarlos con el modelo digital de elevaciones, asimismo se hicieron las respectivas correcciones de los datos de observación obtenidos de la plataforma SIHI; esta situación presenta una limitante pues el orden de magnitud de la calibración del modelo hidrogeológico oscila en la resolución espacial del modelo digital de elevaciones el cual es de 10 m.

La calibración del modelo hidrogeológico en régimen permanente ha sido elaborada mediante prueba y error, no ha sido posible desarrollar una calibración mediante estimación de parámetros automatizada, la cual viene integrada con el software utilizado, debido a que la zonificación en el modelo actual incluye más de una unidad hidroestratigráfica. No

obstante, como puede verse en los parámetros estadísticos de calibración, estos son satisfactorios según las limitantes de información de los parámetros de entrada. Coincidiendo con los planteamientos de múltiples autores en el ámbito de la modelación hidrogeológica.

Las profundidades mayores de los conos de abatimiento se observan tanto por los consumos domésticos como industriales localizados a lo largo de la carretera que conduce hacia Santa Ana como de la carretera que conduce hacia Sonsonate, zona donde se presentan los mayores volúmenes de extracción de agua en el acuífero.

De acuerdo al balance de agua en el suelo a partir de la metodología establecida por Shosinsky y Losilla (2003), las mayores recargas se dan en el complejo volcánico de San Salvador y Santa Ana, también forman parte importante la presencia de lavas (Playon y San Marcelino).

Del balance de masa se puede observar que el 89% de las entradas corresponden a las recargas provenientes del volcán de San Salvador, Santa Ana y de la cordillera del Bálsamo, el 3% corresponde a la recarga directa en el área de análisis (hacia adentro de la frontera del modelo), el 8% de las entradas son obtenidas a partir de la carga constante especificada para la laguna de Chanmico. Reinterpretando esta situación, la suma de las cargas constante y el flujo de los complejos volcánicos equivale al 96% de las entradas al sistema. Esta situación resulta importante para el establecimiento de una gestión del recurso subterráneo ya que evidencia la dependencia de los flujos de los complejos volcánicos, en donde se deben establecer acciones para mantener o incrementar las recargas subterráneas.

Los parámetros hidráulicos de las unidades hidroestratigráficas son las siguientes: para el acuífero libre se determinó una conductividad hidráulica de 4.65 x10<sup>-5</sup> m/s; el segundo estrato ha sido modelado con valores equivalentes a un acuitardo correspondientes a  $2.31 \times 10^{-6}$  m/s y el tercer estrato con valores de  $2x10^{-4}$  m/s, muy similar a lo utilizado por Walter (2006) correspondiente a  $1.7x10^{-4}$  m/s.

#### **6. RECOMENDACIONES**

Para contar con un modelo más certero sobre el comportamiento del acuífero en la zona, es necesario contar con una basta cantidad de información relacionada con la geometría y propiedades hidráulicas del acuífero.

Esta información proviene de los informes de perforación de pozos la cual no es estandarizada en su forma de presentación por lo que es una limitante al momento de trasladar dicha información al modelo.

Es necesario contar con una estandarización técnica de las descripciones de las litologías para que se pueda contrastar con los diagramas de resistividad y potencial espontáneo. Esta información ayudaría en gran medida la construcción de modelos numéricos en un ámbito más grande.

Se recomienda incorporar más pozos de monitoreo en la zona del distrito de riego así como en las cercanías de las áreas urbanas para llevar un mejor control de las variaciones del nivel potenciométrico, principalmente en la zona urbana de Colón tanto a lo largo de la carreteras que conducen a Santa Anta como a Sonsonate.

Futuros aprovechamientos en dichas zonas deben analizarse con modelos locales ya que se observan los mayores descensos en el área.

Trabajos futuros sobre este modelo deberán enfocarse en la calibración en régimen transitorio (variaciones del nivel en función del tiempo), este tipo de calibraciones incorporaran otras variables tales como la determinación de los coeficientes de almacenamiento, teniendo la posibilidad de reajustar los valores de las conductividades hidráulicas.

Los pasos posteriores serán incorporar los resultados del modelo hidrogeológico numérico a una integración con un modelo de sistema de gestión de los recursos hídricos. Se recomienda la vinculación con el modelo WEAP, esto contribuirá al establecimiento de los umbrales en un proceso de asignación de los recursos hídricos bajo un régimen de concesiones, el cual deberá gestionarse por la autoridad competente.

### **7. BIBLIOGRAFÍA**

- Alvarado, C. (2007). Modelo conceptual y vulnerabilidad intrínseca del acuífero Quezaltepeque-Nejapa. Tesis de licenciatura en física. Universidad de El Salvador.
- Anaya, W. et al. (2017). Caracterización hidrogeológica del municipio de San Sebastián Salitrillo Santa Ana. Tesis de ingeniería civil. Universidad de El Salvador.
- Anderson et al (2015). Applied Groundwater Modeling. Second edition. Elsevier Inc.
- Bosse, R.H., Lorenz, W., Merino, A., Minhm, A., Rode, K., Schmitd-Thomé, M., Webber, H.S. y Wiesemann, G., (1978). Mapa Geológico de la República de El Salvador, escala 1: 100,000. Misión Geológica Alemana. Hannover, República Federal de Alemania.
- Chávez, J. et al (2017). Caracterización de zonas potenciales de recarga acuífera en el municipio de San Jorge, San Miguel, El Salvador. Tesis ingeniería agronómica. Universidad de El Salvador.
- Duarte, J. (2012). Cálculo de la recarga hídrica potencial para la subregión metropolitana de San Salvador. Trabajo realizado para Ministerio del Ambiente y Recursos Naturales de El Salvador
- Junker, M. (2005). Método RAS. Determinación de la recarga hídrica potencial, proyecto FORGAES. Trabajo realizado para Ministerio del Ambiente y Recursos Naturales de El Salvador.
- Gil, L. (2007). Evaluación hidrogeológica y vulnerabilidad intrínseca del sistema acuífero del municipio de Nejapa, San Salvador. Tesis de maestría en ciencias en geología con énfasis en manejo de los recursos hídricos e hidrogeología. Universidad de Costa Rica
- Guevara, M. (2011) Modelación numérica del acuífero del Playón. Tesis de maestría en gestión de recursos hidrogeológicos. Universidad de El Salvador.
- MAG (1982). Plan Maestro para el Desarrollo y Aprovechamiento de los Recursos Hídricos.
- MARN (2017). Plan Nacional de Gestión Integrada de los Recursos Hídricos.
- Niswonger, R.G., Panday, Sorab, and Ibaraki, Motomu, 2011, MODFLOW-NWT, A Newton formulation for MODFLOW-2005: U.S. Geological Survey Techniques and Methods 6–A37, 44 p.
- Pullinger, C. (1998). The evolution of the Santa Ana volcanic complex. Thesis master in science in geology. Michigan Technological University.
- Quiñones, J. (2013). Revisión y análisis de los componentes hidrológicos e hidrogeológicos del Estudio Hidrogeológico, Hidrológico, Hidráulico y de Riesgo zona Planta Nejapa, Industrias la Constancia, ILC, Nejapa, departamento de San Salvador, Nejapa
- SIHI-MARN (2021). Sistema de Información Hídrica. http://srt.snet.gob.sv/sihi/public/
- SNET (2005). Balance Hídrico Dinámico e Integrado.
- Shosinsky y Losilla (2006). Cálculo de la recarga hídrica potencial de acuíferos mediante un balance hídrico de suelos.Revista Geológica de América Central, 34-35: 13-30
- Todd K., Mays L. (2005). Groundwater Hydrology,  $3<sup>rd</sup>$  edition, Wiley.
- VMVDU (2005). Plan Nacional de Ordenamiento y Desarrollo Territorial.
- Walter, M. (2006). Groundwater Flow Modeling in the Zapotitan Valley. Thesis master of science in hydrogeology. University of Birmingham. UK.

**ANEXO A: COMPARATIVA DE ESTUDIOS PREVIOS EN LA ZONA**

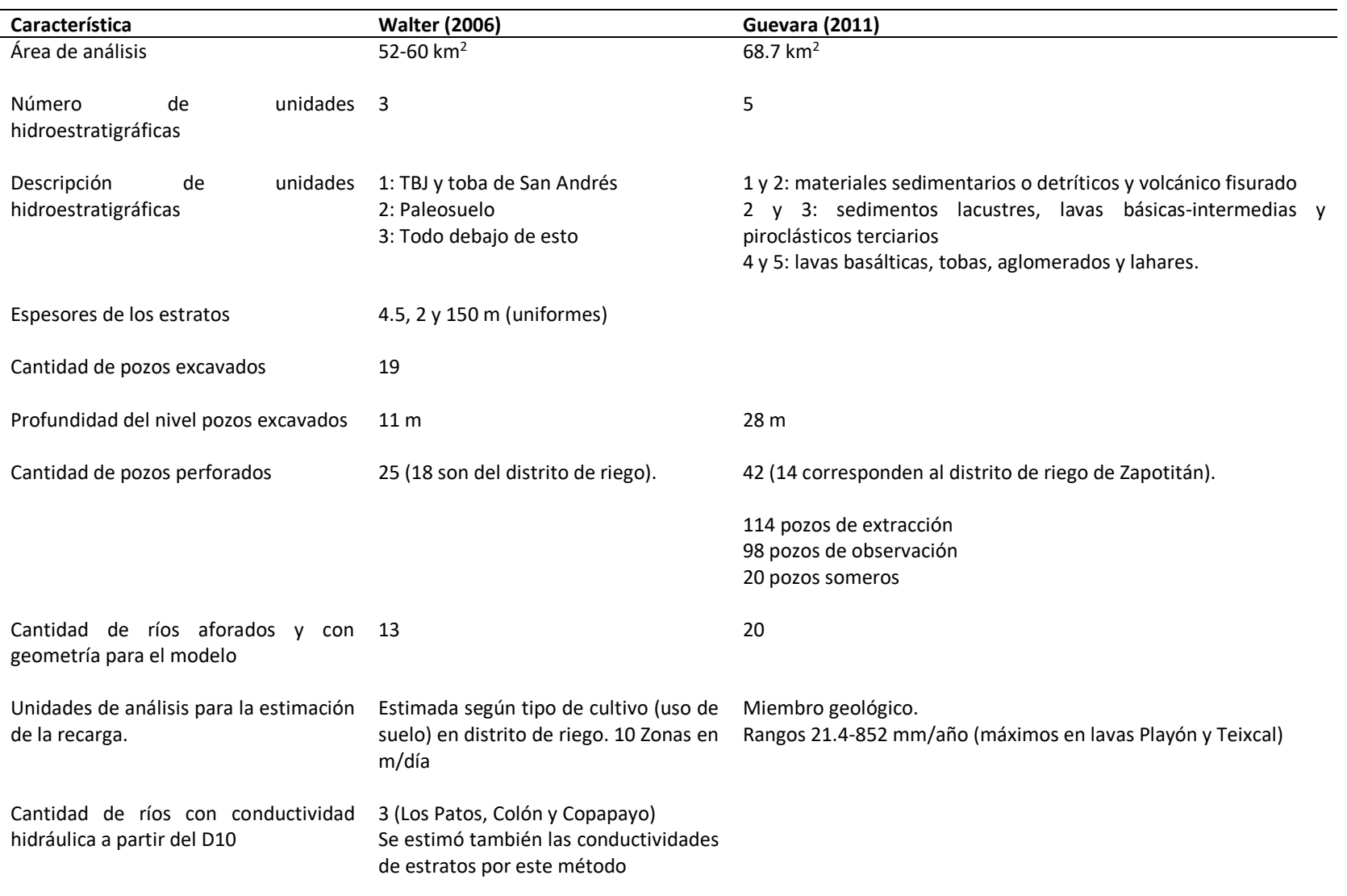

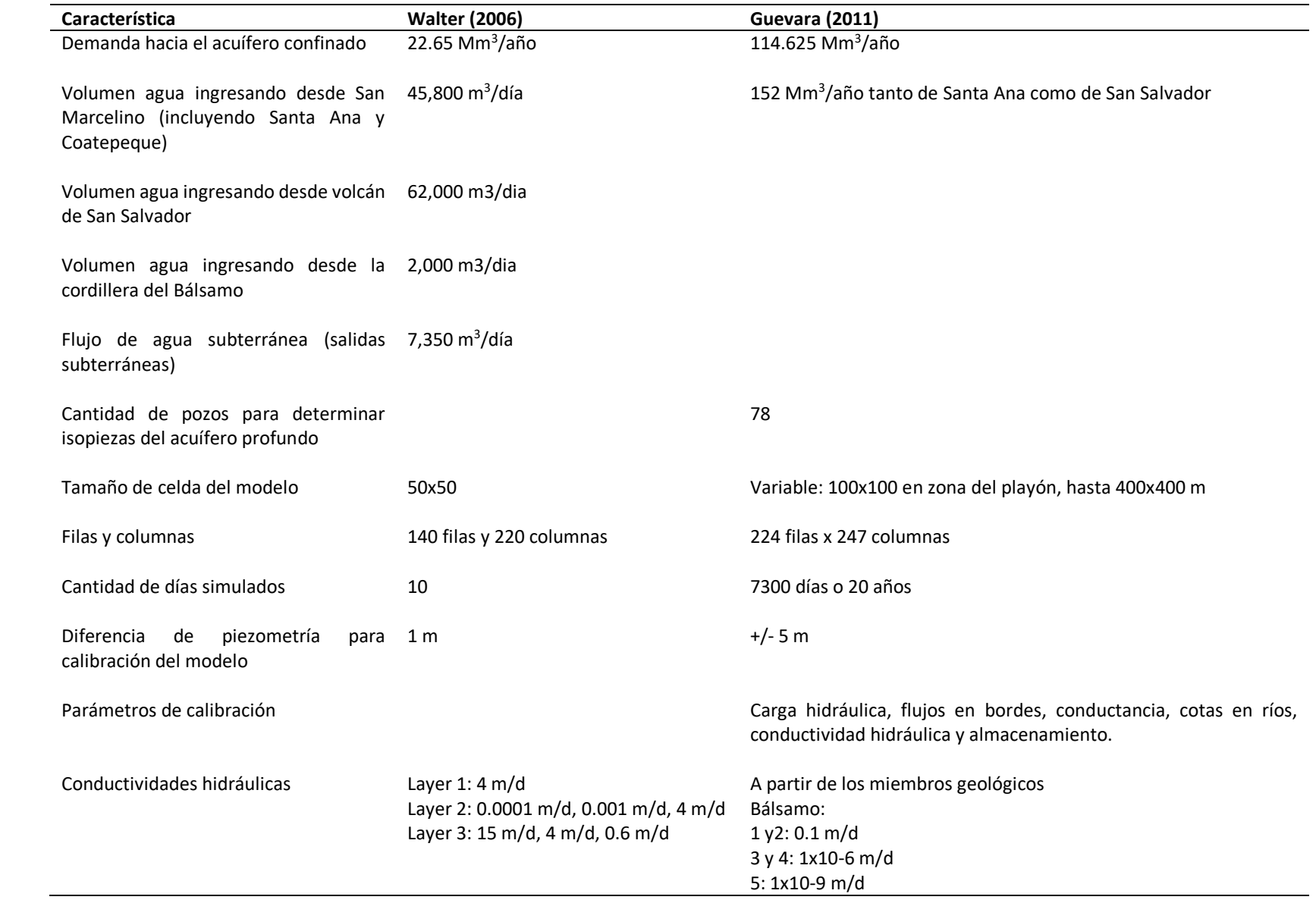

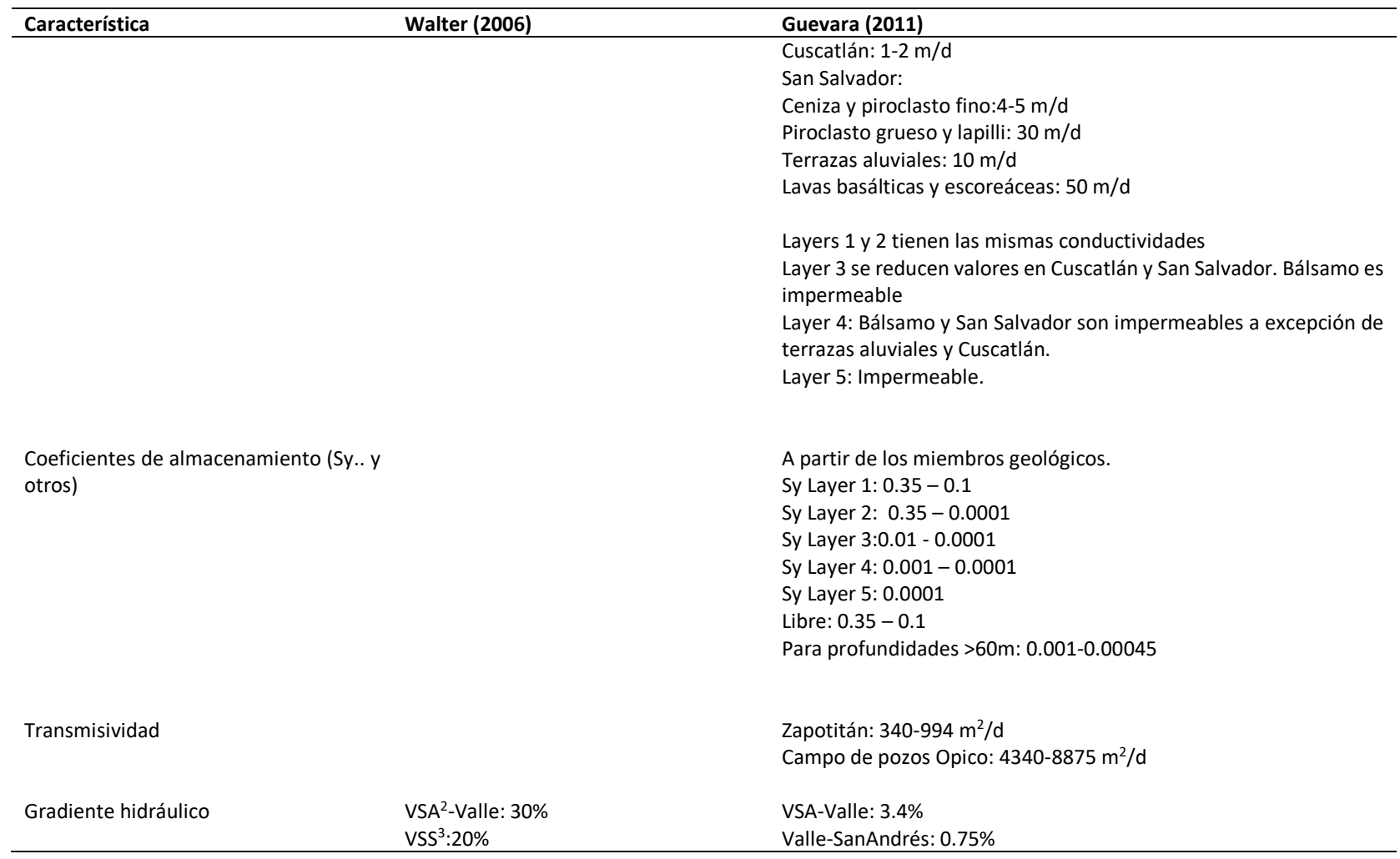

<sup>2</sup> Complejo volcánico de Santa Ana.

<sup>3</sup> Complejo volcánico de San Salvador

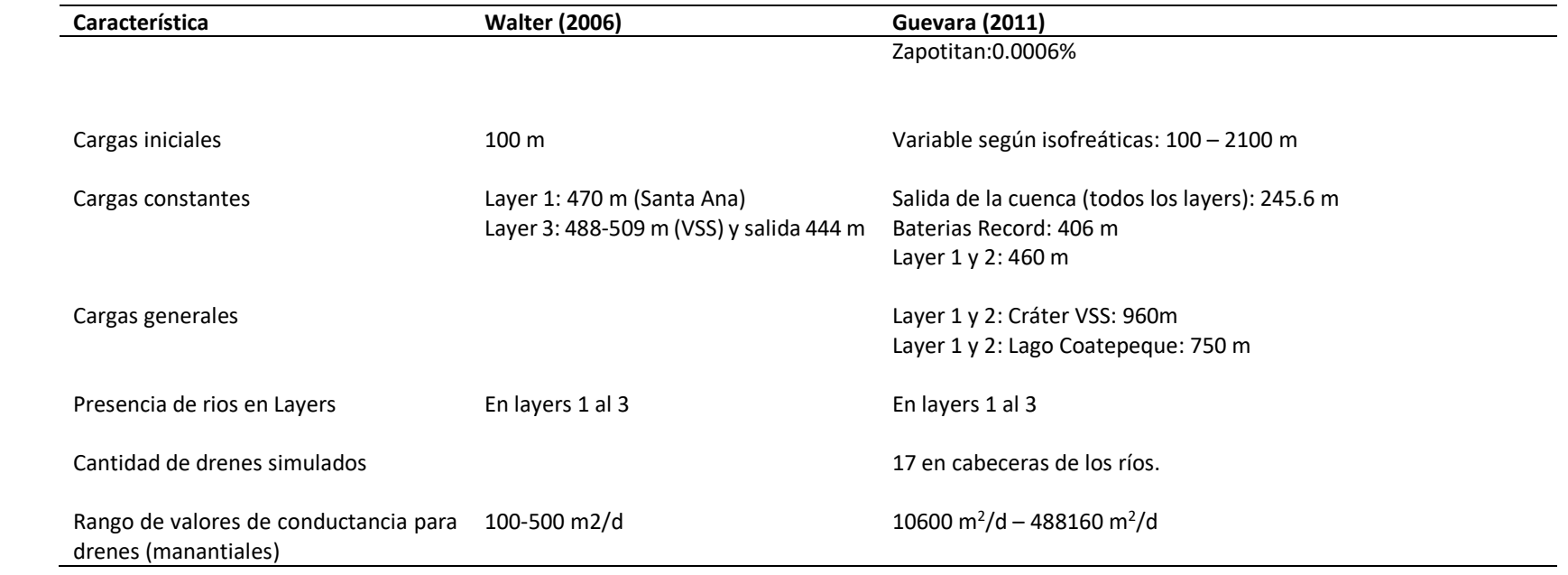

**ANEXO B: CÁLCULO DE RECARGA HÍDRICA POTENCIAL**

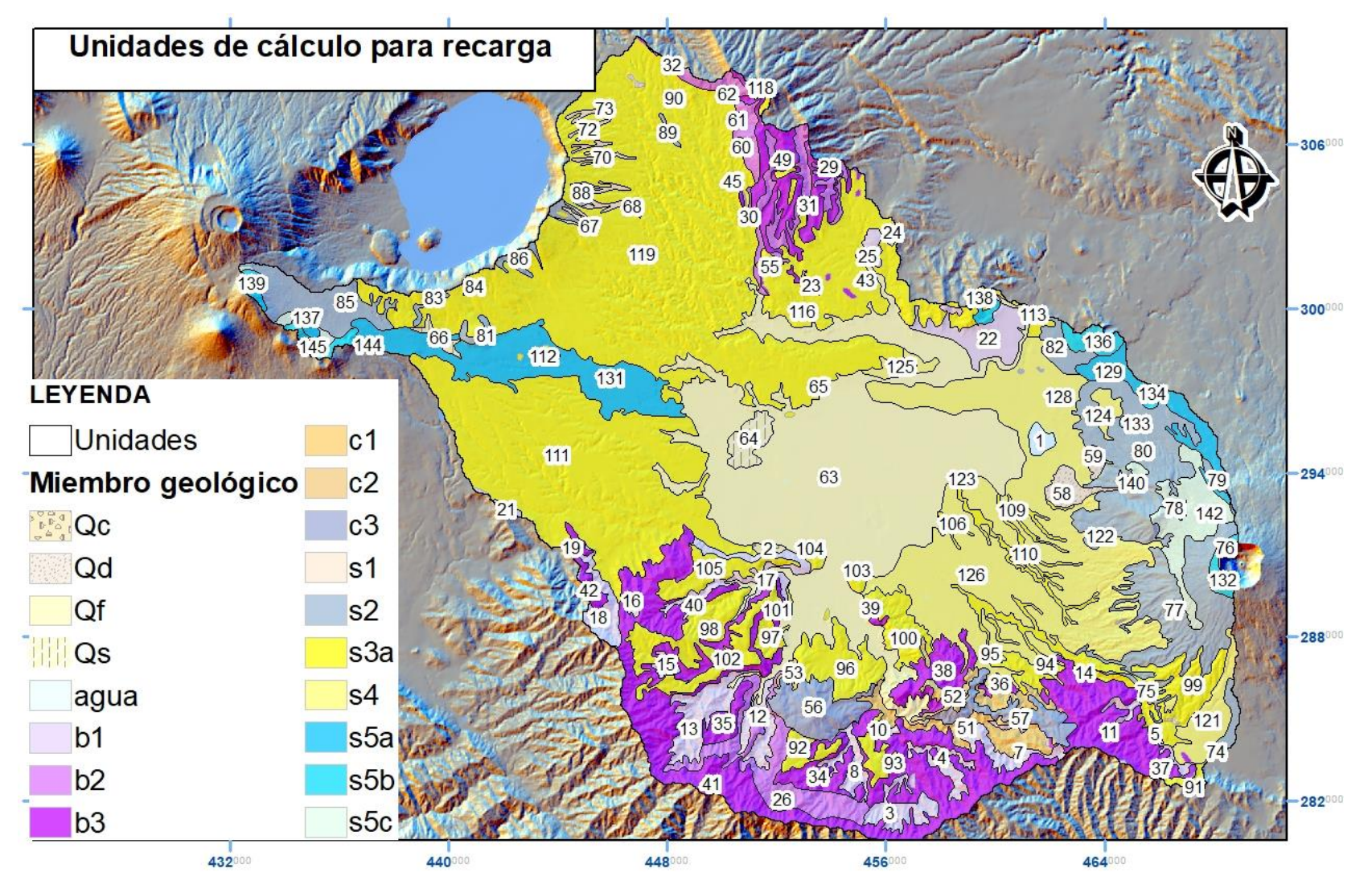

*Unidades de cálculo para recarga*

# **Ejemplo de hoja de cálculo:**

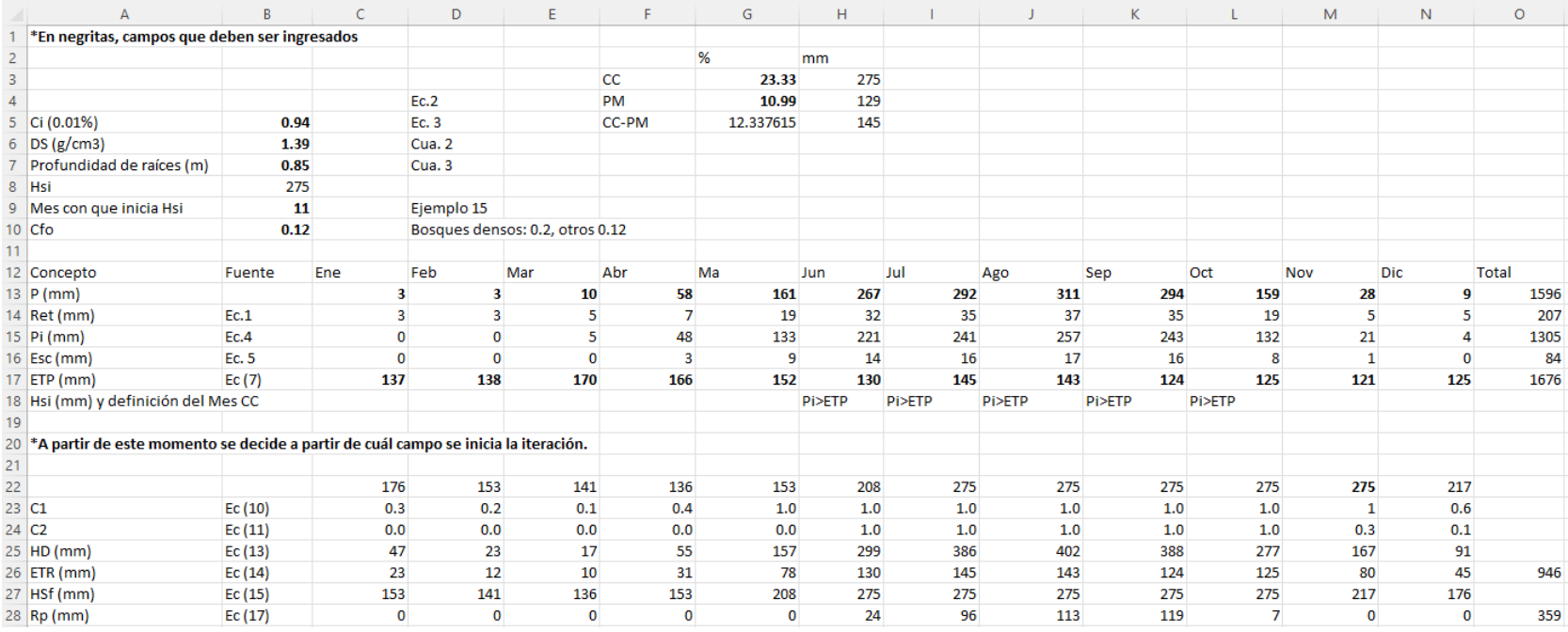

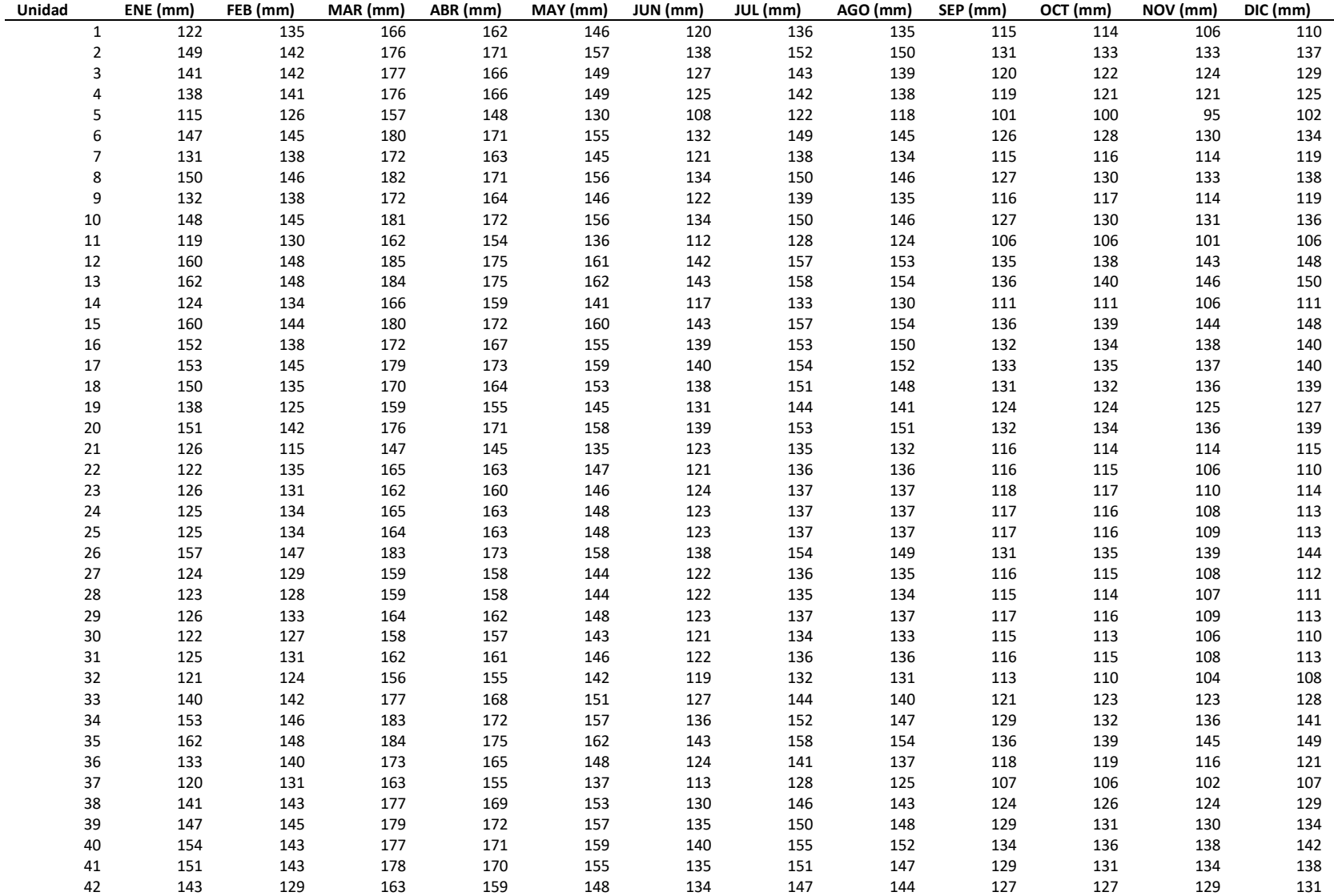

# **Evapotranspiración potencial media mensual:**

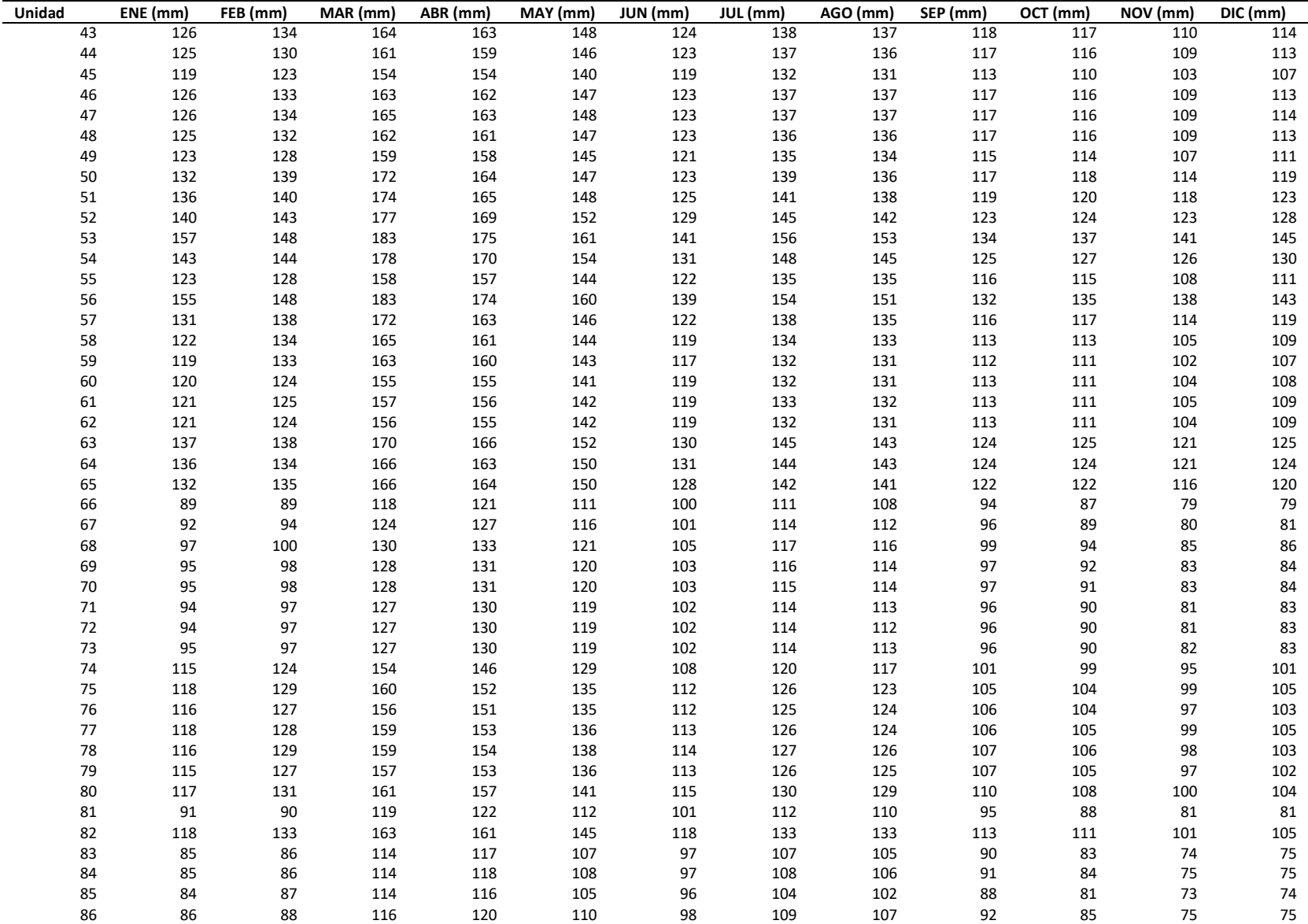

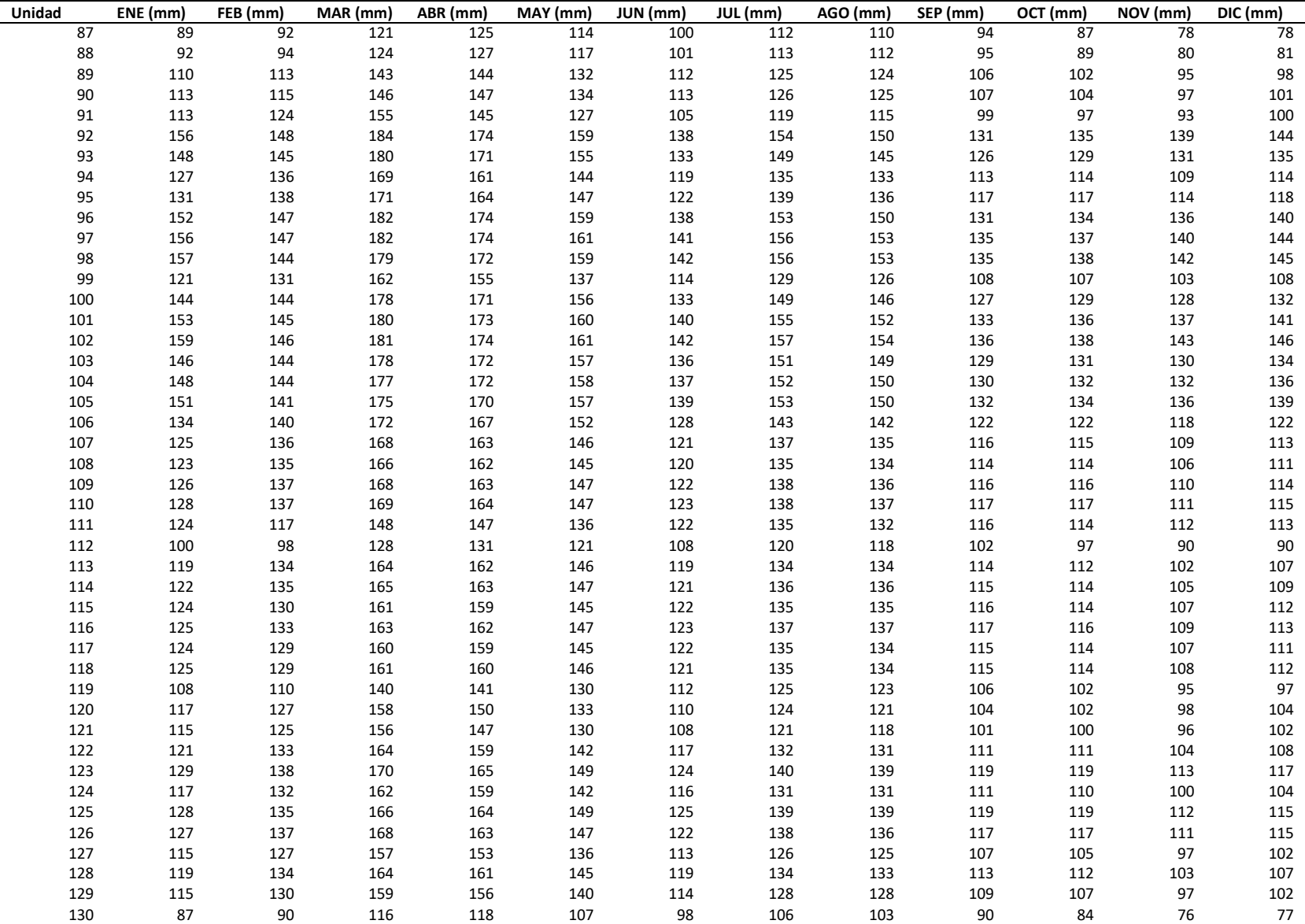

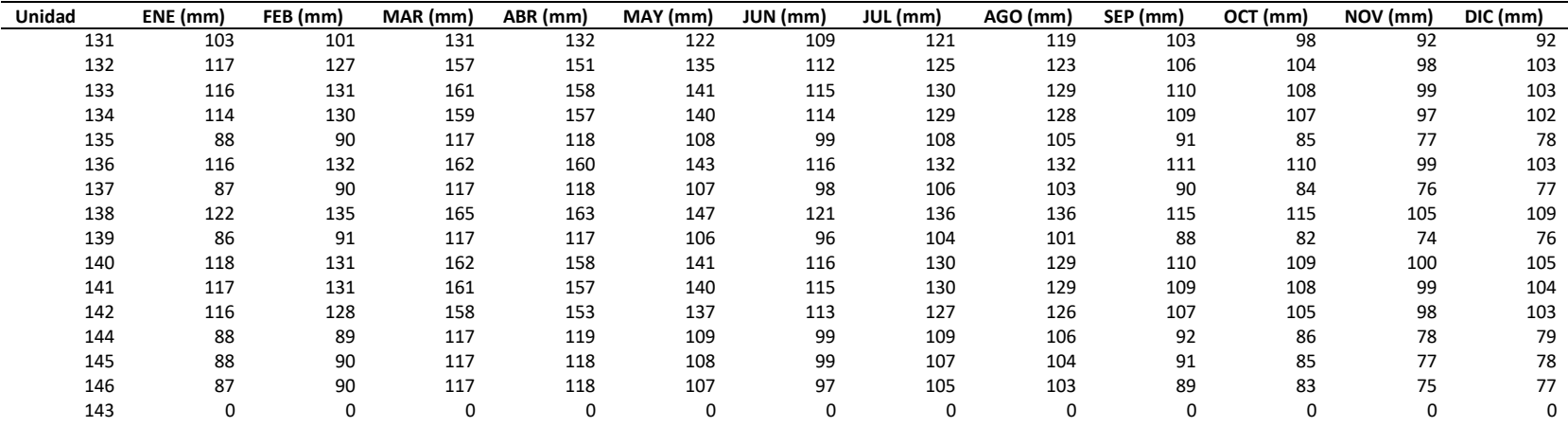

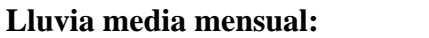

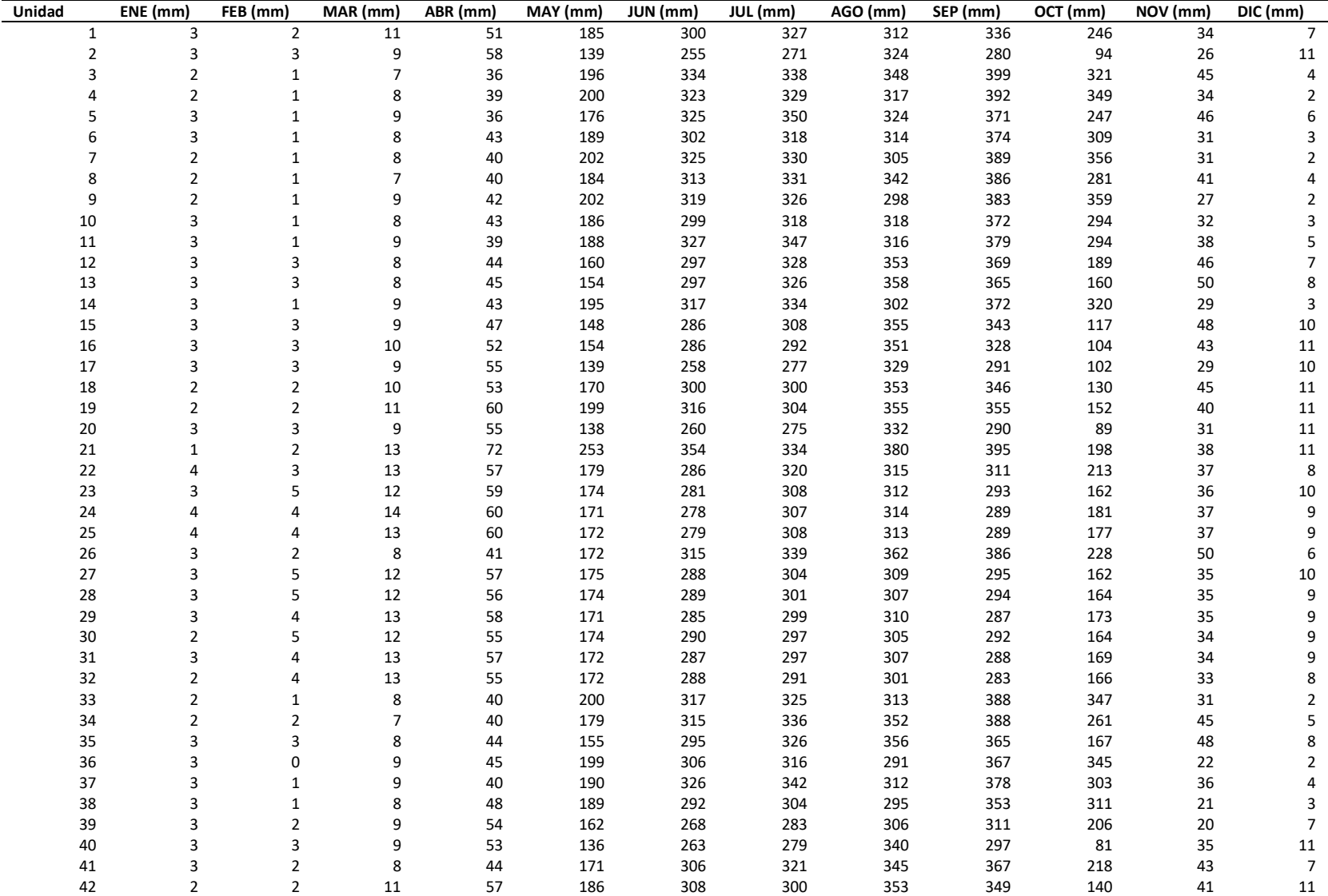

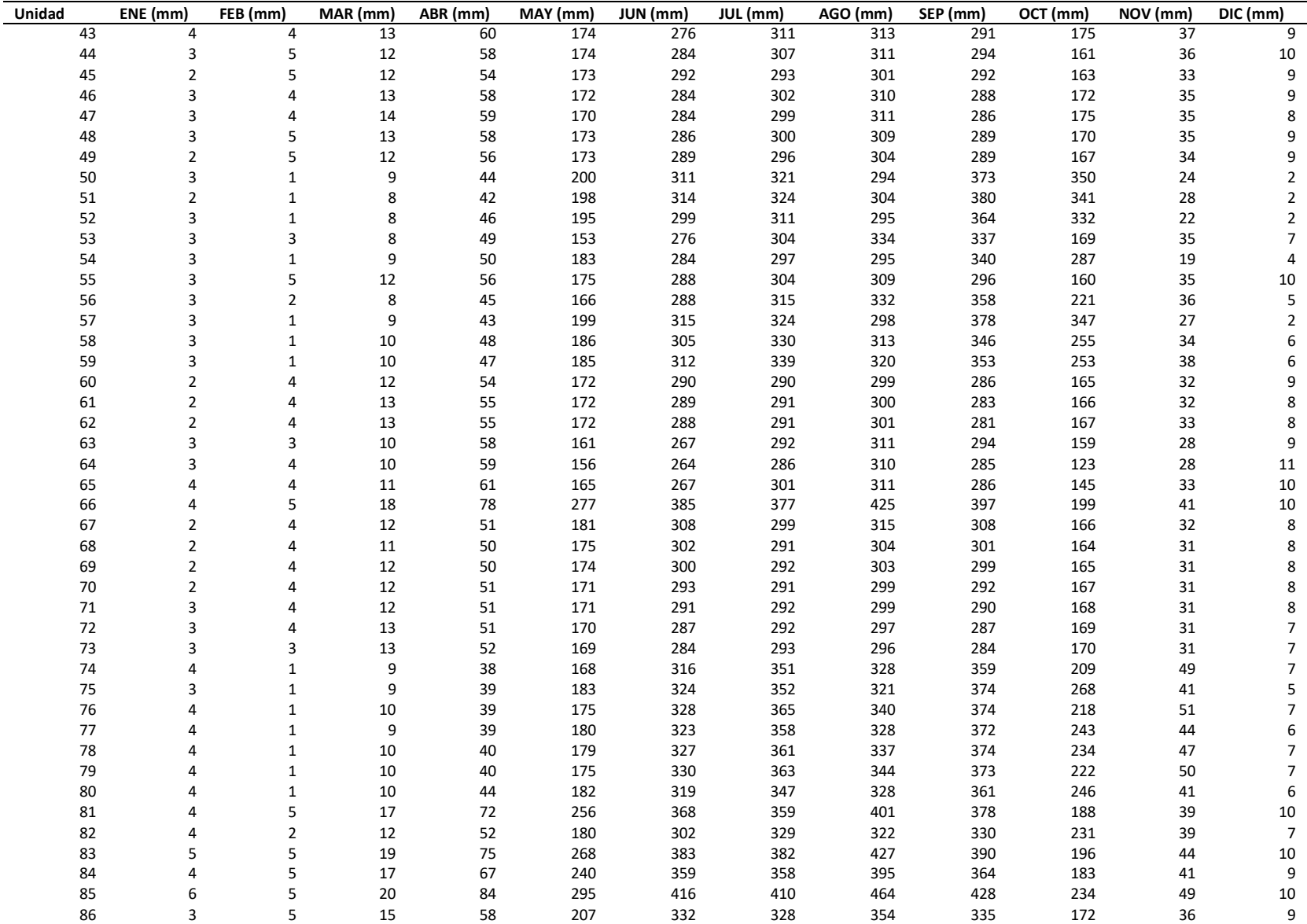

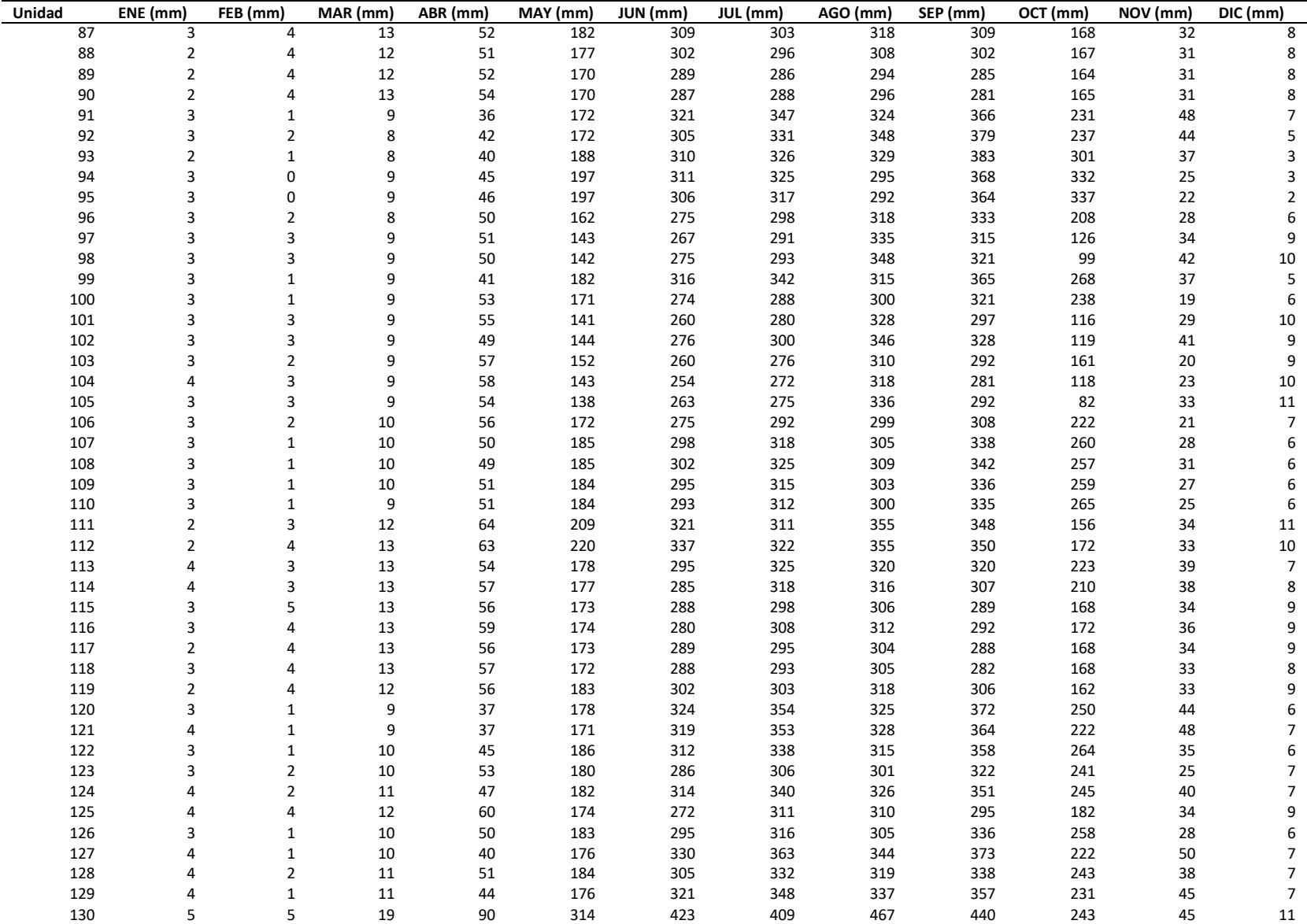

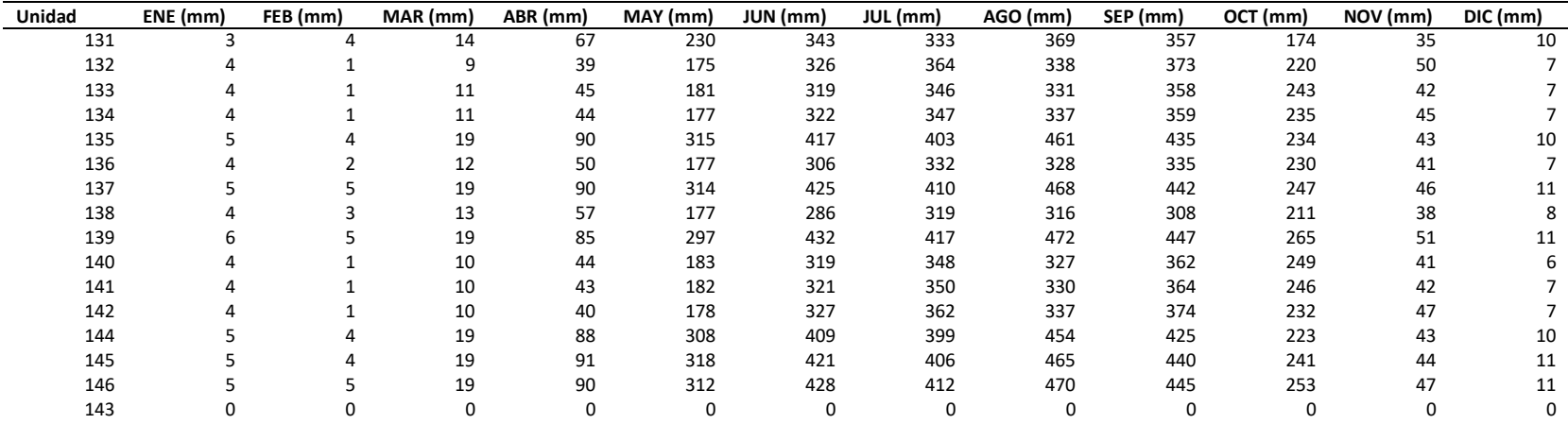

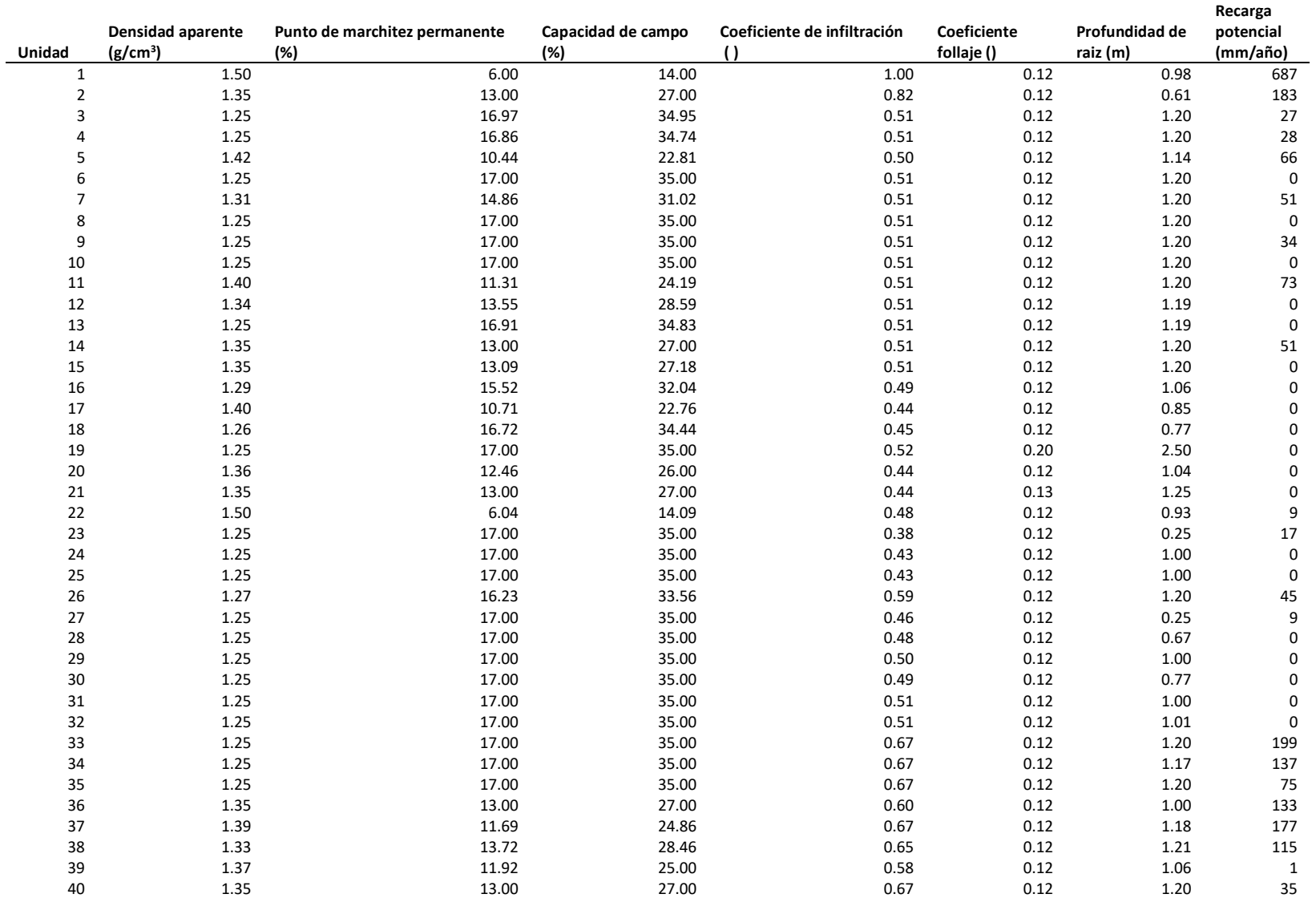

### **Coeficientes por textura, uso y recarga potencial:**

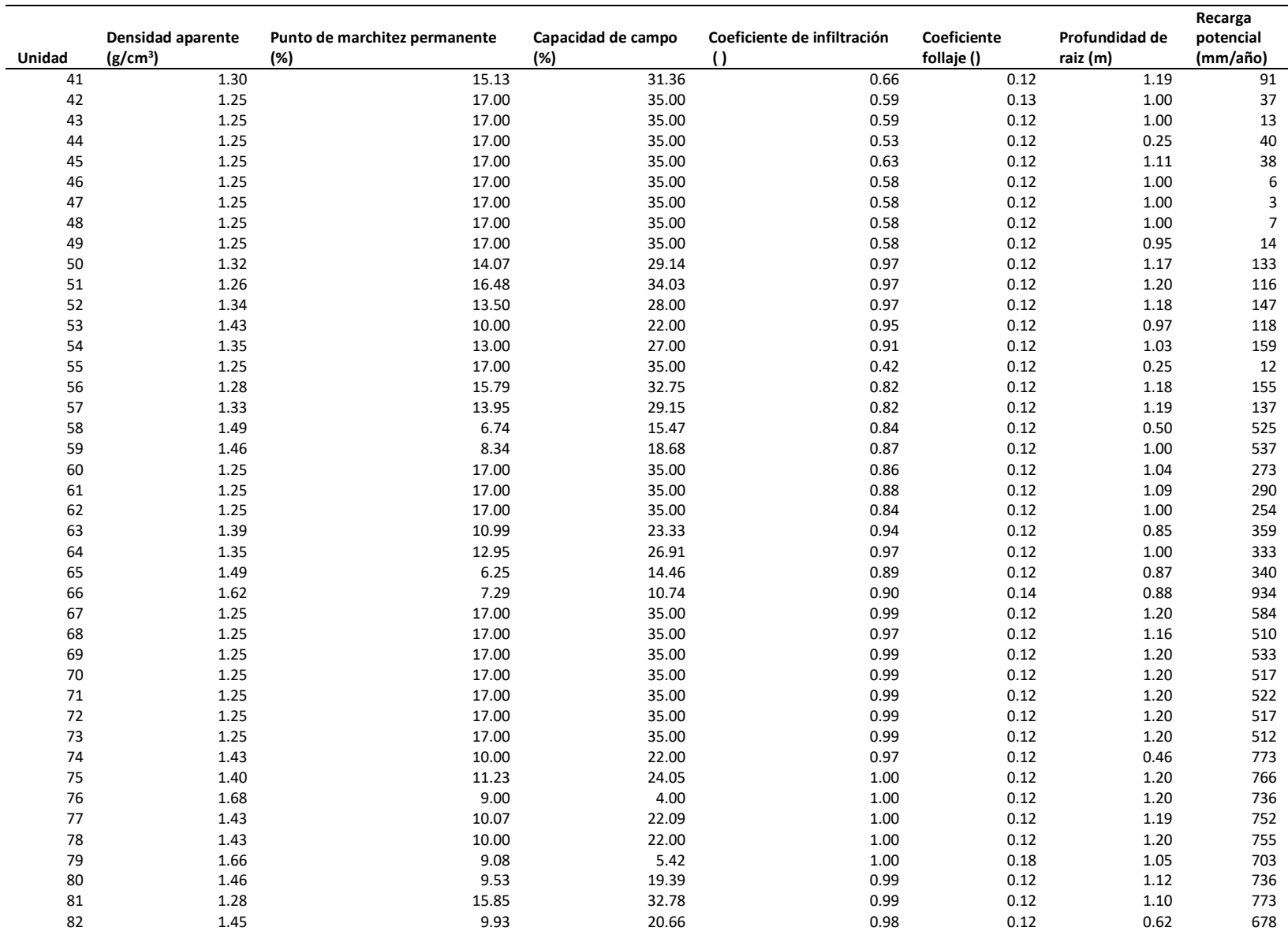

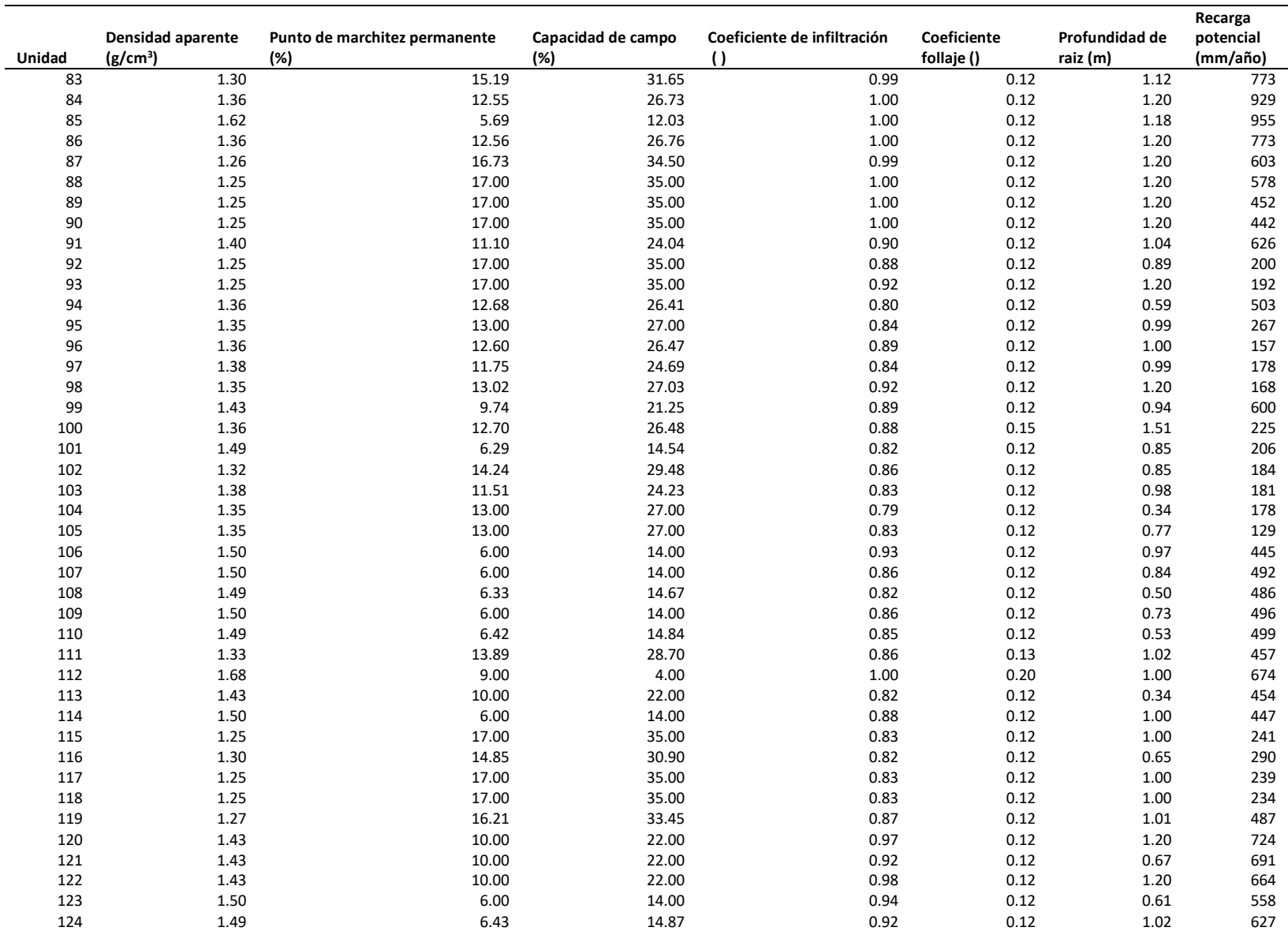

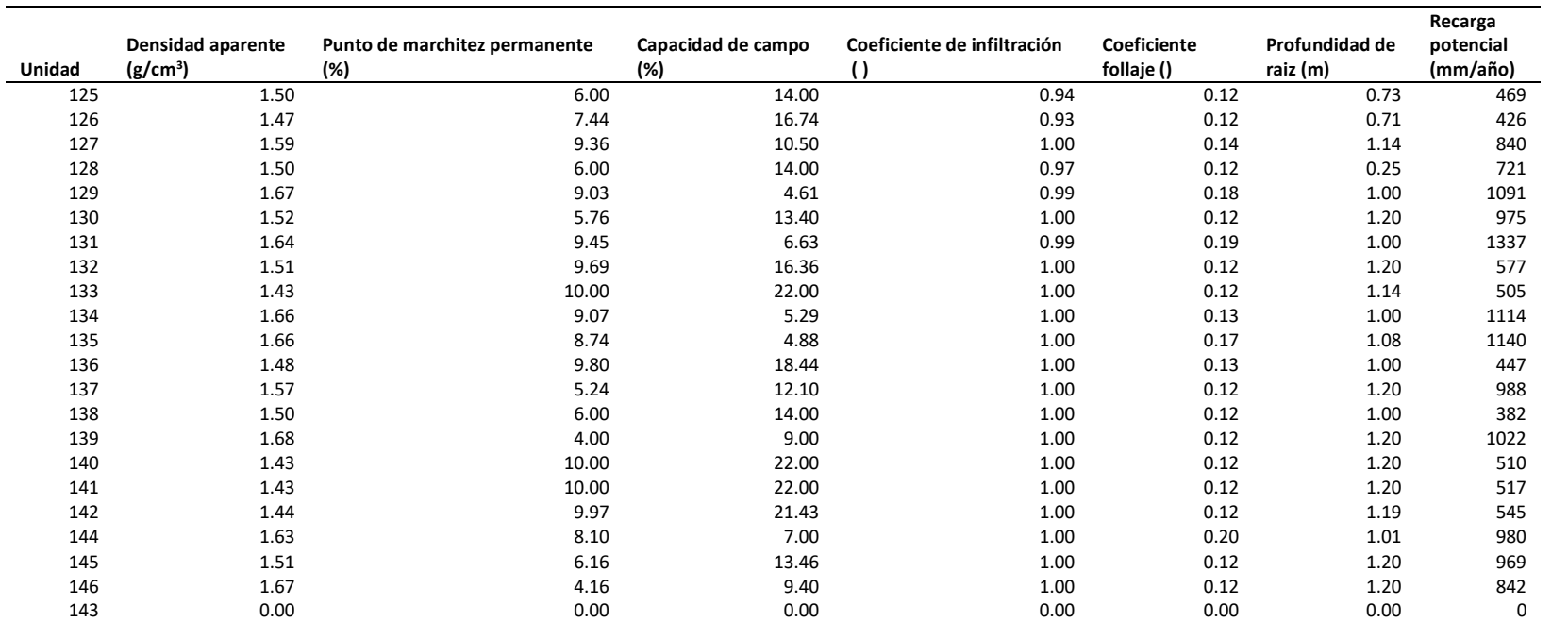

**ANEXO C: DATOS DE DISEÑO DE POZOS DE BOMBEO UTILIZADOS EN EL MODELO**

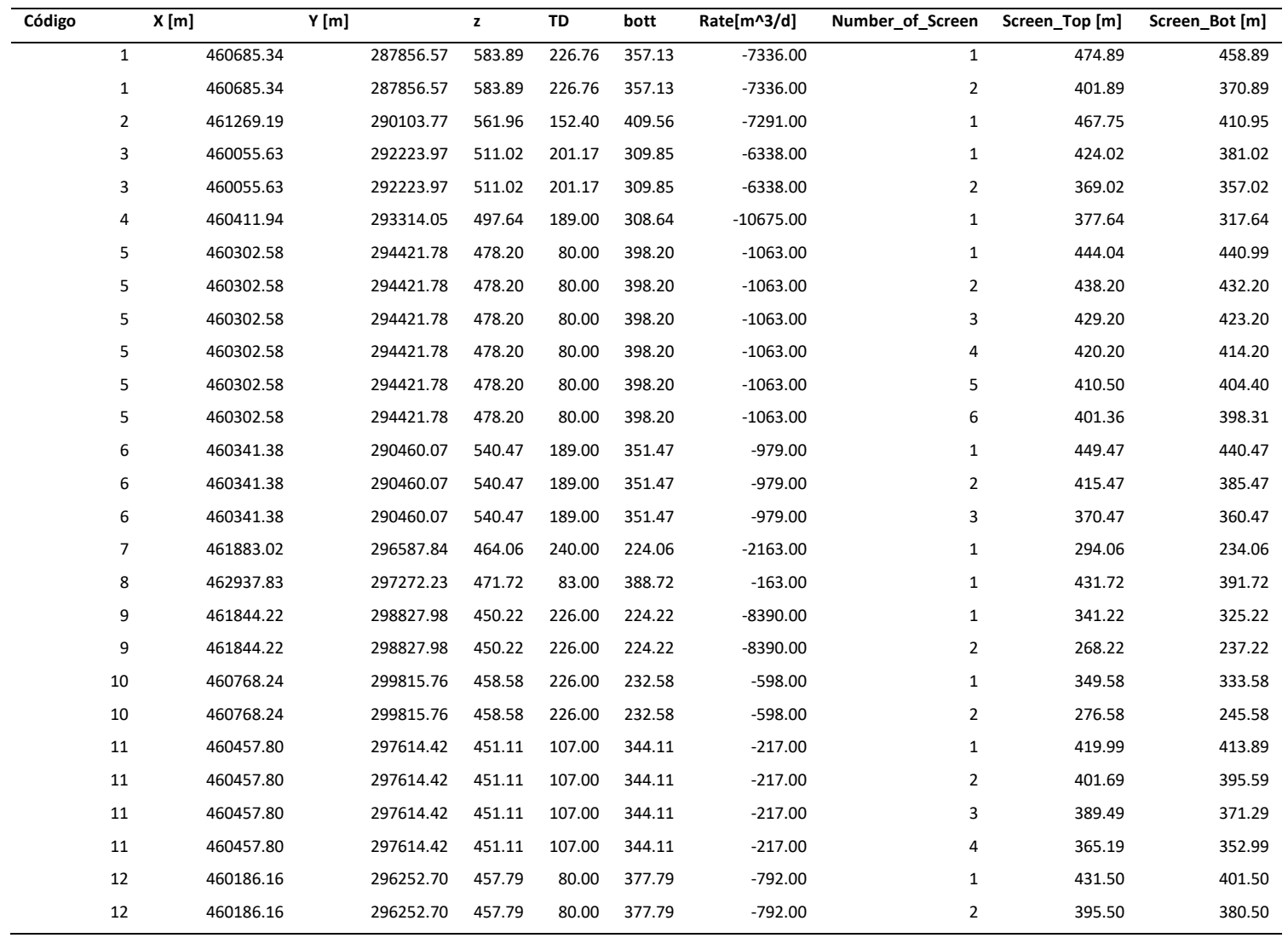

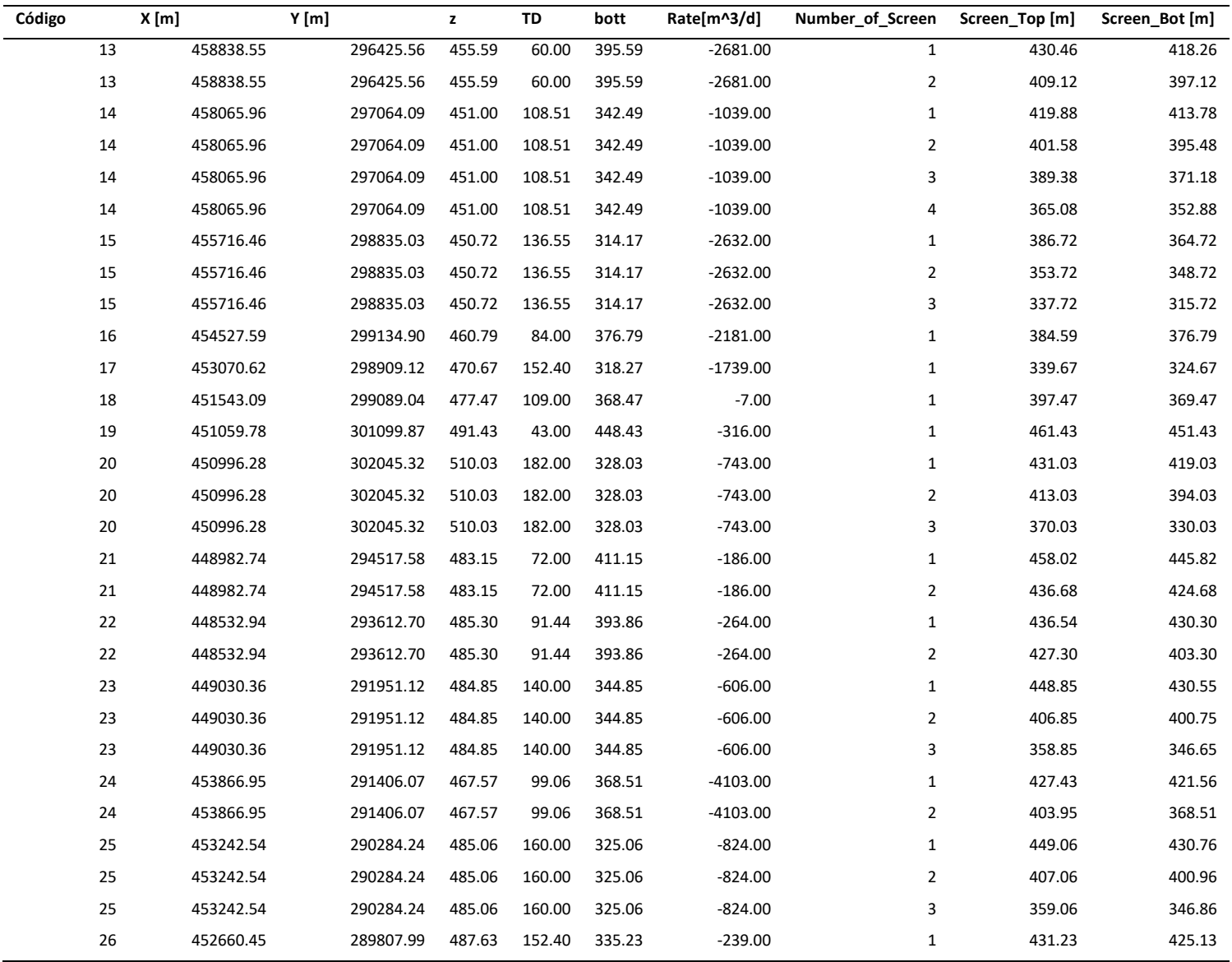
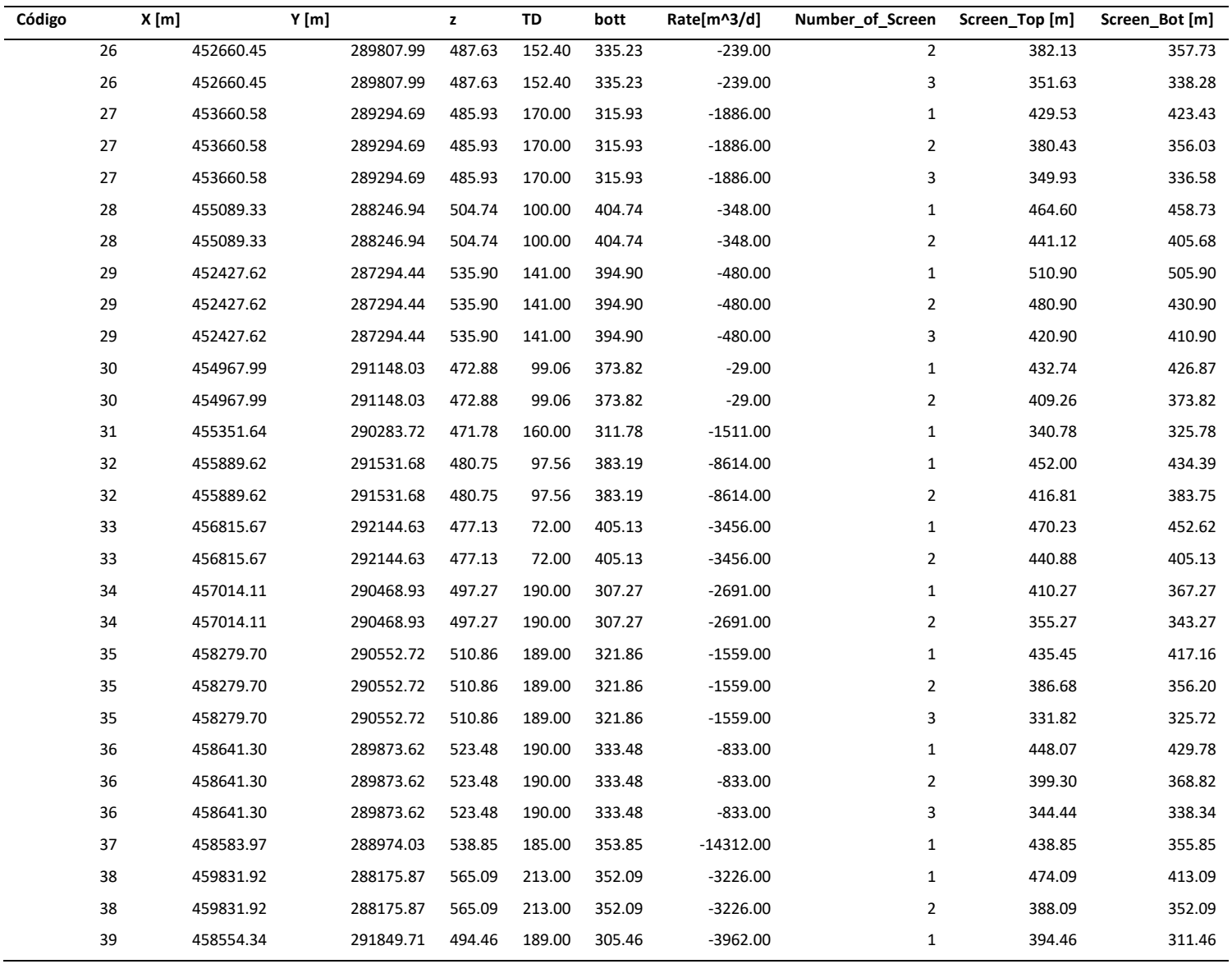

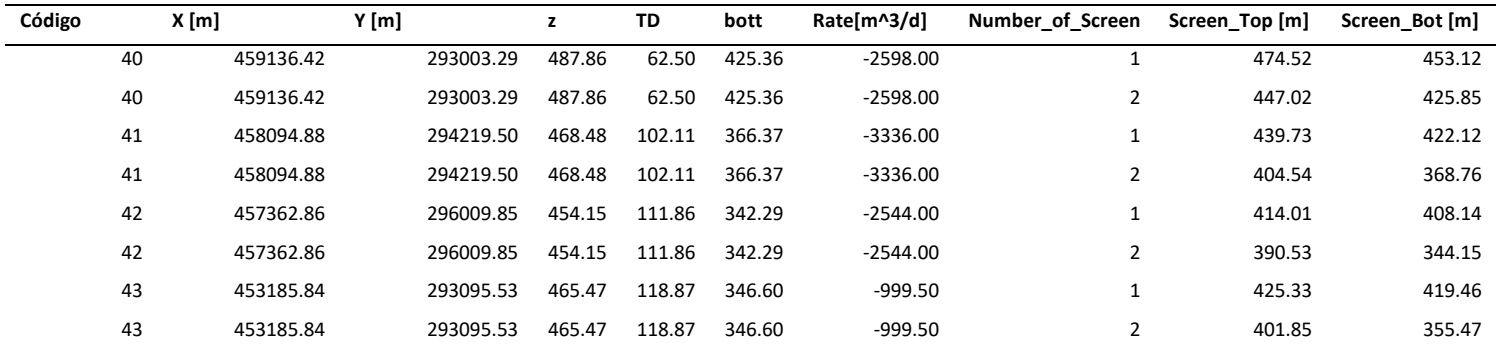

ANEXO D: MENSAJES DE RESULTADOS EN LA EJECUCIÓN DEL MODELO

WITH NEWTON FORMULATION MODFLOW-NWT-SWR1 U.S. GEOLOGICAL SURVEY MODULAR FINITE-DIFFERENCE GROUNDWATER-FLOW MODEL Version 1.1.2 09/15/2016 Prec: single, x64 (64-bit) BASED ON MODFLOW-2005 Version 1.11.0 08/08/2013 SWR1 Version 1.04.0 09/15/2016 OpenMP-parallelized using 8 CPU Using NAME file: C:\Users\Alejandro\Documents\Visual Run start date and time (yyyy/mm/dd hh:mm:ss): 2022/07/11 18:15:30 Period: 1 Step: 1 Convergence: Residual: -3.0116910E-001 Max Change: -1.0104730E-003 Elapsed run time: 2 Minutes, 30.594 Seconds Run end date and time (yyyy/mm/dd hh:mm:ss): 2022/07/11 18:18:00 Times 0... : Total CPU-times for NP= 1 process time  $1 = 72.3 \text{ sec.}$ <br>
time  $\theta = 146.0 \text{ sec.}$ <br>
WallTime: 150.6 Total CPU\_time: 146.0 sec. OpenMP-parallelized using 8 CPU Extracting mass balance information... VOLUMETRIC BUDGET FOR ENTIRE MODEL AT END OF TIME STEP 1, STRESS PERIOD 1 -----------------------------CUMULATIVE VOLUMES  $L***3$ RATES FOR THIS TIME STEP  $L***3/T$ \_\_\_\_\_\_\_\_\_\_\_\_\_\_\_\_\_\_\_ \_\_\_\_\_\_\_\_\_\_\_\_\_\_\_\_\_\_\_\_\_\_\_\_\_\_ IN: IN:  $- - -$ 0.0000 STORAGE = STORAGE = 0.0000 CONSTANT HEAD = CONSTANT HEAD = 43372.3477 43372.3477 0.0000  $WELLS =$  $0.0000$  $WELLS =$  $RECHARGE =$ 16061.1855  $RECHARGE =$ 16061.1855 SPECIFIED FLOWS = 492978.3438 SPECIFIED FLOWS = 492978.3438 TOTAL IN  $=$ 552411.8750  $TOTAI IN =$ 552411.8750 OUT: OUT:  $- - - \sim$   $\sim$   $\sim$  $STORAGE =$  $STORAGE =$ 0.0000 0.0000 CONSTANT HEAD = 0.0000 CONSTANT HEAD = 0.0000  $WELLS =$ 552448.5625  $WELLS =$ 552448.5625  $RECHARGE =$  $RECHARGE =$  $0.0000$ 0.0000 SPECIFIED FLOWS = SPECIFIED FLOWS =  $0.0000$ 0.0000 TOTAL OUT = 552448.5625 TOTAL OUT  $=$ 552448.5625 IN - OUT =  $-36.6875$ IN - OUT =  $-36.6875$ PERCENT DISCREPANCY =  $-0.01$ PERCENT DISCREPANCY =  $-0.01$ TIME SUMMARY AT END OF TIME STEP 1 IN STRESS PERIOD  $\blacksquare$ **YEARS** SECONDS MINUTES HOURS DAYS . . . . . . . . . . . . . . . . . . . . . . . . . . . . . . . . . . . . . . . . . . . . . . . . TIME STEP LENGTH 86400. <br>TRESS PERIOD TIME 86400. 1440.0 24.000 1.0000 2.73785E-03<br>TOTAL TIME 86400. 1440.0 24.000 1.0000 2.73785E-03 STRESS PERIOD TIME 86400.

Compiling output data... Processing heads output... Processing drawdown output... Processing budget output... Processing water table output... \*\*\*\*\* The run was successful. \*\*\*\*\*